Projekt z dnia 1 sierpnia 2008 r.

## **ROZPORZ**Ą**DZENIE MINISTRA FINANSÓW1)**

z dnia 2008 r.

## **zmieniaj**ą**ce rozporz**ą**dzenie w sprawie trybu składania oraz struktury logicznej zgłoszenia upowa**Ŝ**nienia podatnika lub osoby upowa**Ŝ**nionej przez podatnika do składania deklaracji w formie elektronicznej i podpisywania deklaracji podpisem elektronicznym**

Na podstawie art. 3c § 4 pkt 2 ustawy z dnia 29 sierpnia 1997 r. - Ordynacja podatkowa (Dz. U. z  $2005$  r. Nr 8, poz. 60, z późn. zm.<sup>2)</sup> zarządza się, co następuje:

§ 1. W rozporządzeniu Ministra Finansów z dnia 11 września 2006 r. w sprawie trybu składania oraz struktury logicznej zgłoszenia upoważnienia podatnika lub osoby upoważnionej przez podatnika do składania deklaracji w formie elektronicznej i podpisywania deklaracji podpisem elektronicznym (Dz. U. Nr 168, poz. 1196, z późn. zm.<sup>3)</sup> załącznik nr 1 do rozporządzenia otrzymuje brzmienie określone w załączniku do niniejszego rozporządzenia.

§ 2. Rozporządzenie wchodzi w życie z dniem ogłoszenia.

 $\overline{a}$ 

Minister Finansów

<sup>1)</sup> Minister Finansów kieruje działem administracji rządowej – finanse publiczne, na podstawie § 1 ust. 2 pkt 2 rozporządzenia Prezesa Rady Ministrów z dnia 16 listopada 2007 r. w sprawie szczegółowego zakresu działania Ministra Finansów (Dz. U. Nr 216, poz. 1592).

<sup>2)</sup> Zmiany tekstu jednolitego wymienionej ustawy zostały ogłoszone w Dz. U. z 2005 r. Nr 85, poz. 727, Nr 86, poz. 732 i Nr 143, poz. 1199, z 2006 r. Nr 66, poz. 470, Nr 104, poz. 708, Nr 143, poz. 1031, Nr 217, poz. 1590 i Nr 225, poz. 1635, z 2007 r. Nr 112, poz. 769, Nr 120,

poz. 818, Nr 192, poz. 1378 i Nr 225, poz. 1671 oraz z 2008 r. Nr 118, poz. 745.<br><sup>3)</sup> Zmiany wymienionego rozporządzenia zostały ogłoszone w Dz. U. z 2007 r. Nr 246, poz. 1818 oraz z 2008 r. Nr 71, poz. 417.

## **Format danych XML (XSD) wyznaczaj**ą**cy struktur**ę **logiczn**ą **zgłoszenia**

Nazwa pliku XSD: http://e-deklaracje.mf.gov.pl/Repozytorium/Definicje/ElementarneTypyDanych\_v2-0.xsd

```
\langle 2xml version="1.0" encoding="UTF-8"?>
<xsd:schema xmlns:xsd="http://www.w3.org/2001/XMLSchema" elementFormDefault="qualified"
attributeFormDefault="unqualified" version="1.0" xml:lang="PL">
     <xsd:include schemaLocation="http://e-
deklaracje.mf.gov.pl/Repozytorium/Slowniki/KodyUrzedowSkarbowych_v2-0.xsd"/>
     <xsd:include schemaLocation="http://e-deklaracje.mf.gov.pl/Repozytorium/Slowniki/KodyKrajow_v3-
0.xsd''/><xsd:annotation>
          \langle x \ranglexsd:documentation>Definicje podstawowych typów używanych w deklaracjach elektronicznych. Na
podstawie poniższych typów można budować deklaracje</xsd:documentation>
     </xsd:annotation>
     <xsd:simpleType name="TZnakowy">
           <xsd:annotation>
                <xsd:documentation>Typ znakowy ograniczony do jednej linii</xsd:documentation>
           </xsd:annotation>
           <xsd:restriction base="xsd:normalizedString">
               <xsd:minLength value="1"/>
               <xsd:maxLength value="240"/>
               <xsd:whiteSpace value="replace"/>
           </xsd:restriction>
     </xsd:simpleType>
     <xsd:simpleType name="TTekstowy">
           <xsd:annotation>
               <xsd:documentation>Typ znakowy ograniczony do 3500 znaków</xsd:documentation>
           </xsd:annotation>
           <xsd:restriction base="xsd:string">
               <xsd:minLength value="1"/>
               <xsd:maxLength value="3500"/>
           </xsd:restriction>
     \langle xsd:simpleType\rangle<xsd:simpleType name="TProcentowy">
           <xsd:annotation>
               <xsd:documentation>Wartość procentowa z dokładnością do 2 miejsc po 
przecinku</xsd:documentation>
          </xsd:annotation>
           <xsd:restriction base="xsd:decimal">
               <xsd:totalDigits value="5"/>
               <xsd:fractionDigits value="2"/>
              \langle x \cdot x \cdot y \cdot y \cdot z \cdot y \cdot y \cdot y \rangle <xsd:maxInclusive value="100"/>
               <xsd:whiteSpace value="collapse"/>
           </xsd:restriction>
     </xsd:simpleType>
     <xsd:simpleType name="TCalkowity">
           <xsd:annotation>
               <xsd:documentation>Liczby naturalne</xsd:documentation>
          </xsd:annotation>
           <xsd:restriction base="xsd:int">
               <xsd:whiteSpace value="collapse"/>
```

```
 <xsd:totalDigits value="14"/>
          </xsd:restriction>
    </xsd:simpleType>
    <xsd:simpleType name="TNaturalny">
          <xsd:annotation>
               <xsd:documentation>Liczby naturalne</xsd:documentation>
         \langle x \ranglexsd: annotation
          <xsd:restriction base="xsd:nonNegativeInteger">
               <xsd:whiteSpace value="collapse"/>
               <xsd:totalDigits value="14"/>
          </xsd:restriction>
    </xsd:simpleType>
    <xsd:simpleType name="TRzeczywisty">
          <xsd:annotation>
               <xsd:documentation>Liczby wykazywane z dokładnością do dwóch miejsc po 
przecinku</xsd:documentation>
          </xsd:annotation>
          <xsd:restriction base="TKwota2">
              \langle x \rangle xsd:minInclusive value="0"/>
          </xsd:restriction>
    \langle xsd:simpleType\rangle<xsd:simpleType name="TKwota2">
          <xsd:annotation>
              <xsd:documentation>Wartość kwotowa wykazana w zł i gr</xsd:documentation>
         \langle x \ranglexsd: annotation
          <xsd:restriction base="xsd:decimal">
               <xsd:totalDigits value="16"/>
               <xsd:whiteSpace value="collapse"/>
               <xsd:fractionDigits value="2"/>
          </xsd:restriction>
    </xsd:simpleType>
    <xsd:simpleType name="TKwotaC">
          <xsd:annotation>
               <xsd:documentation>Wartość kwotowa wykazana w zł</xsd:documentation>
          </xsd:annotation>
          <xsd:restriction base="xsd:decimal">
               <xsd:totalDigits value="14"/>
               <xsd:fractionDigits value="0"/>
               <xsd:whiteSpace value="collapse"/>
          </xsd:restriction>
    \langle xsd:simpleType\rangle<xsd:simpleType name="TKwota2Nieujemna">
          <xsd:annotation>
               <xsd:documentation>Wartość kwotowa nieujemna wykazana w zł i gr</xsd:documentation>
          </xsd:annotation>
          <xsd:restriction base="TKwota2">
               <xsd:minInclusive value="0"/>
          </xsd:restriction>
    \langle xsd:simpleType\rangle<xsd:simpleType name="TKwotaCNieujemna">
          <xsd:annotation>
              <xsd:documentation>Wartość kwotowa nieujemna wykazana w zł</xsd:documentation>
          </xsd:annotation>
          <xsd:restriction base="TKwotaC">
               <xsd:minInclusive value="0"/>
          </xsd:restriction>
    \langle xsd:simpleType\rangle<xsd:simpleType name="TData" id="TData">
          <xsd:annotation>
               <xsd:documentation>Typ daty</xsd:documentation>
```

```
 </xsd:annotation>
      <xsd:restriction base="xsd:date">
           <xsd:minInclusive value="1900-01-01"/>
           <xsd:whiteSpace value="collapse"/>
      </xsd:restriction>
\langle xsd:simpleType\rangle<xsd:simpleType name="TDataCzas" id="TDataCzas">
      <xsd:annotation>
           <xsd:documentation>Typ daty i godziny</xsd:documentation>
      </xsd:annotation>
      <xsd:restriction base="xsd:dateTime">
           <xsd:whiteSpace value="collapse"/>
      </xsd:restriction>
\langle xsd:simpleType\rangle<xsd:simpleType name="TRok">
      <xsd:annotation>
           <xsd:documentation>Oznaczenie roku</xsd:documentation>
      </xsd:annotation>
      <xsd:restriction base="xsd:gYear">
          <xsd:minInclusive value="1800"/>
          <xsd:maxInclusive value="3000"/>
      </xsd:restriction>
\langle xsd:simpleType\rangle<xsd:simpleType name="TMiesiac">
      <xsd:annotation>
           <xsd:documentation>Element będący numerem miesiąca</xsd:documentation>
      </xsd:annotation>
     <xsd:restriction base="xsd:byte">
           <xsd:maxInclusive value="12"/>
           <xsd:minInclusive value="1"/>
      </xsd:restriction>
</xsd:simpleType>
<xsd:simpleType name="TKwartal">
      <xsd:annotation>
           <xsd:documentation>Element będący numerem kwartału</xsd:documentation>
      </xsd:annotation>
      <xsd:restriction base="xsd:byte">
           <xsd:minInclusive value="1"/>
          <xsd:maxInclusive value="4"/>
      </xsd:restriction>
\langle xsd:simpleType\rangle<xsd:simpleType name="TAdresEmail">
      <xsd:annotation>
           <xsd:documentation>Element będący adresem e-mail</xsd:documentation>
      </xsd:annotation>
      <xsd:restriction base="TZnakowy">
           <xsd:whiteSpace value="collapse"/>
           <xsd:pattern value="[0-9\p{L}'\.\-_]{1,127}@[0-9\p{L}'\.\-_]{1,127}"/>
      </xsd:restriction>
\langle xsd:simpleType\rangle<xsd:simpleType name="TNrNIP">
      <xsd:annotation>
           <xsd:documentation>Numer NIP</xsd:documentation>
      </xsd:annotation>
      <xsd:restriction base="xsd:string">
         \langle x\bar{x}d\hat{z}:pattern value="[1-9]((\d[1-9])|([1-9]\d))\d{7}"/>
      </xsd:restriction>
\langle xsd:simpleType\rangle<xsd:simpleType name="TNrPESEL">
      <xsd:annotation>
```

```
 <xsd:documentation>Numer PESEL</xsd:documentation>
      </xsd:annotation>
      <xsd:restriction base="xsd:string">
           <xsd:pattern value="\d{11}"/>
      </xsd:restriction>
\langle xsd:simpleType\rangle<xsd:simpleType name="TNrREGON">
      <xsd:annotation>
           <xsd:documentation>Numer REGON</xsd:documentation>
      </xsd:annotation>
      <xsd:union>
          <xsd:simpleType>
                <xsd:restriction base="xsd:string">
                     <xsd:pattern value="\d{9}"/>
                </xsd:restriction>
         \langle xsd:simpleType\rangle <xsd:simpleType>
                <xsd:restriction base="xsd:string">
                     <xsd:pattern value="\d{14}"/>
                </xsd:restriction>
         \langle xsd:simpleType\rangle </xsd:union>
</xsd:simpleType>
<xsd:simpleType name="TNrAKC">
      <xsd:annotation>
           <xsd:documentation>Numer akcyzowy</xsd:documentation>
      </xsd:annotation>
      <xsd:restriction base="xsd:string">
          \langle xsd:pattern value="[A-Z]{2}\ddot{11}"\rangle </xsd:restriction>
</xsd:simpleType>
<xsd:simpleType name="TNrKRS">
      <xsd:annotation>
           <xsd:documentation>Numer Krajowego Rejestru Sądowego</xsd:documentation>
      </xsd:annotation>
      <xsd:restriction base="xsd:string">
           <xsd:pattern value="\d{10}"/>
      </xsd:restriction>
</xsd:simpleType>
<xsd:simpleType name="TNrIdentyfikacjiPodatkowej">
      <xsd:annotation>
          <xsd:documentation>Numer służący identyfikacji dla celów podatkowych </xsd:documentation>
      </xsd:annotation>
      <xsd:restriction base="xsd:string">
          <xsd:whiteSpace value="replace"/>
          <xsd:minLength value="1"/>
           <xsd:maxLength value="30"/>
      </xsd:restriction>
\langle xsd:simpleType\rangle<xsd:simpleType name="TNrDokumentuStwierdzajacegoTozsamosc">
      <xsd:annotation>
          <xsd:documentation>Numer dokumentu stwierdzającego tożsamość</xsd:documentation>
     </xsd:annotation>
      <xsd:restriction base="xsd:string">
         \langle x \cdot x \cdot x \cdot x \cdot x \cdot x \cdot x \cdot x \rangle <xsd:maxLength value="50"/>
          <xsd:whiteSpace value="replace"/>
      </xsd:restriction>
\langle xsd:simpleType\rangle<xsd:simpleType name="TImie">
```

```
 <xsd:annotation>
               <xsd:documentation>Pierwsze imię</xsd:documentation>
          </xsd:annotation>
          <xsd:restriction base="TZnakowy">
               <xsd:maxLength value="30"/>
          </xsd:restriction>
    </xsd:simpleType>
    <xsd:simpleType name="TNazwisko">
          <xsd:annotation>
               <xsd:documentation>Nazwisko</xsd:documentation>
          </xsd:annotation>
          <xsd:restriction base="TZnakowy">
              \langle xsd:maxLength value="81" \rangle </xsd:restriction>
    \langle xsd:simpleType\rangle<xsd:simpleType name="TMiejscowosc">
          <xsd:annotation>
               <xsd:documentation>Typ określający nazwę miejscowości</xsd:documentation>
         \langle x \ranglexsd: annotation
          <xsd:restriction base="TZnakowy">
               <xsd:maxLength value="56"/>
          </xsd:restriction>
    </xsd:simpleType>
    <xsd:simpleType name="TJednAdmin">
          <xsd:annotation>
               <xsd:documentation>Typ określający nazwę województwa, nazwę powiatu lub nazwę
gminy</xsd:documentation>
          </xsd:annotation>
          <xsd:restriction base="TZnakowy">
               <xsd:maxLength value="36"/>
          </xsd:restriction>
    </xsd:simpleType>
    <xsd:simpleType name="TUlica">
          <xsd:annotation>
               <xsd:documentation>Nazwa ulicy</xsd:documentation>
          </xsd:annotation>
          <xsd:restriction base="TZnakowy">
               <xsd:maxLength value="65"/>
          </xsd:restriction>
    \langle xsd:simpleType\rangle<xsd:simpleType name="TNrBudynku">
          <xsd:annotation>
               <xsd:documentation>Numer budynku</xsd:documentation>
          </xsd:annotation>
          <xsd:restriction base="TZnakowy">
               <xsd:maxLength value="9"/>
          </xsd:restriction>
    </xsd:simpleType>
    <xsd:simpleType name="TNrLokalu">
          <xsd:annotation>
               <xsd:documentation>Numer lokalu</xsd:documentation>
          </xsd:annotation>
          <xsd:restriction base="TZnakowy">
              \langle xsd:maxLength value="10" \rangle </xsd:restriction>
    \langle xsd:simpleType\rangle<xsd:simpleType name="TKodPocztowy">
          <xsd:annotation>
               <xsd:documentation>Kod pocztowy</xsd:documentation>
          </xsd:annotation>
```

```
 <xsd:restriction base="TZnakowy">
               <xsd:maxLength value="8"/>
          </xsd:restriction>
    </xsd:simpleType>
    <xsd:simpleType name="TKodKrajuUrodzenia">
          <xsd:annotation>
               <xsd:documentation>Kod kraju urodzenia</xsd:documentation>
          </xsd:annotation>
          <xsd:restriction base="xsd:string">
               <xsd:length value="2"/>
               <xsd:pattern value="[A-Z]{2}"/>
          </xsd:restriction>
    </xsd:simpleType>
    <xsd:simpleType name="TKodKrajuWydania">
          <xsd:annotation>
               <xsd:documentation>Kod kraju wydania numeru identyfikacyjnego</xsd:documentation>
          </xsd:annotation>
          <xsd:restriction base="TKodKraju">
               <xsd:pattern value="P[A-KM-Z]"/>
               <xsd:pattern value="[A-OR-Z][A-Z]"/>
          </xsd:restriction>
    </xsd:simpleType>
    <xsd:simpleType name="TCelZlozenia">
          <xsd:annotation>
               <xsd:documentation>Określa, czy to jest złożenie, czy korekta dokumentu</xsd:documentation>
          </xsd:annotation>
          <xsd:restriction base="xsd:byte">
               <xsd:enumeration value="1">
                    <xsd:annotation>
                        <xsd:documentation>złożenie po raz pierwszy deklaracji za dany
okres</xsd:documentation>
                    </xsd:annotation>
               </xsd:enumeration>
               <xsd:enumeration value="2">
                    <xsd:annotation>
                         <xsd:documentation>korekta deklaracji za dany okres</xsd:documentation>
                    </xsd:annotation>
              \langle x \ranglexsd:enumeration
          </xsd:restriction>
    \langle xsd:simpleType\rangle<xsd:simpleType name="TNrDokumentu">
          <xsd:annotation>
               <xsd:documentation>Numer dokumentu</xsd:documentation>
         \langle x\sd: annotation\rangle <xsd:restriction base="TZnakowy">
               <xsd:length value="5"/>
              \langle x\bar{x}d\hat{z}\rangle = \langle x\bar{d}a\hat{z}\rangle </xsd:restriction>
    \langle xsd:simpleType\rangle<xsd:simpleType name="TWybor1">
          <xsd:annotation>
               <xsd:documentation>Pojedyncze pole wyboru</xsd:documentation>
          </xsd:annotation>
          <xsd:restriction base="xsd:byte">
               <xsd:enumeration value="1"/>
          </xsd:restriction>
    \langle xsd:simpleType\rangle<xsd:simpleType name="TWybor1_2">
          <xsd:annotation>
               <xsd:documentation>Podwójne pole wyboru</xsd:documentation>
```

```
\langle x\{sd:annotation}\rangle
           <xsd:restriction base="xsd:byte">
                <xsd:enumeration value="1"/>
                <xsd:enumeration value="2"/>
           \langle xsd:restriction\rangle\langle xsd: simpleType \rangle<xsd:simpleType name="TWybor1_3">
           <xsd:annotation>
                 <xsd:documentation>Potrójne pole wyboru</xsd:documentation>
           \langle x \ranglexsd: annotation
           <xsd:restriction base="xsd:byte">
                <xsd:enumeration value="1"/>
                \langle xsd:enumeration value="2"/>
                \langle xsd:enumeration value="3"/>
           \langle xsd:restriction\rangle\langle xsd: simpleType \rangle\langle xsd:schema \rangle
```
Nazwa pliku XSD: http://e-deklaracje.mf.gov.pl/Repozytorium/Definicje/StrukturyDanych\_v2-0.xsd

```
\langle?xml version="1.0" encoding="UTF-8"?>
<xsd:schema xmlns:xsd="http://www.w3.org/2001/XMLSchema" elementFormDefault="qualified"
attributeFormDefault="unqualified">
     <xsd:include schemaLocation="http://e-
deklaracje.mf.gov.pl/Repozytorium/Definicje/ElementarneTypyDanych_v2-0.xsd"/>
     \langle!--Adres-->
     <xsd:complexType name="TAdres">
          <xsd:annotation>
               <xsd:documentation>Dane określające adres</xsd:documentation>
          \langle x \ranglesd: annotation
          <xsd:choice>
               <xsd:sequence>
                    <xsd:element name="AdresPol" type="TAdresPolski"/>
               \langle xsd: sequence \rangle\langle xsd: sequence \rangle<xsd:element name="AdresZagr" type="TAdresZagraniczny"/>
               \langle xsd: sequence \rangle\langle x\text{sd:choice}\rangle\langle xsd:complexType \rangle<xsd:complexType name="TAdresPolski">
          <xsd:annotation>
               <xsd:documentation>Informacje opisujące adres polski</xsd:documentation>
          </xsd:annotation>
          <xsd:sequence>
               <xsd:element name="KodKraju" type="TKodKraju" fixed="PL">
                    <xsd:annotation>
                         <xsd:documentation>Kraj</xsd:documentation>
                    \langle x \ranglexsd: annotation
               \langle xsd:element \rangle<xsd:element name="Wojewodztwo" type="TJednAdmin">
                    <xsd:annotation>
                         <xsd:documentation>Województwo</xsd:documentation>
                    \langle x \ranglexsd: annotation
               \langle xsd:element\rangle<xsd:element name="Powiat" type="TJednAdmin">
                    <xsd:annotation>
                         <xsd:documentation>Powiat</xsd:documentation>
```

```
 </xsd:annotation>
          </xsd:element>
          <xsd:element name="Gmina" type="TJednAdmin">
               <xsd:annotation>
                   <xsd:documentation>Gmina</xsd:documentation>
               </xsd:annotation>
          </xsd:element>
          <xsd:element name="Ulica" type="TUlica" minOccurs="0">
               <xsd:annotation>
                   <xsd:documentation>Nazwa ulicy</xsd:documentation>
               </xsd:annotation>
          </xsd:element>
          <xsd:element name="NrDomu" type="TNrBudynku">
               <xsd:annotation>
                   <xsd:documentation>Numer budynku</xsd:documentation>
               </xsd:annotation>
          </xsd:element>
          <xsd:element name="NrLokalu" type="TNrLokalu" minOccurs="0">
               <xsd:annotation>
                   <xsd:documentation>Numer lokalu</xsd:documentation>
               </xsd:annotation>
          </xsd:element>
          <xsd:element name="Miejscowosc" type="TMiejscowosc">
               <xsd:annotation>
                   <xsd:documentation>Nazwa miejscowości</xsd:documentation>
               </xsd:annotation>
          </xsd:element>
          <xsd:element name="KodPocztowy" type="TKodPocztowy">
               <xsd:annotation>
                   <xsd:documentation>Kod pocztowy</xsd:documentation>
               </xsd:annotation>
          </xsd:element>
          <xsd:element name="Poczta" type="TMiejscowosc">
              <xsd:annotation>
                   <xsd:documentation>Nazwa urzędu pocztowego</xsd:documentation>
               </xsd:annotation>
          </xsd:element>
     </xsd:sequence>
</xsd:complexType>
<xsd:complexType name="TAdresZagraniczny">
     <xsd:annotation>
          <xsd:documentation>Informacje opisujące adres zagraniczny</xsd:documentation>
     </xsd:annotation>
     <xsd:sequence>
          <xsd:element name="KodKraju">
              <xsd:annotation>
                   <xsd:documentation>Kod Kraju [Country Code]</xsd:documentation>
               </xsd:annotation>
               <xsd:simpleType>
                   <xsd:restriction base="TKodKraju">
                        <xsd:pattern value="P[A-KM-Z]"/>
                        <xsd:pattern value="[A-OR-Z][A-Z]"/>
                   </xsd:restriction>
              \langle xsd:simpleType\rangle </xsd:element>
          <xsd:element name="KodPocztowy" type="TKodPocztowy" minOccurs="0">
               <xsd:annotation>
                   <xsd:documentation>Kod pocztowy [Postal code]</xsd:documentation>
              \langle x\sd:annotation\rangle </xsd:element>
```

```
 <xsd:element name="Miejscowosc" type="TMiejscowosc">
                    <xsd:annotation>
                        <xsd:documentation>Nazwa miejscowości [City]</xsd:documentation>
                    </xsd:annotation>
              \langle x\text{sd:element}\rangle <xsd:element name="Ulica" type="TUlica" minOccurs="0">
                   <xsd:annotation>
                        <xsd:documentation>Nazwa ulicy [Street]</xsd:documentation>
                   </xsd:annotation>
               </xsd:element>
               <xsd:element name="NrDomu" type="TNrBudynku" minOccurs="0">
                   <xsd:annotation>
                        <xsd:documentation>Numer budynku [Building number]</xsd:documentation>
                   </xsd:annotation>
               </xsd:element>
               <xsd:element name="NrLokalu" type="TNrLokalu" minOccurs="0">
                   <xsd:annotation>
                        <xsd:documentation>Numer lokalu [Flat number]</xsd:documentation>
                   </xsd:annotation>
               </xsd:element>
          </xsd:sequence>
    </xsd:complexType>
    <!--Identyfikatory-->
    <xsd:complexType name="TIdentyfikatorOsobyFizycznej">
          <xsd:annotation>
               <xsd:documentation>Podstawowy zestaw danych identyfikacyjnych o osobie
fizycznej</xsd:documentation>
          </xsd:annotation>
          <xsd:sequence>
               <xsd:element name="NIP" type="TNrNIP">
                   <xsd:annotation>
                        <xsd:documentation>Numer Identyfikacji Podatkowej (NIP) </xsd:documentation>
                   </xsd:annotation>
               </xsd:element>
               <xsd:element name="ImiePierwsze" type="TImie">
                   <xsd:annotation>
                        <xsd:documentation>Pierwsze imię</xsd:documentation>
                   </xsd:annotation>
               </xsd:element>
               <xsd:element name="Nazwisko" type="TNazwisko">
                   <xsd:annotation>
                        <xsd:documentation>Nazwisko</xsd:documentation>
                   </xsd:annotation>
               </xsd:element>
               <xsd:element name="DataUrodzenia" type="TData">
                   <xsd:annotation>
                        <xsd:documentation>Data urodzenia</xsd:documentation>
                    </xsd:annotation>
               </xsd:element>
               <xsd:element name="PESEL" type="TNrPESEL" minOccurs="0">
                   <xsd:annotation>
                        <xsd:documentation>Numer PESEL</xsd:documentation>
                    </xsd:annotation>
               </xsd:element>
          </xsd:sequence>
    \langle x\text{sd:complexType}\rangle<xsd:complexType name="TIdentyfikatorOsobyFizycznejPelny">
          <xsd:annotation>
               <xsd:documentation>Pełny zestaw danych identyfikacyjnych o osobie 
fizycznej</xsd:documentation>
```

```
\langle x\sd:annotation>
          <xsd:sequence>
               <xsd:element name="NIP" type="TNrNIP" minOccurs="0">
                     \langle xsd:annotation\rangle<xsd:documentation>Numer Identyfikacji Podatkowej (NIP) </xsd:documentation>
                     \langle x \ranglexsd: annotation
               \langle xsd:element \rangle<xsd:element name="ImiePierwsze" type="TImie">
                     <xsd:annotation>
                          <xsd:documentation>Pierwsze imię</xsd:documentation>
                     \langle xsd:annotation>
               \langle xsd:element\rangle<xsd:element name="Nazwisko" type="TNazwisko">
                     <xsd:annotation>
                          <xsd:documentation>Nazwisko</xsd:documentation>
                     \langle x \ranglexsd: annotation
               \langle xsd:element\rangle<xsd:element name="DataUrodzenia" type="TData">
                     <xsd:annotation>
                          <xsd:documentation>Data urodzenia</xsd:documentation>
                     \langle x \ranglexsd: annotation
               \langle xsd:element\rangle<xsd:element name="ImieOjca" type="TImie">
                     <xsd:annotation>
                          <xsd:documentation>Imię ojca</xsd:documentation>
                     \langle x\text{sd:annotation}\rangle\langle xsd:element \rangle<xsd:element name="ImieMatki" type="TImie">
                     <xsd:annotation>
                          <xsd:documentation>Imię matki</xsd:documentation>
                     </xsd:annotation>
               \langle xsd:element\rangle<xsd:element name="PESEL" type="TNrPESEL">
                     \langle xsd:annotation\rangle<xsd:documentation>Numer PESEL</xsd:documentation>
                     \langle x\sd: annotation
                \langle xsd:element \rangle\langle x\text{sd}:\text{sequence}\rangle\langle xsd:complexTwo \rangle<xsd:complexType name="TIdentyfikatorOsobyFizycznejZagranicznej">
          \langle xsd: annotation \rangle<xsd:documentation>Zestaw danych identyfikacyjnych dla osoby fizycznej
zagranicznej</xsd:documentation>
          </xsd:annotation>
          <xsd:sequence>
               <xsd:element name="ImiePierwsze" type="TImie">
                     <xsd:annotation>
                          <xsd:documentation>Imie pierwsze [First name]</xsd:documentation>
                     \langle xsd:annotation>
               \langle xsd:element \rangle<xsd:element name="Nazwisko" type="TNazwisko">
                     <xsd:annotation>
                          <xsd:documentation>Nazwisko [Family name]</xsd:documentation>
                     \langle x\mathrm{sd}: annotation \rangle\langle xsd:element \rangle<xsd:element name="DataUrodzenia" type="TData">
                     <xsd:annotation>
                          <xsd:documentation>Data urodzenia [Date of Birth]</xsd:documentation>
                     \langle x \ranglexsd: annotation
                \langle xsd:element\rangle
```

```
 <xsd:element name="MiejsceUrodzenia" type="TMiejscowosc">
                    <xsd:annotation>
                        <xsd:documentation>Miejsce urodzenia [Place of Birth]</xsd:documentation>
                    </xsd:annotation>
               </xsd:element>
               <xsd:element name="ImieOjca" type="TImie" minOccurs="0">
                   <xsd:annotation>
                        <xsd:documentation>Imię ojca [Father's name]</xsd:documentation>
                   </xsd:annotation>
               </xsd:element>
               <xsd:element name="ImieMatki" type="TImie" minOccurs="0">
                   <xsd:annotation>
                        <xsd:documentation>Imię matki [Mother's name]</xsd:documentation>
                   </xsd:annotation>
               </xsd:element>
               <xsd:element name="NIP" type="TNrNIP" minOccurs="0">
                   <xsd:annotation>
                        <xsd:documentation>Numer Identyfikacji Podatkowej (NIP) [Tax Identification 
Number (NIP)]</xsd:documentation>
                   </xsd:annotation>
              \langle x\text{sd:element}\rangle </xsd:sequence>
    </xsd:complexType>
    <xsd:complexType name="TIdentyfikatorOsobyNiefizycznej">
          <xsd:annotation>
               <xsd:documentation>Podstawowy zestaw danych identyfikacyjnych o osobie
niefizycznej</xsd:documentation>
          </xsd:annotation>
          <xsd:sequence>
               <xsd:element name="NIP" type="TNrNIP">
                   <xsd:annotation>
                        <xsd:documentation>Numer Identyfikacji Podatkowej (NIP) </xsd:documentation>
                   </xsd:annotation>
               </xsd:element>
               <xsd:element name="PelnaNazwa" type="TZnakowy">
                   <xsd:annotation>
                        <xsd:documentation>Pełna nazwa</xsd:documentation>
                    </xsd:annotation>
               </xsd:element>
               <xsd:element name="REGON" type="TNrREGON" minOccurs="0">
                   <xsd:annotation>
                        <xsd:documentation>Numer REGON</xsd:documentation>
                   </xsd:annotation>
               </xsd:element>
          </xsd:sequence>
    </xsd:complexType>
    <xsd:complexType name="TIdentyfikatorOsobyNiefizycznejPelny">
          <xsd:annotation>
               <xsd:documentation>Pełny zestaw danych identyfikacyjnych o osobie 
niefizycznej</xsd:documentation>
         \langle x \ranglexsd:annotation
          <xsd:sequence>
               <xsd:element name="NIP" type="TNrNIP" minOccurs="0">
                   <xsd:annotation>
                        <xsd:documentation>Numer Identyfikacji Podatkowej (NIP) </xsd:documentation>
                   </xsd:annotation>
               </xsd:element>
               <xsd:element name="PelnaNazwa" type="TZnakowy">
                   <xsd:annotation>
                        <xsd:documentation>Pełna nazwa</xsd:documentation>
```

```
 </xsd:annotation>
               </xsd:element>
               <xsd:element name="SkroconaNazwa">
                    <xsd:annotation>
                         <xsd:documentation>Skrócona nazwa</xsd:documentation>
                    </xsd:annotation>
                    <xsd:simpleType>
                        <xsd:restriction base="TZnakowy">
                              <xsd:maxLength value="70"/>
                        </xsd:restriction>
                    </xsd:simpleType>
               </xsd:element>
               <xsd:element name="REGON" type="TNrREGON">
                    <xsd:annotation>
                         <xsd:documentation>Numer REGON</xsd:documentation>
                    </xsd:annotation>
               </xsd:element>
          </xsd:sequence>
    \langle x\text{sd:complexType}\rangle<xsd:complexType name="TIdentyfikatorOsobyNiefizycznejZagranicznej">
          <xsd:annotation>
               <xsd:documentation>Zestaw danych identyfikacyjnych dla osoby niefizycznej 
zagranicznej</xsd:documentation>
          </xsd:annotation>
          <xsd:sequence>
               <xsd:element name="PelnaNazwa" type="TZnakowy">
                    <xsd:annotation>
                         <xsd:documentation>Pełna nazwa [Name]</xsd:documentation>
                    </xsd:annotation>
              \langle x\text{sd:element}\rangle <xsd:element name="SkroconaNazwa" minOccurs="0">
                    <xsd:annotation>
                         <xsd:documentation>Nazwa skrócona [Short Name]</xsd:documentation>
                   \langle x\sd:annotation\rangle <xsd:simpleType>
                        <xsd:restriction base="TZnakowy">
                              <xsd:maxLength value="70"/>
                         </xsd:restriction>
                    </xsd:simpleType>
               </xsd:element>
               <xsd:element name="NIP" type="TNrNIP" minOccurs="0">
                    <xsd:annotation>
                         <xsd:documentation>Numer Identyfikacji Podatkowej (NIP) [Tax Identification 
Number (NIP)]</xsd:documentation>
                    </xsd:annotation>
               </xsd:element>
          </xsd:sequence>
    \langle xsd:complexType\rangle<!--Dane podstawowe bez adresu (Do załączników)-->
    <xsd:complexType name="TPodmiotDowolnyBezAdresu">
          <xsd:annotation>
               <xsd:documentation>Skrócony zestaw danych o osobie fizycznej lub 
niefizycznej</xsd:documentation>
          </xsd:annotation>
          <xsd:choice>
               <xsd:element name="OsobaFizyczna" type="TIdentyfikatorOsobyFizycznej"/>
               <xsd:element name="OsobaNiefizyczna" type="TIdentyfikatorOsobyNiefizycznej"/>
          </xsd:choice>
    \langle xsd:complexType \rangle<!--Dane podstawowe z adresem-->
```

```
<xsd:complexType name="TOsobaFizyczna">
          <xsd:annotation>
               <xsd:documentation>Podstawowy zestaw danych o osobie fizycznej</xsd:documentation>
          </xsd:annotation>
          <xsd:sequence>
               <xsd:element name="OsobaFizyczna" type="TIdentyfikatorOsobyFizycznej"/>
               <xsd:element name="AdresZamieszkania">
                    <xsd:complexType>
                        <xsd:complexContent>
                             <xsd:extension base="TAdres">
                                  <xsd:attribute name="rodzajAdresu" type="xsd:string" use="required"
fixed="RAD"/>
                             </xsd:extension>
                        </xsd:complexContent>
                  \langle xsd:complexType\rangle </xsd:element>
          </xsd:sequence>
    \langle x\text{sd:complexType}\rangle<xsd:complexType name="TOsobaNiefizyczna">
          <xsd:annotation>
               <xsd:documentation>Podstawowy zestaw danych o osobie niefizycznej</xsd:documentation>
         \langle x\sd:annotation>
          <xsd:sequence>
               <xsd:element name="OsobaNiefizyczna" type="TIdentyfikatorOsobyNiefizycznej"/>
               <xsd:element name="AdresSiedziby">
                    <xsd:complexType>
                        <xsd:complexContent>
                             <xsd:extension base="TAdres">
                                  <xsd:attribute name="rodzajAdresu" type="xsd:string" use="required"
fixed="RAD"/>
                             </xsd:extension>
                        </xsd:complexContent>
                  \langle xsd:complexType\rangle\le/xsd:element>
          </xsd:sequence>
    </xsd:complexType>
    <xsd:complexType name="TPodmiotDowolny">
          <xsd:annotation>
               <xsd:documentation>Podstawowy zestaw danych o osobie fizycznej lub 
niefizycznej</xsd:documentation>
          </xsd:annotation>
          <xsd:complexContent>
               <xsd:extension base="TPodmiotDowolnyBezAdresu">
                    <xsd:sequence>
                        <xsd:element name="AdresZamieszkaniaSiedziby">
                             <xsd:complexType>
                                  <xsd:complexContent>
                                      <xsd:extension base="TAdres">
                                           <xsd:attribute name="rodzajAdresu" type="xsd:string"
use="required" fixed="RAD"/>
                                       </xsd:extension>
                                 \langle x\sd:complexContent>
                             </xsd:complexType>
                        </xsd:element>
                    </xsd:sequence>
               </xsd:extension>
          </xsd:complexContent>
    \langle xsd:complexType \rangle<!--Dane pełne z adresem (NIP opcjonalny)-->
    <xsd:complexType name="TOsobaFizycznaPelna">
```

```
 <xsd:annotation>
               <xsd:documentation>Pełny zestaw danych o osobie fizycznej</xsd:documentation>
          </xsd:annotation>
          <xsd:sequence>
               <xsd:element name="OsobaFizyczna" type="TIdentyfikatorOsobyFizycznejPelny"/>
               <xsd:element name="AdresZamieszkania">
                    <xsd:complexType>
                        <xsd:complexContent>
                             <xsd:extension base="TAdres">
                                  <xsd:attribute name="rodzajAdresu" type="xsd:string" use="required"
fixed="RAD"/>
                             </xsd:extension>
                       \langle x\sd:complexContent>
                    </xsd:complexType>
               </xsd:element>
          </xsd:sequence>
    \langle x\text{sd:complexType}\rangle<xsd:complexType name="TOsobaNiefizycznaPelna">
          <xsd:annotation>
               <xsd:documentation>Pełny zestaw danych o osobie fizycznej lub 
niefizycznej</xsd:documentation>
          </xsd:annotation>
          <xsd:sequence>
               <xsd:element name="OsobaNiefizyczna" type="TIdentyfikatorOsobyNiefizycznejPelny"/>
               <xsd:element name="AdresSiedziby">
                    <xsd:complexType>
                         <xsd:complexContent>
                             <xsd:extension base="TAdres">
                                  <xsd:attribute name="rodzajAdresu" type="xsd:string" use="required"
fixed="RAD"/>
                             </xsd:extension>
                        </xsd:complexContent>
                   \langle xsd:complexType\rangle\le/xsd:element>
          </xsd:sequence>
    </xsd:complexType>
    <xsd:complexType name="TPodmiotDowolnyPelny">
          <xsd:annotation>
               <xsd:documentation>Pełny zestaw danych o osobie fizycznej lub 
niefizycznej</xsd:documentation>
          </xsd:annotation>
          <xsd:sequence>
               <xsd:choice>
                    <xsd:element name="OsobaFizyczna" type="TIdentyfikatorOsobyFizycznejPelny"/>
                    <xsd:element name="OsobaNiefizyczna" type="TIdentyfikatorOsobyNiefizycznejPelny"/>
               </xsd:choice>
               <xsd:element name="AdresZamieszkaniaSiedziby">
                    <xsd:complexType>
                        <xsd:complexContent>
                             <xsd:extension base="TAdres">
                                  <xsd:attribute name="rodzajAdresu" type="xsd:string" use="required"
fixed="RAD"/>
                             </xsd:extension>
                       \langle x\sd:complexContent>
                    </xsd:complexType>
               </xsd:element>
          </xsd:sequence>
    \langle xsd:complexType \rangle</xsd:schema>
```
Nazwa pliku XSD: http://e-deklaracje.mf.gov.pl/Repozytorium/Slowniki/KodyKrajow\_v3-0.xsd

```
\langle?xml version="1.0" encoding="UTF-8"?>
<xsd:schema xmlns:xsd="http://www.w3.org/2001/XMLSchema" elementFormDefault="qualified"
attributeFormDefault="unqualified" version="1.0" xml:lang="PL">
     <xsd:annotation>
           <xsd:documentation>Słownik krajów</xsd:documentation>
     \langle xsd:annotation\rangle<xsd:simpleType name="TKodKraju">
           \leqxsd: annotation
                <xsd:documentation>Słownik kodów krajów</xsd:documentation>
          \langle x \ranglexsd: annotation
          <xsd:restriction base="xsd:normalizedString">
                <xsd:enumeration value="AF">
                     <xsd:annotation>
                           <xsd:documentation>AFGANISTAN</xsd:documentation>
                     \langle x \ranglexsd: annotation
                \langle x \ranglexsd: enumeration
                \langle x \rangle xsd: enumeration value="AX"
                     \langle xsd: annotation \rangle<xsd:documentation>ALANDISLAND</xsd:documentation>
                     \langle x \ranglexsd: annotation
                \langle x \ranglexsd: enumeration
                <xsd:enumeration value="AL">
                     <xsd:annotation>
                           <xsd:documentation>ALBANIA</xsd:documentation>
                      \langle x \ranglexsd: annotation
                \langle x\text{sd:emumeration}\rangle\langle x \rangle state numeration value="DZ">
                     \langle xsd: annotation \rangle<xsd:documentation>ALGIERIA</xsd:documentation>
                     \langle x \ranglexsd: annotation
                \langle x \ranglexsd: enumeration
                \langle xsd:enumeration value="AD">
                     <xsd:annotation>
                           <xsd:documentation>ANDORA</xsd:documentation>
                     \langle x \ranglexsd: annotation
                \langle x \ranglexsd: enumeration
                \langle x\hat{s}d: enumeration value="AO">
                     <xsd:annotation>
                           <xsd:documentation>ANGOLA</xsd:documentation>
                     \langle x\sd: annotation >\langle xsd:emumeration \rangle<xsd:enumeration value="AI">
                     <xsd:annotation>
                           <xsd:documentation>ANGUILLA</xsd:documentation>
                     \langle xsd:annotation>
                \langle x \ranglexsd: enumeration
                <xsd:enumeration value="AQ">
                     \langle xsd: annotation \rangle<xsd:documentation>ANTARKTYDA</xsd:documentation>
                     \langle x\sd: annotation >\langle x\text{sd:emumeration}\rangle<xsd:enumeration value="AG">
                     \langle xsd: annotation \rangle<xsd:documentation>ANTIGUA BARBUDA</xsd:documentation>
                     \langle x \ranglexsd: annotation
```

```
\langle x\text{sd:emumeration}\rangle<xsd:enumeration value="AN">
     \langle xsd: annotation \rangle<xsd:documentation>ANTYLE HOLENDERSKIE</xsd:documentation>
     \langle x \ranglexsd: annotation
\langle x\text{sd:emumention}\rangle\langle xsd:enumeration value="SA">
     <xsd:annotation>
           <xsd:documentation>ARABIA SAUDYJSKA</xsd:documentation>
     \langle x \ranglexsd: annotation
\langle x \ranglexsd: enumeration
\langle xsd:enumeration value="AR">
     \langle xsd: annotation \rangle<xsd:documentation>ARGENTYNA</xsd:documentation>
     \langle x \ranglexsd: annotation
\langle xsd:emumeration \rangle<xsd:enumeration value="AM">
     <xsd:annotation>
           <xsd:documentation>ARMENIA</xsd:documentation>
     \langle x \ranglexsd: annotation
\langle x\text{sd:emumeration}\rangle<xsd:enumeration value="AW">
     \langle xsd: annotation \rangle<xsd:documentation>ARUBA</xsd:documentation>
     </xsd:annotation>
\langle x\text{sd:emumeration}\rangle\langle xsd:enumeration value="AU">
     <xsd:annotation>
           <xsd:documentation>AUSTRALIA</xsd:documentation>
     \langle x \ranglexsd: annotation
\langle x\text{sd:emumeration}\rangle<xsd:enumeration value="AT">
     \langle xsd: annotation \rangle<xsd:documentation>AUSTRIA</xsd:documentation>
     \langle x \ranglexsd: annotation
\langle xsd:emumeration \rangle<xsd:enumeration value="AZ">
     <xsd:annotation>
           <xsd:documentation>AZERBEJDŻAN</xsd:documentation>
     \langle x \ranglexsd: annotation
\langle x \ranglexsd: enumeration
\langle xsd:enumeration value="BS">
     <xsd:annotation>
           <xsd:documentation>BAHAMY</xsd:documentation>
     \langle x\sd: annotation
\langle xsd:emumeration \rangle<xsd:enumeration value="BH">
     <xsd:annotation>
           <xsd:documentation>BAHRAJN</xsd:documentation>
     </xsd:annotation>
\langle x \ranglexsd: enumeration
\langle xsd:enumeration value="BD">
     \langle xsd: annotation \rangle<xsd:documentation>BANGLADESZ</xsd:documentation>
     \langle x \ranglexsd: annotation
\langle x\text{sd:enumeration}\rangle\langle xsd:enumeration value="BB">
     \langle xsd:annotation\rangle<xsd:documentation>BARBADOS</xsd:documentation>
     \langle x \ranglexsd: annotation
```

```
\langle x\text{sd:emumeration}\rangle<xsd:enumeration value="BE">
                       \langle xsd: annotation \rangle<xsd:documentation>BELGIA</xsd:documentation>
                       \langle x \ranglexsd: annotation
                 \langle x\text{sd:emumention}\rangle\langle xsd:enumeration value="BZ">
                       <xsd:annotation>
                             <xsd:documentation>BELIZE</xsd:documentation>
                       \langle x \ranglexsd: annotation
                 \langle x \ranglexsd: enumeration
                 <xsd:enumeration value="BJ">
                       \langle xsd: annotation \rangle\langle x sd:documentation\rangleBENIN\langle x sd:documentation\rangle\langle x \ranglexsd: annotation
                 \langle xsd:emumeration \rangle\langle x \rangle sd: enumeration value="BM">
                       <xsd:annotation>
                             <xsd:documentation>BERMUDY</xsd:documentation>
                       \langle x \ranglexsd: annotation
                 \langle x\text{sd:emumention}\rangle<xsd:enumeration value="BT">
                       \langle xsd: annotation \rangle<xsd:documentation>BHUTAN</xsd:documentation>
                       </xsd:annotation>
                 \langle x\text{sd:emumeration}\rangle\langle xsd:enumeration value="BY">
                       <xsd:annotation>
                             <xsd:documentation>BIAŁORUŚ</xsd:documentation>
                       \langle x\text{sd:annotation}\rangle\langle x\text{sd:emumention}\rangle<xsd:enumeration value="BO">
                       \langle xsd: annotation \rangle<xsd:documentation>BOLIWIA</xsd:documentation>
                       \langle x \ranglexsd: annotation
                 \langle xsd:emumeration \rangle\langle xsd:enumeration value="BA">
                       <xsd:annotation>
                             <xsd:documentation>BOŚNIA I HERCEGOWINA</xsd:documentation>
                       \langle x \ranglexsd: annotation
                 \langle x \ranglexsd: enumeration
                 \langle x\hat{\mathrm{sd}}: enumeration value="\mathrm{RW}">
                       <xsd:annotation>
                             <xsd:documentation>BOTSWANA</xsd:documentation>
                       \langle x\sd: annotation >\langle xsd:emumeration \rangle<xsd:enumeration value="BR">
                       <xsd:annotation>
                             <xsd:documentation>BRAZYLIA</xsd:documentation>
                       \langle xsd:annotation>
                 \langle x \ranglexsd: enumeration
                 \langle xsd:enumeration value="BN">
                       \langle xsd: annotation \rangle<xsd:documentation>BRUNEI DARUSSALAM</xsd:documentation>
                       \langle x \ranglexsd: annotation
                 \langle x\text{sd:enumeration}\rangle\langle xsd:enumeration value="IO">
                       \langle xsd: annotation \rangle<xsd:documentation>BRYTYJSKIE TERYTORIUM OCEANU
INDYJSKIEGO</xsd:documentation>
```

```
\langle x\{sd:annotation}\rangle
\langle x\text{sd:emumeration}\rangle<xsd:enumeration value="BG">
     \langle xsd:annotation\rangle<xsd:documentation>BUŁGARIA</xsd:documentation>
     \langle x \ranglexsd: annotation
\langle x\text{sd:enumeration}\rangle<xsd:enumeration value="BF">
     <xsd:annotation>
           <xsd:documentation>BURKINA FASO</xsd:documentation>
     \langle x \ranglexsd: annotation
\langle xsd:enumeration\rangle\langle xsd:enumeration value="BI">
     \langle x\text{sd:annotation}\rangle<xsd:documentation>BURUNDI</xsd:documentation>
     \langle x \ranglexsd: annotation
\langle x \ranglexsd: enumeration
<xsd:enumeration value="CL">
     <xsd:annotation>
           <xsd:documentation>CHILE</xsd:documentation>
     \langle x \ranglexsd: annotation
\langle x \ranglesd: enumeration
<xsd:enumeration value="CN">
     <xsd:annotation>
           <xsd:documentation>CHINY</xsd:documentation>
     \langle x \ranglexsd: annotation
\langle x \ranglesd: enumeration
<xsd:enumeration value="HR">
     <xsd:annotation>
           <xsd:documentation>CHORWACJA</xsd:documentation>
     \langle x \ranglexsd: annotation
\langle xsd:enumeration\rangle\langle x \rangle state numeration value="CY">
     <xsd:annotation>
           <xsd:documentation>CYPR</xsd:documentation>
     \langle x \ranglexsd: annotation
\langle xsd:emumeration \rangle<xsd:enumeration value="TD">
     <xsd:annotation>
           <xsd:documentation>CZAD</xsd:documentation>
     \langle x \ranglexsd: annotation
\langle x \ranglesd: enumeration
<xsd:enumeration value="ME">
     <xsd:annotation>
           <xsd:documentation>CZARNOGÓRA</xsd:documentation>
     </xsd:annotation>
\langle xsd:emumeration \rangle\langle x \rangle xsd: enumeration value="DK">
     <xsd:annotation>
           <xsd:documentation>DANIA</xsd:documentation>
     \langle x \ranglexsd: annotation
\langle x\text{sd:emumention}\rangle\langle x \rangle steed: enumeration value="DM">
     <xsd:annotation>
           <xsd:documentation>DOMINIKA</xsd:documentation>
     \langle xsd:annotation\rangle\langle x\text{sd:emumeration}\rangle<xsd:enumeration value="DO">
     <xsd:annotation>
           <xsd:documentation>DOMINIKANA</xsd:documentation>
```

```
\langle x\{sd:annotation}\rangle
\langle x\text{sd:emumeration}\rangle<xsd:enumeration value="DJ">
     \langle xsd:annotation\rangle<xsd:documentation>DZIBUTI</xsd:documentation>
     \langle x \ranglexsd: annotation
\langle x\text{sd:enumeration}\rangle<xsd:enumeration value="EG">
     <xsd:annotation>
           <xsd:documentation>EGIPT</xsd:documentation>
     \langle x \ranglexsd: annotation
\langle xsd:enumeration\rangle\langle xsd:enumeration value="EC">
     \langle x\text{sd:annotation}\rangle<xsd:documentation>EKWADOR</xsd:documentation>
     \langle x \ranglexsd: annotation
\langle x \ranglexsd: enumeration
<xsd:enumeration value="ER">
     <xsd:annotation>
           <xsd:documentation>ERYTREA</xsd:documentation>
     \langle x \ranglexsd: annotation
\langle x \ranglesd: enumeration
<xsd:enumeration value="EE">
     <xsd:annotation>
           <xsd:documentation>ESTONIA</xsd:documentation>
     \langle x \ranglexsd: annotation
\langle x\text{sd:emumention}\rangle<xsd:enumeration value="ET">
     <xsd:annotation>
           <xsd:documentation>ETIOPIA</xsd:documentation>
     \langle x \ranglexsd: annotation
\langle x \ranglexsd: enumeration
\langle x \rangle state numeration value="FK">
     <xsd:annotation>
           <xsd:documentation>FALKLANDY</xsd:documentation>
     \langle x \ranglexsd: annotation
\langle xsd:emumeration \rangle<xsd:enumeration value="FJ">
     <xsd:annotation>
           <xsd:documentation>FIDZI</xsd:documentation>
     \langle x \ranglexsd: annotation
\langle x \ranglesd: enumeration
<xsd:enumeration value="PH">
     <xsd:annotation>
           <xsd:documentation>FILIPINY</xsd:documentation>
     </xsd:annotation>
\langle xsd:emumeration \rangle\langle xsd:enumeration value="FI">
     <xsd:annotation>
           <xsd:documentation>FINLANDIA</xsd:documentation>
     \langle x \ranglexsd: annotation
\langle x\text{sd:emumention}\rangle\langle x \rangle state numeration value="FR">
     <xsd:annotation>
           <xsd:documentation>FRANCJA</xsd:documentation>
     \langle xsd:annotation>
\langle x\text{sd:enumeration}\rangle<xsd:enumeration value="TF">
     <xsd:annotation>
```

```
 <xsd:documentation>FRANCUSKIE TERYTORIUM 
POŁUDNIOWE</xsd:documentation>
                   </xsd:annotation>
               </xsd:enumeration>
               <xsd:enumeration value="GA">
                   <xsd:annotation>
                        <xsd:documentation>GABON</xsd:documentation>
                   </xsd:annotation>
               </xsd:enumeration>
               <xsd:enumeration value="GM">
                   <xsd:annotation>
                        <xsd:documentation>GAMBIA</xsd:documentation>
                   </xsd:annotation>
              \langle x\ xsd: enumeration > <xsd:enumeration value="GH">
                   <xsd:annotation>
                        <xsd:documentation>GHANA</xsd:documentation>
                   </xsd:annotation>
               </xsd:enumeration>
               <xsd:enumeration value="GI">
                   <xsd:annotation>
                        <xsd:documentation>GIBRALTAR</xsd:documentation>
                   </xsd:annotation>
               </xsd:enumeration>
               <xsd:enumeration value="GR">
                   <xsd:annotation>
                        <xsd:documentation>GRECJA</xsd:documentation>
                    </xsd:annotation>
               </xsd:enumeration>
               <xsd:enumeration value="GD">
                   <xsd:annotation>
                        <xsd:documentation>GRENADA</xsd:documentation>
                   </xsd:annotation>
               </xsd:enumeration>
               <xsd:enumeration value="GL">
                   <xsd:annotation>
                        <xsd:documentation>GRENLANDIA</xsd:documentation>
                    </xsd:annotation>
               </xsd:enumeration>
               <xsd:enumeration value="GE">
                   <xsd:annotation>
                        <xsd:documentation>GRUZJA</xsd:documentation>
                   </xsd:annotation>
              \langle x\ xsd: enumeration > <xsd:enumeration value="GU">
                   <xsd:annotation>
                        <xsd:documentation>GUAM</xsd:documentation>
                   </xsd:annotation>
               </xsd:enumeration>
               <xsd:enumeration value="GG">
                   <xsd:annotation>
                        <xsd:documentation>GUERNSEY</xsd:documentation>
                   </xsd:annotation>
               </xsd:enumeration>
               <xsd:enumeration value="GY">
                   <xsd:annotation>
                        <xsd:documentation>GUJANA</xsd:documentation>
                  \langle x \ranglexsd: annotation
               </xsd:enumeration>
               <xsd:enumeration value="GF">
```

```
<xsd:annotation>
           <xsd:documentation>GUJANA FRANCUSKA</xsd:documentation>
     \langle x \ranglexsd: annotation
\langle x\text{sd:enumeration}\rangle<xsd:enumeration value="GP">
     \langle xsd:annotation\rangle<xsd:documentation>GWADELUPA</xsd:documentation>
     \langle x \ranglexsd: annotation
\langle x \ranglexsd: enumeration
<xsd:enumeration value="GT">
     <xsd:annotation>
          <xsd:documentation>GWATEMALA</xsd:documentation>
     \langle x \ranglexsd: annotation
\langle x \ranglexsd: enumeration
<xsd:enumeration value="GN">
     <xsd:annotation>
           <xsd:documentation>GWINEA</xsd:documentation>
     \langle x \ranglexsd: annotation
\langle x \ranglesd: enumeration
<xsd:enumeration value="GO">
     <xsd:annotation>
           <xsd:documentation>GWINEA RÓWNIKOWA</xsd:documentation>
     \langle x \ranglexsd: annotation
\langle x \ranglexsd: enumeration
<xsd:enumeration value="GW">
     <xsd:annotation>
           <xsd:documentation>GWINEA-BISSAU</xsd:documentation>
     \langle x \ranglexsd: annotation
\langle x \ranglexsd: enumeration
<xsd:enumeration value="HT">
     <xsd:annotation>
           <xsd:documentation>HAITI</xsd:documentation>
     \langle x \ranglexsd: annotation
\langle x \ranglesd: enumeration
<xsd:enumeration value="ES">
     <xsd:annotation>
           <xsd:documentation>HISZPANIA</xsd:documentation>
     \langle x \ranglexsd: annotation
\langle x\text{sd:emumention}\rangle<xsd:enumeration value="NL">
     \langle xsd: annotation \rangle<xsd:documentation>HOLANDIA</xsd:documentation>
     \langle x \ranglexsd: annotation
\langle x \ranglexsd: enumeration
<xsd:enumeration value="HN">
     <xsd:annotation>
           <xsd:documentation>HONDURAS</xsd:documentation>
     \langle x \ranglexsd: annotation
\langle x\text{sd:enumeration}\rangle<xsd:enumeration value="HK">
     <xsd:annotation>
          <xsd:documentation>HONGKONG</xsd:documentation>
     \langle x \ranglexsd: annotation
\langle x\text{sd:emumeration}\rangle<xsd:enumeration value="IN">
     <xsd:annotation>
          <xsd:documentation>INDIE</xsd:documentation>
     \langle x \ranglexsd: annotation
\langle xsd:enumeration\rangle\langle xsd:enumeration value="ID">
```

```
 <xsd:annotation>
          <xsd:documentation>INDONEZJA</xsd:documentation>
    \langle x\sd:annotation\rangle </xsd:enumeration>
 <xsd:enumeration value="IQ">
     <xsd:annotation>
          <xsd:documentation>IRAK</xsd:documentation>
     </xsd:annotation>
 </xsd:enumeration>
 <xsd:enumeration value="IR">
     <xsd:annotation>
          <xsd:documentation>IRAN</xsd:documentation>
     </xsd:annotation>
\langle x\ xsd: enumeration > <xsd:enumeration value="IE">
     <xsd:annotation>
          <xsd:documentation>IRLANDIA</xsd:documentation>
     </xsd:annotation>
 </xsd:enumeration>
 <xsd:enumeration value="IS">
     <xsd:annotation>
          <xsd:documentation>ISLANDIA</xsd:documentation>
     </xsd:annotation>
 </xsd:enumeration>
 <xsd:enumeration value="IL">
     <xsd:annotation>
          <xsd:documentation>IZRAEL</xsd:documentation>
     </xsd:annotation>
 </xsd:enumeration>
 <xsd:enumeration value="JM">
     <xsd:annotation>
          <xsd:documentation>JAMAJKA</xsd:documentation>
     </xsd:annotation>
 </xsd:enumeration>
 <xsd:enumeration value="JP">
     <xsd:annotation>
          <xsd:documentation>JAPONIA</xsd:documentation>
     </xsd:annotation>
 </xsd:enumeration>
 <xsd:enumeration value="YE">
     <xsd:annotation>
          <xsd:documentation>JEMEN</xsd:documentation>
     </xsd:annotation>
 </xsd:enumeration>
 <xsd:enumeration value="JE">
     <xsd:annotation>
          <xsd:documentation>JERSEY</xsd:documentation>
     </xsd:annotation>
 </xsd:enumeration>
 <xsd:enumeration value="JO">
     <xsd:annotation>
          <xsd:documentation>JORDANIA</xsd:documentation>
     </xsd:annotation>
 </xsd:enumeration>
 <xsd:enumeration value="KY">
     <xsd:annotation>
          <xsd:documentation>KAJMANY</xsd:documentation>
    \langle x \ranglexsd: annotation
 </xsd:enumeration>
 <xsd:enumeration value="KH">
```

```
 <xsd:annotation>
         <xsd:documentation>KAMBODŻA</xsd:documentation>
    \langle x\sd:annotation\rangle </xsd:enumeration>
 <xsd:enumeration value="CM">
     <xsd:annotation>
          <xsd:documentation>KAMERUN</xsd:documentation>
     </xsd:annotation>
 </xsd:enumeration>
 <xsd:enumeration value="CA">
     <xsd:annotation>
          <xsd:documentation>KANADA</xsd:documentation>
     </xsd:annotation>
\langle x\ xsd: enumeration > <xsd:enumeration value="QA">
     <xsd:annotation>
          <xsd:documentation>KATAR</xsd:documentation>
     </xsd:annotation>
 </xsd:enumeration>
 <xsd:enumeration value="KZ">
     <xsd:annotation>
          <xsd:documentation>KAZACHSTAN</xsd:documentation>
     </xsd:annotation>
 </xsd:enumeration>
 <xsd:enumeration value="KE">
     <xsd:annotation>
          <xsd:documentation>KENIA</xsd:documentation>
     </xsd:annotation>
 </xsd:enumeration>
 <xsd:enumeration value="KG">
     <xsd:annotation>
          <xsd:documentation>KIRGISTAN</xsd:documentation>
     </xsd:annotation>
 </xsd:enumeration>
 <xsd:enumeration value="KI">
     <xsd:annotation>
          <xsd:documentation>KIRIBATI</xsd:documentation>
     </xsd:annotation>
 </xsd:enumeration>
 <xsd:enumeration value="CO">
     <xsd:annotation>
          <xsd:documentation>KOLUMBIA</xsd:documentation>
     </xsd:annotation>
\langle x\ xsd: enumeration > <xsd:enumeration value="KM">
     <xsd:annotation>
          <xsd:documentation>KOMORY</xsd:documentation>
     </xsd:annotation>
 </xsd:enumeration>
 <xsd:enumeration value="CG">
     <xsd:annotation>
          <xsd:documentation>KONGO</xsd:documentation>
     </xsd:annotation>
 </xsd:enumeration>
 <xsd:enumeration value="CD">
     <xsd:annotation>
          <xsd:documentation>KONGO (D.ZAIR)</xsd:documentation>
     </xsd:annotation>
 </xsd:enumeration>
 <xsd:enumeration value="KP">
```

```
 <xsd:annotation>
                        <xsd:documentation>KOREAŃSKA REPUBLIKA LUDOWO-
DEMOKRATYCZNA</xsd:documentation>
                    </xsd:annotation>
               </xsd:enumeration>
              \langle x \ranglexsd: enumeration value="XK">
                    <xsd:annotation>
                        <xsd:documentation>KOSOWO</xsd:documentation>
                    </xsd:annotation>
               </xsd:enumeration>
               <xsd:enumeration value="CR">
                    <xsd:annotation>
                        <xsd:documentation>KOSTARYKA</xsd:documentation>
                    </xsd:annotation>
              \langle x\ xsd: enumeration > <xsd:enumeration value="CU">
                    <xsd:annotation>
                        <xsd:documentation>KUBA</xsd:documentation>
                    </xsd:annotation>
               </xsd:enumeration>
               <xsd:enumeration value="KW">
                    <xsd:annotation>
                        <xsd:documentation>KUWEJT</xsd:documentation>
                    </xsd:annotation>
               </xsd:enumeration>
               <xsd:enumeration value="LA">
                    <xsd:annotation>
                         <xsd:documentation>LAOS</xsd:documentation>
                    </xsd:annotation>
               </xsd:enumeration>
               <xsd:enumeration value="LS">
                    <xsd:annotation>
                        <xsd:documentation>LESOTHO</xsd:documentation>
                    </xsd:annotation>
               </xsd:enumeration>
               <xsd:enumeration value="LB">
                    <xsd:annotation>
                        <xsd:documentation>LIBAN</xsd:documentation>
                    </xsd:annotation>
               </xsd:enumeration>
               <xsd:enumeration value="LR">
                    <xsd:annotation>
                        <xsd:documentation>LIBERIA</xsd:documentation>
                   \langle x\sd:annotation\rangle </xsd:enumeration>
               <xsd:enumeration value="LY">
                    <xsd:annotation>
                        <xsd:documentation>LIBIA</xsd:documentation>
                    </xsd:annotation>
               </xsd:enumeration>
               <xsd:enumeration value="LI">
                    <xsd:annotation>
                        <xsd:documentation>LIECHTENSTEIN</xsd:documentation>
                    </xsd:annotation>
              \langle x\ xsd: enumeration > <xsd:enumeration value="LT">
                    <xsd:annotation>
                        <xsd:documentation>LITWA</xsd:documentation>
                   \langle x\sd:annotation\rangle </xsd:enumeration>
```

```
 <xsd:enumeration value="LV">
     <xsd:annotation>
          <xsd:documentation>ŁOTWA</xsd:documentation>
     </xsd:annotation>
 </xsd:enumeration>
 <xsd:enumeration value="LU">
     <xsd:annotation>
          <xsd:documentation>LUKSEMBURG</xsd:documentation>
     </xsd:annotation>
 </xsd:enumeration>
 <xsd:enumeration value="MK">
     <xsd:annotation>
          <xsd:documentation>MACEDONIA</xsd:documentation>
     </xsd:annotation>
\langle x\ xsd: enumeration > <xsd:enumeration value="MG">
     <xsd:annotation>
          <xsd:documentation>MADAGASKAR</xsd:documentation>
    \langle x \ranglexsd: annotation
 </xsd:enumeration>
 <xsd:enumeration value="YT">
     <xsd:annotation>
          <xsd:documentation>MAJOTTA</xsd:documentation>
    \langle x\sd:annotation\rangle </xsd:enumeration>
 <xsd:enumeration value="MO">
     <xsd:annotation>
          <xsd:documentation>MAKAU</xsd:documentation>
     </xsd:annotation>
 </xsd:enumeration>
 <xsd:enumeration value="MW">
     <xsd:annotation>
          <xsd:documentation>MALAWI</xsd:documentation>
     </xsd:annotation>
 </xsd:enumeration>
 <xsd:enumeration value="MV">
     <xsd:annotation>
          <xsd:documentation>MALEDIWY</xsd:documentation>
     </xsd:annotation>
 </xsd:enumeration>
 <xsd:enumeration value="MY">
     <xsd:annotation>
          <xsd:documentation>MALEZJA</xsd:documentation>
    \langle x\sd:annotation\rangle </xsd:enumeration>
 <xsd:enumeration value="ML">
     <xsd:annotation>
          <xsd:documentation>MALI</xsd:documentation>
     </xsd:annotation>
 </xsd:enumeration>
 <xsd:enumeration value="XL">
     <xsd:annotation>
          <xsd:documentation>MELILLA</xsd:documentation>
     </xsd:annotation>
\langle x\ xsd: enumeration > <xsd:enumeration value="MT">
     <xsd:annotation>
          <xsd:documentation>MALTA</xsd:documentation>
    \langle x\sd:annotation\rangle </xsd:enumeration>
```

```
 <xsd:enumeration value="MP">
     <xsd:annotation>
          <xsd:documentation>MARIANY PÓŁNOCNE</xsd:documentation>
     </xsd:annotation>
 </xsd:enumeration>
\langle x \rangle xsd: enumeration value="MA">
     <xsd:annotation>
          <xsd:documentation>MAROKO</xsd:documentation>
     </xsd:annotation>
 </xsd:enumeration>
 <xsd:enumeration value="MQ">
     <xsd:annotation>
          <xsd:documentation>MARTYNIKA</xsd:documentation>
     </xsd:annotation>
\langle x\ xsd: enumeration > <xsd:enumeration value="MR">
     <xsd:annotation>
          <xsd:documentation>MAURETANIA</xsd:documentation>
    \langle x \ranglexsd: annotation
 </xsd:enumeration>
 <xsd:enumeration value="MU">
     <xsd:annotation>
          <xsd:documentation>MAURITIUS</xsd:documentation>
    \langle x\sd:annotation\rangle </xsd:enumeration>
 <xsd:enumeration value="MX">
     <xsd:annotation>
          <xsd:documentation>MEKSYK</xsd:documentation>
      </xsd:annotation>
 </xsd:enumeration>
 <xsd:enumeration value="FM">
     <xsd:annotation>
          <xsd:documentation>MIKRONEZJA</xsd:documentation>
    \langle x \ranglexsd: annotation
 </xsd:enumeration>
 <xsd:enumeration value="UM">
     <xsd:annotation>
          <xsd:documentation>MINOR</xsd:documentation>
      </xsd:annotation>
 </xsd:enumeration>
 <xsd:enumeration value="MD">
     <xsd:annotation>
          <xsd:documentation>MOŁDOWA</xsd:documentation>
    \langle x \ranglexsd:annotation
 </xsd:enumeration>
 <xsd:enumeration value="MC">
     <xsd:annotation>
          <xsd:documentation>MONAKO</xsd:documentation>
     </xsd:annotation>
 </xsd:enumeration>
 <xsd:enumeration value="MN">
     <xsd:annotation>
          <xsd:documentation>MONGOLIA</xsd:documentation>
     </xsd:annotation>
\langle x\ xsd: enumeration > <xsd:enumeration value="MS">
     <xsd:annotation>
          <xsd:documentation>MONTSERRAT</xsd:documentation>
    \langle x\sd:annotation\rangle </xsd:enumeration>
```

```
 <xsd:enumeration value="MZ">
     <xsd:annotation>
          <xsd:documentation>MOZAMBIK</xsd:documentation>
     </xsd:annotation>
 </xsd:enumeration>
 <xsd:enumeration value="MM">
     <xsd:annotation>
          <xsd:documentation>MYANMAR (BURMA)</xsd:documentation>
     </xsd:annotation>
 </xsd:enumeration>
 <xsd:enumeration value="NA">
     <xsd:annotation>
          <xsd:documentation>NAMIBIA</xsd:documentation>
     </xsd:annotation>
\langle x\ xsd: enumeration > <xsd:enumeration value="NR">
     <xsd:annotation>
          <xsd:documentation>NAURU</xsd:documentation>
    \langle x \ranglexsd: annotation
 </xsd:enumeration>
 <xsd:enumeration value="NP">
     <xsd:annotation>
          <xsd:documentation>NEPAL</xsd:documentation>
    \langle x\sd:annotation\rangle </xsd:enumeration>
 <xsd:enumeration value="DE">
     <xsd:annotation>
          <xsd:documentation>NIEMCY</xsd:documentation>
      </xsd:annotation>
 </xsd:enumeration>
 <xsd:enumeration value="NE">
     <xsd:annotation>
          <xsd:documentation>NIGER</xsd:documentation>
    \langle x \ranglexsd: annotation
 </xsd:enumeration>
 <xsd:enumeration value="NG">
     <xsd:annotation>
          <xsd:documentation>NIGERIA</xsd:documentation>
     </xsd:annotation>
 </xsd:enumeration>
 <xsd:enumeration value="NI">
     <xsd:annotation>
          <xsd:documentation>NIKARAGUA</xsd:documentation>
    \langle x \ranglexsd:annotation
 </xsd:enumeration>
 <xsd:enumeration value="NU">
     <xsd:annotation>
          <xsd:documentation>NIUE</xsd:documentation>
     </xsd:annotation>
 </xsd:enumeration>
 <xsd:enumeration value="NF">
     <xsd:annotation>
          <xsd:documentation>NORFOLK</xsd:documentation>
     </xsd:annotation>
\langle x\ xsd: enumeration > <xsd:enumeration value="NO">
     <xsd:annotation>
          <xsd:documentation>NORWEGIA</xsd:documentation>
    \langle x\sd:annotation\rangle </xsd:enumeration>
```

```
 <xsd:enumeration value="NC">
                   <xsd:annotation>
                        <xsd:documentation>NOWA KALEDONIA</xsd:documentation>
                   </xsd:annotation>
               </xsd:enumeration>
               <xsd:enumeration value="NZ">
                   <xsd:annotation>
                        <xsd:documentation>NOWA ZELANDIA</xsd:documentation>
                   </xsd:annotation>
               </xsd:enumeration>
               <xsd:enumeration value="PS">
                   <xsd:annotation>
                        <xsd:documentation>OKUPOWANE TERYTORIU 
MPALESTYNY</xsd:documentation>
                   </xsd:annotation>
               </xsd:enumeration>
               <xsd:enumeration value="OM">
                   <xsd:annotation>
                        <xsd:documentation>OMAN</xsd:documentation>
                   </xsd:annotation>
               </xsd:enumeration>
               <xsd:enumeration value="PK">
                   <xsd:annotation>
                        <xsd:documentation>PAKISTAN</xsd:documentation>
                  \langle x \ranglexsd: annotation
               </xsd:enumeration>
               <xsd:enumeration value="PW">
                   <xsd:annotation>
                        <xsd:documentation>PALAU</xsd:documentation>
                   </xsd:annotation>
               </xsd:enumeration>
               <xsd:enumeration value="PA">
                   <xsd:annotation>
                        <xsd:documentation>PANAMA</xsd:documentation>
                   </xsd:annotation>
               </xsd:enumeration>
               <xsd:enumeration value="PG">
                   <xsd:annotation>
                        <xsd:documentation>PAPUA NOWA GWINEA</xsd:documentation>
                   </xsd:annotation>
              \langle x\ xsd: enumeration > <xsd:enumeration value="PY">
                   <xsd:annotation>
                        <xsd:documentation>PARAGWAJ</xsd:documentation>
                   </xsd:annotation>
               </xsd:enumeration>
               <xsd:enumeration value="PE">
                   <xsd:annotation>
                        <xsd:documentation>PERU</xsd:documentation>
                   </xsd:annotation>
               </xsd:enumeration>
               <xsd:enumeration value="PN">
                   <xsd:annotation>
                        <xsd:documentation>PITCAIRN</xsd:documentation>
                   </xsd:annotation>
               </xsd:enumeration>
               <xsd:enumeration value="PF">
                   <xsd:annotation>
                        <xsd:documentation>POLINEZJA</xsd:documentation>
                   </xsd:annotation>
```

```
\langle x\text{sd:emumeration}\rangle<xsd:enumeration value="PL">
     \langle xsd: annotation \rangle<xsd:documentation>POLSKA</xsd:documentation>
     \langle x \ranglexsd: annotation
\langle x\text{sd:emumention}\rangle\langle xsd:enumeration value="GS">
     <xsd:annotation>
           <xsd:documentation>POŁUDNIOWA GEORGIA</xsd:documentation>
     \langle x \ranglexsd: annotation
\langle x \ranglexsd: enumeration
<xsd:enumeration value="PT">
     \langle xsd: annotation \rangle<xsd:documentation>PORTUGALIA</xsd:documentation>
     \langle x \ranglexsd: annotation
\langle xsd:emumeration \rangle\langle x \rangle sd: enumeration value="PR">
     <xsd:annotation>
           <xsd:documentation>PUERTORICO</xsd:documentation>
     \langle x \ranglexsd: annotation
\langle x \ranglexsd: enumeration
<xsd:enumeration value="CF">
     <xsd:annotation>
           <xsd:documentation>REP.SRODK.AFRYKAŃSKA</xsd:documentation>
     \langle x \ranglexsd: annotation
\langle x\text{sd:emumention}\rangle\langle xsd:enumeration value="CZ">
     <xsd:annotation>
           <xsd:documentation>REPUBLIKA CZESKA</xsd:documentation>
     \langle x \ranglexsd: annotation
\langle x\text{sd:emumeration}\rangle<xsd:enumeration value="KR">
     \langle xsd: annotation \rangle<xsd:documentation>REPUBLIKA KOREI</xsd:documentation>
     \langle x \ranglexsd: annotation
\langle xsd:emumeration \rangle<xsd:enumeration value="ZA">
     <xsd:annotation>
           <xsd:documentation>REPUBLIKA POŁUDNIOWEJ AFRYKI</xsd:documentation>
     \langle x \ranglexsd: annotation
\langle x \ranglexsd: enumeration
\langle x \rangle sd: enumeration value="RE">
     <xsd:annotation>
           <xsd:documentation>REUNION</xsd:documentation>
     \langle x\sd: annotation
\langle xsd:emumeration \rangle<xsd:enumeration value="RU">
     <xsd:annotation>
           <xsd:documentation>ROSJA</xsd:documentation>
     </xsd:annotation>
\langle x \ranglexsd: enumeration
\langle xsd:enumeration value="RW">
     \langle xsd: annotation \rangle<xsd:documentation>RUANDA</xsd:documentation>
     \langle x \ranglexsd: annotation
\langle xsd:enumeration\rangle\langle xsd:enumeration value="RO">
     <xsd:annotation>
           <xsd:documentation>RUMUNIA</xsd:documentation>
     \langle x \ranglexsd: annotation
```

```
\langle x\text{sd:emumeration}\rangle<xsd:enumeration value="EH">
     \langle xsd: annotation \rangle<xsd:documentation>SAHARA ZACHODNIA</xsd:documentation>
     \langle x \ranglexsd: annotation
\langle x\text{sd:emumention}\rangle\langle xsd:enumeration value="BL">
     <xsd:annotation>
           <xsd:documentation>SAINT BARTHELEMY</xsd:documentation>
     \langle x \ranglexsd: annotation
\langle x \ranglexsd: enumeration
<xsd:enumeration value="KN">
     \langle xsd: annotation \rangle<xsd:documentation>SAINT KITTS I NEVIS</xsd:documentation>
     \langle x \ranglexsd: annotation
\langle xsd:emumeration \rangle<xsd:enumeration value="LC">
     <xsd:annotation>
           <xsd:documentation>SAINT LUCIA</xsd:documentation>
     \langle x \ranglexsd: annotation
\langle x \ranglexsd: enumeration
<xsd:enumeration value="MF">
     \langle xsd: annotation \rangle<xsd:documentation>SAINT MARTIN</xsd:documentation>
     </xsd:annotation>
\langle x\text{sd:emumention}\rangle<xsd:enumeration value="VC">
     <xsd:annotation>
           <xsd:documentation>SAINT VINCENT I GRENADYNY</xsd:documentation>
     \langle x\text{sd:annotation}\rangle\langle x\text{sd:emumeration}\rangle<xsd:enumeration value="SV">
     \langle xsd: annotation \rangle<xsd:documentation>SALWADOR</xsd:documentation>
     \langle x \ranglexsd: annotation
\langle xsd:emumeration \rangle<xsd:enumeration value="WS">
     <xsd:annotation>
           <xsd:documentation>SAMOA</xsd:documentation>
     \langle x \ranglexsd: annotation
\langle x \ranglexsd: enumeration
\langle xsd:enumeration value="AS">
     <xsd:annotation>
           <xsd:documentation>SAMOA AMERYKAŃSKIE</xsd:documentation>
     \langle x\sd: annotation
\langle xsd:emumeration \rangle<xsd:enumeration value="SM">
     <xsd:annotation>
           <xsd:documentation>SAN MARINO</xsd:documentation>
     </xsd:annotation>
\langle x \ranglexsd: enumeration
\langle xsd:enumeration value="SN">
     \langle x\text{sd:annotation}\rangle\langle x\text{sd:}d ocumentation > SENEGAL\langle x\text{sd:}d ocumentation >
     \langle x \ranglexsd: annotation
\langle xsd:enumeration\rangle\langle xsd:enumeration value="RS">
     \langle xsd:annotation\rangle<xsd:documentation>SERBIA</xsd:documentation>
     \langle x \ranglexsd: annotation
```

```
\langle x\text{sd:emumeration}\rangle<xsd:enumeration value="SC">
     \langle xsd: annotation \rangle<xsd:documentation>SESZELE</xsd:documentation>
     \langle x \ranglexsd: annotation
\langle x\text{sd:emumention}\rangle\langle xsd:enumeration value="SL">
     <xsd:annotation>
           <xsd:documentation>SIERRA LEONE</xsd:documentation>
     \langle x \ranglexsd: annotation
\langle x \ranglexsd: enumeration
<xsd:enumeration value="SG">
     \langle xsd: annotation \rangle<xsd:documentation>SINGAPUR</xsd:documentation>
     \langle x \ranglexsd: annotation
\langle xsd:emumeration \rangle<xsd:enumeration value="SZ">
     <xsd:annotation>
           <xsd:documentation>SKAZI</xsd:documentation>
     \langle x \ranglexsd: annotation
\langle x \ranglexsd: enumeration
<xsd:enumeration value="SK">
     \langle xsd: annotation \rangle<xsd:documentation>SŁOWACJA</xsd:documentation>
     </xsd:annotation>
\langle x\text{sd:emumention}\rangle\langle xsd:enumeration value="SI">
      <xsd:annotation>
           <xsd:documentation>SŁOWENIA</xsd:documentation>
      \langle x\text{sd:annotation}\rangle\langle x \ranglexsd: enumeration
<xsd:enumeration value="SO">
     \langle xsd: annotation \rangle<xsd:documentation>SOMALIA</xsd:documentation>
     \langle x \ranglexsd: annotation
\langle xsd:emumeration \rangle<xsd:enumeration value="LK">
     <xsd:annotation>
           <xsd:documentation>SRILANKA</xsd:documentation>
     \langle x \ranglexsd: annotation
\langle x \ranglexsd: enumeration
\langle xsd:enumeration value="PM">
     <xsd:annotation>
           <xsd:documentation>ST. PIERRE I MIQUELON</xsd:documentation>
     \langle x\sd: annotation
\langle xsd:emumeration \rangle<xsd:enumeration value="US">
     <xsd:annotation>
           <xsd:documentation>STANY ZJEDNOCZONE</xsd:documentation>
     \langle xsd:annotation>
\langle x \ranglexsd: enumeration
\langle xsd:enumeration value="SD">
     \langle xsd: annotation \rangle\langle xsd: 1 \rangle documentation \langle xsd: 1 \rangle and \langle xsd: 1 \rangle documentation \langle xsd: 1 \rangle\langle x \ranglexsd: annotation
\langle xsd:enumeration\rangle\langle xsd:enumeration value="SR">
     \langle xsd:annotation\rangle<xsd:documentation>SURINAM</xsd:documentation>
     \langle x \ranglexsd: annotation
```

```
\langle x\text{sd:emumeration}\rangle<xsd:enumeration value="SJ">
     \langle xsd: annotation \rangle<xsd:documentation>SVALBARDIMAYEN</xsd:documentation>
     \langle x \ranglexsd: annotation
\langle x\text{sd:emumention}\rangle\langle xsd:enumeration value="SH">
     <xsd:annotation>
           <xsd:documentation>SWIETA HELENA</xsd:documentation>
     \langle xsd:annotation>
\langle x \ranglexsd: enumeration
<xsd:enumeration value="SY">
     \langle xsd: annotation \rangle<xsd:documentation>SYRIA</xsd:documentation>
     \langle x \ranglexsd: annotation
\langle xsd:emumeration \rangle<xsd:enumeration value="CH">
     <xsd:annotation>
           <xsd:documentation>SZWAJCARIA</xsd:documentation>
     \langle x \ranglexsd: annotation
\langle x \ranglexsd: enumeration
<xsd:enumeration value="SE">
     \langle xsd: annotation \rangle<xsd:documentation>SZWECJA</xsd:documentation>
     </xsd:annotation>
\langle x\text{sd:emumention}\rangle\langle xsd:enumeration value="TJ">
     <xsd:annotation>
           <xsd:documentation>TADŻYKISTAN</xsd:documentation>
     \langle xsd:annotation\rangle\langle x\text{sd:emumeration}\rangle<xsd:enumeration value="TH">
     \langle xsd: annotation \rangle<xsd:documentation>TAJLANDIA</xsd:documentation>
     \langle x \ranglexsd: annotation
\langle xsd:emumeration \rangle<xsd:enumeration value="TW">
     <xsd:annotation>
           <xsd:documentation>TAJWAN</xsd:documentation>
     \langle x \ranglexsd: annotation
\langle x \ranglexsd: enumeration
\langle x \rangle xsd: enumeration value="TZ">
     <xsd:annotation>
           <xsd:documentation>TANZANIA</xsd:documentation>
     \langle x\sd:annotation>
\langle xsd:emumeration \rangle<xsd:enumeration value="TG">
     <xsd:annotation>
           <xsd:documentation>TOGO</xsd:documentation>
     \langle xsd:annotation>
\langle x \ranglexsd: enumeration
\langle xsd:enumeration value="TK">
     <xsd:annotation>
           <xsd:documentation>TOKELAU</xsd:documentation>
     \langle x \ranglexsd: annotation
\langle xsd:enumeration\rangle\langle xsd:enumeration value="TO">
     \langle xsd: annotation \rangle<xsd:documentation>TONGA</xsd:documentation>
     \langle x \ranglexsd: annotation
```

```
 </xsd:enumeration>
 <xsd:enumeration value="TT">
     <xsd:annotation>
          <xsd:documentation>TRYNIDAD I TOBAGO</xsd:documentation>
     </xsd:annotation>
\langle x\ xsd: enumeration > <xsd:enumeration value="TN">
     <xsd:annotation>
          <xsd:documentation>TUNEZJA</xsd:documentation>
     </xsd:annotation>
 </xsd:enumeration>
 <xsd:enumeration value="TR">
     <xsd:annotation>
          <xsd:documentation>TURCJA</xsd:documentation>
    \langle x\sd:annotation\rangle </xsd:enumeration>
\langle x \ranglesd: enumeration value="TM"> <xsd:annotation>
          <xsd:documentation>TURKMENISTAN</xsd:documentation>
     </xsd:annotation>
 </xsd:enumeration>
 <xsd:enumeration value="TC">
     <xsd:annotation>
          <xsd:documentation>TURKS I CAICOS</xsd:documentation>
     </xsd:annotation>
 </xsd:enumeration>
 <xsd:enumeration value="TV">
     <xsd:annotation>
          <xsd:documentation>TUVALU</xsd:documentation>
      </xsd:annotation>
 </xsd:enumeration>
 <xsd:enumeration value="UG">
     <xsd:annotation>
          <xsd:documentation>UGANDA</xsd:documentation>
     </xsd:annotation>
 </xsd:enumeration>
 <xsd:enumeration value="UA">
     <xsd:annotation>
          <xsd:documentation>UKRAINA</xsd:documentation>
     </xsd:annotation>
\langle x\ xsd: enumeration > <xsd:enumeration value="UY">
     <xsd:annotation>
          <xsd:documentation>URUGWAJ</xsd:documentation>
     </xsd:annotation>
 </xsd:enumeration>
 <xsd:enumeration value="UZ">
     <xsd:annotation>
          <xsd:documentation>UZBEKISTAN</xsd:documentation>
     </xsd:annotation>
 </xsd:enumeration>
 <xsd:enumeration value="VU">
     <xsd:annotation>
          <xsd:documentation>VANUATU</xsd:documentation>
    \langle x \ranglexsd: annotation
 </xsd:enumeration>
\langle x\text{sd:enumeration value} = "WF" \rangle <xsd:annotation>
          <xsd:documentation>WALLIS I FUTUNA</xsd:documentation>
     </xsd:annotation>
```

```
\langle x\text{sd:emumeration}\rangle<xsd:enumeration value="VA">
     \langle xsd: annotation \rangle<xsd:documentation>WATYKAN</xsd:documentation>
     \langle x \ranglexsd: annotation
\langle x\text{sd:emumention}\rangle<xsd:enumeration value="HU">
     <xsd:annotation>
           <xsd:documentation>WEGRY</xsd:documentation>
     \langle x \ranglexsd: annotation
\langle x \ranglexsd: enumeration
<xsd:enumeration value="VE">
     \langle xsd: annotation \rangle<xsd:documentation>WENEZUELA</xsd:documentation>
     \langle x \ranglexsd: annotation
\langle xsd:emumeration \rangle\langle xsd:enumeration value="GB">
     <xsd:annotation>
           <xsd:documentation>WIELKA BRYTANIA</xsd:documentation>
     \langle x \ranglexsd: annotation
\langle x \ranglexsd: enumeration
<xsd:enumeration value="VN">
     \langle xsd: annotation \rangle<xsd:documentation>WIETNAM</xsd:documentation>
     \langle x \ranglexsd: annotation
\langle x\text{sd:emumeration}\rangle\langle xsd:enumeration value="IT">
     <xsd:annotation>
           <xsd:documentation>WŁOCHY</xsd:documentation>
     \langle x \ranglexsd: annotation
\langle x\text{sd:emumeration}\rangle<xsd:enumeration value="TL">
     \langle xsd: annotation \rangle<xsd:documentation>WSCHODNI TIMOR</xsd:documentation>
     \langle x \ranglexsd: annotation
\langle xsd:enumeration\rangle<xsd:enumeration value="CI">
     <xsd:annotation>
           <xsd:documentation>WYBRZEŻE KOŚCI SŁONIOWEJ</xsd:documentation>
     \langle x \ranglexsd: annotation
\langle x \ranglexsd: enumeration
\langle x\hat{\mathrm{sd}}: enumeration value="\mathrm{BV}">
     <xsd:annotation>
           <xsd:documentation>WYSPA BOUVETA</xsd:documentation>
     \langle x\sd:annotation>
\langle xsd:emumeration \rangle\langle xsd:enumeration value="CX">
     <xsd:annotation>
           <xsd:documentation>WYSPA BOŻEGO NARODZENIA</xsd:documentation>
     \langle xsd:annotation>
\langle x \ranglexsd: enumeration
\langle xsd:enumeration value="IM">
     <xsd:annotation>
           <xsd:documentation>WYSPA MAN</xsd:documentation>
     \langle x \ranglexsd: annotation
\langle xsd:enumeration\rangle\langle xsd:enumeration value="CK">
     \langle xsd: annotation \rangle<xsd:documentation>WYSPY COOKA</xsd:documentation>
     \langle x \ranglexsd: annotation
```

```
\langle x\text{sd:emumeration}\rangle<xsd:enumeration value="VG">
     \langle xsd: annotation \rangle<xsd:documentation>WYSPY DZIEWICZE BRYTYJSKIE</xsd:documentation>
     \langle x \ranglexsd: annotation
\langle x\text{sd:emumention}\rangle\langle xsd:enumeration value="VI">
     <xsd:annotation>
           <xsd:documentation>WYSPY DZIEWICZE USA</xsd:documentation>
     \langle x \ranglexsd: annotation
\langle x \ranglexsd: enumeration
<xsd:enumeration value="HM">
     \langle xsd: annotation \rangle<xsd:documentation>WYSPY HEARD I MC DONALD</xsd:documentation>
     \langle x \ranglexsd: annotation
\langle xsd:emumeration \rangle\langle x \rangle sd: enumeration value="CC">
     <xsd:annotation>
           <xsd:documentation>WYSPY KOKOSOWE</xsd:documentation>
     \langle x \ranglexsd: annotation
\langle x\text{sd:emumeration}\rangle<xsd:enumeration value="MH">
     \langle xsd: annotation \rangle<xsd:documentation>WYSPY MARSHALLA</xsd:documentation>
     \langle x \ranglexsd: annotation
\langle x\text{sd:emumeration}\rangle<xsd:enumeration value="FO">
     <xsd:annotation>
           <xsd:documentation>WYSPY OWCZE</xsd:documentation>
     \langle x \ranglexsd: annotation
\langle x\text{sd:emumeration}\rangle<xsd:enumeration value="SB">
     \langle xsd: annotation \rangle<xsd:documentation>WYSPY SALOMONA</xsd:documentation>
     \langle x \ranglexsd: annotation
\langle x \ranglesd: enumeration
<xsd:enumeration value="ST">
     <xsd:annotation>
           <xsd:documentation>WYSPY SWIETEGO TOMASZA</xsd:documentation>
     \langle x \ranglexsd: annotation
\langle x \ranglexsd: enumeration
\langle x \rangle sd: enumeration value="ZM">
     <xsd:annotation>
           <xsd:documentation>ZAMBIA</xsd:documentation>
     \langle x\sd:annotation>
\langle xsd:emumeration \rangle<xsd:enumeration value="CV">
     <xsd:annotation>
           <xsd:documentation>ZIELONY PRZYLĄDEK</xsd:documentation>
     </xsd:annotation>
\langle x \ranglexsd: enumeration
\langle xsd:enumeration value="ZW">
     <xsd:annotation>
           \langle x\text{sd:} d ocumentation \geq ZIMBABWE\leq/xsd: documentation \geq\langle x \ranglexsd: annotation
\langle x\text{sd:emumeration}\rangle\langle xsd:enumeration value="AE">
     <xsd:annotation>
           <xsd:documentation>ZJEDNOCZONE EMIRATY ARABSKIE</xsd:documentation>
     \langle x \ranglexsd: annotation
```
```
\langle x\text{sd:emumeration}\rangle\langle xsd:restriction\rangle\langle xsd: simpleType \rangle</xsd:schema>
```
Nazwa pliku XSD: http://e-deklaracje.mf.gov.pl/Repozytorium/Slowniki/KodyUrzedowSkarbowych\_v2-0.xsd

```
\langle?xml version="1.0" encoding="UTF-8"?>
<xsd:schema xmlns:xsd="http://www.w3.org/2001/XMLSchema" elementFormDefault="qualified"
attributeFormDefault="unqualified" version="1.0" xml:lang="PL">
     \langle xsd: annotation \rangle<xsd:documentation>Słowniki kodów urzędów skarbowych</xsd:documentation>
     \langle x \ranglexsd: annotation
     <xsd:simpleType name="TKodUS">
           <xsd:restriction base="xsd:string">
                \langle x \rangle steed: enumeration value="0202">
                     \langle xsd: annotation \rangle<xsd:documentation>URZĄD SKARBOWY W
BOLESŁAWCU</xsd:documentation>
                     \langle x\sd: annotation
                \langle x\text{sd:emumeration}\rangle<xsd:enumeration value="0203">
                     <xsd:annotation>
                           <xsd:documentation>URZĄD SKARBOWY W BYSTRZYCY
KŁODZKIEJ</xsd:documentation>
                     \langle x \ranglexsd: annotation
                \langle x \ranglexsd: enumeration
                \langle x \ranglesd: enumeration value="0204">
                     \langle xsd: annotation \rangle<xsd:documentation>URZAD SKARBOWY W
DZIERŻONIOWIE</xsd:documentation>
                     \langle x\mathbf{x}d\cdot\mathbf{a}\mathbf{n}\mathbf{n}\langle x\text{sd:enumeration}\rangle\langle xsd:enumeration value="0205">
                      <xsd:annotation>
                           <xsd:documentation>URZĄD SKARBOWY W GŁOGOWIE</xsd:documentation>
                     \langle x \ranglexsd: annotation
                \langle x\text{sd:emumeration}\rangle<xsd:enumeration value="0206">
                     \langle x\text{sd:annotation}\rangle<xsd:documentation>URZAD SKARBOWY W JAWORZE</xsd:documentation>
                     \langle x \ranglexsd: annotation
                \langle xsd:emumeration \rangle\langle xsd:enumeration value="0207">
                     <xsd:annotation>
                           <xsd:documentation>URZAD SKARBOWY W JELENIEJ
GÓRZE</xsd:documentation>
                     \langle x \ranglexsd: annotation
                \langle x \ranglesd: enumeration
                \langle x \ranglesd: enumeration value="0208">
                     \langle xsd: annotation \rangle<xsd:documentation>URZAD SKARBOWY W KAMIENNEJ
GÓRZE</xsd:documentation>
                     \langle x \ranglexsd: annotation
                \langle x \ranglexsd: enumeration
                <xsd:enumeration value="0209">
```

```
 <xsd:annotation>
                       <xsd:documentation>URZĄD SKARBOWY W KŁODZKU</xsd:documentation>
                  \langle x\sd:annotation\rangle </xsd:enumeration>
               <xsd:enumeration value="0210">
                   <xsd:annotation>
                        <xsd:documentation>URZĄD SKARBOWY W LEGNICY</xsd:documentation>
                   </xsd:annotation>
              </xsd:enumeration>
              <xsd:enumeration value="0211">
                   <xsd:annotation>
                       <xsd:documentation>URZĄD SKARBOWY W LUBANIU</xsd:documentation>
                   </xsd:annotation>
              </xsd:enumeration>
               <xsd:enumeration value="0212">
                   <xsd:annotation>
                        <xsd:documentation>URZĄD SKARBOWY W LUBINIE</xsd:documentation>
                   </xsd:annotation>
              </xsd:enumeration>
             \langle x \ranglesd: enumeration value="0213">
                   <xsd:annotation>
                        <xsd:documentation>URZĄD SKARBOWY W LWÓWKU 
ŚLĄSKIM</xsd:documentation>
                   </xsd:annotation>
              </xsd:enumeration>
              <xsd:enumeration value="0214">
                   <xsd:annotation>
                       <xsd:documentation>URZĄD SKARBOWY W MILICZU</xsd:documentation>
                   </xsd:annotation>
             \langle x \ranglexsd:enumeration
              <xsd:enumeration value="0215">
                   <xsd:annotation>
                        <xsd:documentation>URZĄD SKARBOWY W NOWEJ 
RUDZIE</xsd:documentation>
                  \langle x \ranglexsd:annotation
             \langle x \ranglexsd:enumeration
             \langle x \rangle xsd: enumeration value="0216">
                   <xsd:annotation>
                        <xsd:documentation>URZĄD SKARBOWY W OLEŚNICY</xsd:documentation>
                   </xsd:annotation>
             \langle x\ xsd: enumeration > <xsd:enumeration value="0217">
                   <xsd:annotation>
                       <xsd:documentation>URZĄD SKARBOWY W OŁAWIE</xsd:documentation>
                   </xsd:annotation>
              </xsd:enumeration>
               <xsd:enumeration value="0218">
                   <xsd:annotation>
                       <xsd:documentation>URZĄD SKARBOWY W STRZELINIE</xsd:documentation>
                   </xsd:annotation>
               </xsd:enumeration>
              <xsd:enumeration value="0219">
                   <xsd:annotation>
                        <xsd:documentation>URZĄD SKARBOWY W ŚRODZIE 
ŚLĄSKIEJ</xsd:documentation>
                   </xsd:annotation>
              </xsd:enumeration>
              <xsd:enumeration value="0220">
                   <xsd:annotation>
                        <xsd:documentation>URZĄD SKARBOWY W ŚWIDNICY</xsd:documentation>
```

```
 </xsd:annotation>
              </xsd:enumeration>
              <xsd:enumeration value="0221">
                  <xsd:annotation>
                       <xsd:documentation>URZĄD SKARBOWY W TRZEBNICY</xsd:documentation>
                 \langle x \ranglexsd: annotation
              </xsd:enumeration>
              <xsd:enumeration value="0222">
                  <xsd:annotation>
                       <xsd:documentation>URZĄD SKARBOWY W 
WAŁBRZYCHU</xsd:documentation>
                  </xsd:annotation>
              </xsd:enumeration>
              <xsd:enumeration value="0223">
                  <xsd:annotation>
                       <xsd:documentation>URZĄD SKARBOWY W WOŁOWIE</xsd:documentation>
                  </xsd:annotation>
              </xsd:enumeration>
              <xsd:enumeration value="0224">
                  <xsd:annotation>
                       <xsd:documentation>URZĄD SKARBOWY WROCŁAW-
FABRYCZNA</xsd:documentation>
                  </xsd:annotation>
              </xsd:enumeration>
              <xsd:enumeration value="0225">
                  <xsd:annotation>
                       <xsd:documentation>URZĄD SKARBOWY WROCŁAW-
KRZYKI</xsd:documentation>
                  </xsd:annotation>
              </xsd:enumeration>
              <xsd:enumeration value="0226">
                  <xsd:annotation>
                       <xsd:documentation>URZĄD SKARBOWY WROCŁAW-PSIE 
POLE</xsd:documentation>
                 \langle x \ranglexsd:annotation
             \langle x \ranglexsd:enumeration
              <xsd:enumeration value="0227">
                  <xsd:annotation>
                       <xsd:documentation>URZĄD SKARBOWY WROCŁAW-STARE 
MIASTO</xsd:documentation>
                  </xsd:annotation>
              </xsd:enumeration>
              <xsd:enumeration value="0228">
                  <xsd:annotation>
                       <xsd:documentation>URZĄD SKARBOWY WROCŁAW-
ŚRÓDMIEŚCIE</xsd:documentation>
                  </xsd:annotation>
              </xsd:enumeration>
              <xsd:enumeration value="0229">
                  <xsd:annotation>
                       <xsd:documentation>PIERWSZY URZĄD SKARBOWY WE 
WROCŁAWIU</xsd:documentation>
                  </xsd:annotation>
              </xsd:enumeration>
              <xsd:enumeration value="0230">
                  <xsd:annotation>
                       <xsd:documentation>URZĄD SKARBOWY W ZĄBKOWICACH 
ŚLĄSKICH</xsd:documentation>
                  </xsd:annotation>
              </xsd:enumeration>
```

```
 <xsd:enumeration value="0231">
                  <xsd:annotation>
                      <xsd:documentation>URZĄD SKARBOWY W ZGORZELCU</xsd:documentation>
                  </xsd:annotation>
             \langle x\ xsd: enumeration > <xsd:enumeration value="0232">
                  <xsd:annotation>
                       <xsd:documentation>URZĄD SKARBOWY W ZŁOTORYI</xsd:documentation>
                  </xsd:annotation>
              </xsd:enumeration>
              <xsd:enumeration value="0233">
                  <xsd:annotation>
                      <xsd:documentation>URZĄD SKARBOWY W GÓRZE</xsd:documentation>
                  </xsd:annotation>
              </xsd:enumeration>
              <xsd:enumeration value="0234">
                  <xsd:annotation>
                       <xsd:documentation>URZĄD SKARBOWY W 
POLKOWICACH</xsd:documentation>
                  </xsd:annotation>
             \langle x \ranglexsd:enumeration
              <xsd:enumeration value="0271">
                  <xsd:annotation>
                       <xsd:documentation>DOLNOŚLĄSKI URZĄD SKARBOWY WE 
WROCŁAWIU</xsd:documentation>
                  </xsd:annotation>
              </xsd:enumeration>
              <xsd:enumeration value="0402">
                  <xsd:annotation>
                       <xsd:documentation>URZĄD SKARBOWY W ALEKSANDROWIE 
KUJAWSKIM</xsd:documentation>
                  </xsd:annotation>
              </xsd:enumeration>
              <xsd:enumeration value="0403">
                  <xsd:annotation>
                       <xsd:documentation>URZĄD SKARBOWY W BRODNICY</xsd:documentation>
                  </xsd:annotation>
             \langle x \ranglexsd:enumeration
              <xsd:enumeration value="0404">
                  <xsd:annotation>
                       <xsd:documentation>PIERWSZY URZĄD SKARBOWY W 
BYDGOSZCZY</xsd:documentation>
                  </xsd:annotation>
              </xsd:enumeration>
              <xsd:enumeration value="0405">
                  <xsd:annotation>
                       <xsd:documentation>DRUGI URZĄD SKARBOWY W 
BYDGOSZCZY</xsd:documentation>
                  </xsd:annotation>
              </xsd:enumeration>
              <xsd:enumeration value="0406">
                  <xsd:annotation>
                       <xsd:documentation>TRZECI URZĄD SKARBOWY W 
BYDGOSZCZY</xsd:documentation>
                  </xsd:annotation>
              </xsd:enumeration>
              <xsd:enumeration value="0407">
                  <xsd:annotation>
                      <xsd:documentation>URZĄD SKARBOWY W CHEŁMNIE</xsd:documentation>
                  </xsd:annotation>
```

```
 </xsd:enumeration>
              <xsd:enumeration value="0408">
                  <xsd:annotation>
                      <xsd:documentation>URZĄD SKARBOWY W GRUDZIĄDZU</xsd:documentation>
                  </xsd:annotation>
             \langle x\ xsd: enumeration > <xsd:enumeration value="0409">
                  <xsd:annotation>
                       <xsd:documentation>URZĄD SKARBOWY W 
INOWROCŁAWIU</xsd:documentation>
                  </xsd:annotation>
              </xsd:enumeration>
              <xsd:enumeration value="0410">
                  <xsd:annotation>
                       <xsd:documentation>URZĄD SKARBOWY W LIPNIE</xsd:documentation>
                  </xsd:annotation>
             \langle x\ xsd: enumeration > <xsd:enumeration value="0411">
                  <xsd:annotation>
                      <xsd:documentation>URZĄD SKARBOWY W MOGILNIE</xsd:documentation>
                  </xsd:annotation>
              </xsd:enumeration>
              <xsd:enumeration value="0412">
                  <xsd:annotation>
                       <xsd:documentation>URZĄD SKARBOWY W NAKLE NAD 
NOTECIĄ</xsd:documentation>
                  </xsd:annotation>
              </xsd:enumeration>
              <xsd:enumeration value="0413">
                   <xsd:annotation>
                       <xsd:documentation>URZĄD SKARBOWY W RADZIEJOWIE</xsd:documentation>
                  </xsd:annotation>
              </xsd:enumeration>
              <xsd:enumeration value="0414">
                  <xsd:annotation>
                      <xsd:documentation>URZĄD SKARBOWY W RYPINIE</xsd:documentation>
                   </xsd:annotation>
              </xsd:enumeration>
              <xsd:enumeration value="0415">
                  <xsd:annotation>
                      <xsd:documentation>URZĄD SKARBOWY W ŚWIECIU</xsd:documentation>
                  </xsd:annotation>
              </xsd:enumeration>
              <xsd:enumeration value="0416">
                  <xsd:annotation>
                       <xsd:documentation>PIERWSZY URZĄD SKARBOWY W 
TORUNIU</xsd:documentation>
                  </xsd:annotation>
              </xsd:enumeration>
              <xsd:enumeration value="0417">
                  <xsd:annotation>
                       <xsd:documentation>DRUGI URZĄD SKARBOWY W 
TORUNIU</xsd:documentation>
                  </xsd:annotation>
              </xsd:enumeration>
              <xsd:enumeration value="0418">
                  <xsd:annotation>
                      <xsd:documentation>URZĄD SKARBOWY W TUCHOLI</xsd:documentation>
                 \langle x\sd:annotation\rangle </xsd:enumeration>
```

```
\langle x\hat{z} enumeration value="0419">
                     <xsd:annotation>
                          <xsd:documentation>URZĄD SKARBOWY W WĄBRZEŹNIE</xsd:documentation>
                     \langle xsd: annotation
                \langle x\text{sd:enumeration}\rangle\langle xsd:enumeration value="0420">
                     \langle xsd:annotation\rangle<xsd:documentation>URZAD SKARBOWY WE
WŁOCŁAWKU</xsd:documentation>
                     \langle x \ranglexsd: annotation
                \langle x \ranglexsd: enumeration
                \langle x \rangle stead: enumeration value="0421" >
                     \langle xsd: annotation \rangle<xsd:documentation>URZAD SKARBOWY W ŻNINIE</xsd:documentation>
                     \langle x \ranglesd: annotation
                \langle xsd:emumeration \rangle\langle x \ranglesd: enumeration value="0422" >
                     \langle xsd: annotation \rangle<xsd:documentation>URZĄD SKARBOWY W GOLUBIU-
DOBRZYNIU</xsd:documentation>
                     \langle x \ranglexsd: annotation
                \langle x \ranglesd: enumeration
                \langle xsd:enumeration value="0423">
                     \langle x\text{sd:annotation}\rangle<xsd:documentation>URZĄD SKARBOWY W SĘPÓLNIE
KRAJEŃSKIM</xsd:documentation>
                     \langle x \ranglexsd: annotation
                \langle x \ranglesd: enumeration
                <xsd:enumeration value="0471">
                     <xsd:annotation>
                          <xsd:documentation>KUJAWSKO-POMORSKI URZĄD SKARBOWY W
BYDGOSZCZY</xsd:documentation>
                     \langle x \ranglesd: annotation
                \langle x \ranglesd: enumeration
                \langle xsd:enumeration value="0602">
                     <xsd:annotation>
                          <xsd:documentation>URZAD SKARBOWY W BIAŁEJ
PODLASKIEJ</xsd:documentation>
                     \langle x\sd: annotation >\langle x \ranglexsd: enumeration
                \langle x \rangle xsd: enumeration value="0603" >
                     <xsd:annotation>
                          <xsd:documentation>URZĄD SKARBOWY W BIŁGORAJU</xsd:documentation>
                     \langle x \ranglexsd: annotation
                \langle x \ranglesd: enumeration
                <xsd:enumeration value="0604">
                     <xsd:annotation>
                          <xsd:documentation>URZAD SKARBOWY W CHEŁMIE</xsd:documentation>
                     \langle xsd:annotation\rangle\langle x \ranglexsd: enumeration
                \langle xsd:enumeration value="0605">
                     \langle xsd:annotation\rangle<xsd:documentation>URZAD SKARBOWY W
HRUBIESZOWIE</xsd:documentation>
                     \langle xsd: annotation >
                \langle x\text{sd:emumeration}\rangle<xsd:enumeration value="0606">
                     <xsd:annotation>
                          <xsd:documentation>URZĄD SKARBOWY W JANOWIE
LUBELSKIM</xsd:documentation>
```

```
 </xsd:annotation>
              </xsd:enumeration>
              <xsd:enumeration value="0607">
                  <xsd:annotation>
                       <xsd:documentation>URZĄD SKARBOWY W 
KRASNYMSTAWIE</xsd:documentation>
                  </xsd:annotation>
              </xsd:enumeration>
              <xsd:enumeration value="0608">
                  <xsd:annotation>
                       <xsd:documentation>URZĄD SKARBOWY W KRAŚNIKU</xsd:documentation>
                  </xsd:annotation>
              </xsd:enumeration>
              <xsd:enumeration value="0609">
                  <xsd:annotation>
                       <xsd:documentation>URZĄD SKARBOWY W LUBARTOWIE</xsd:documentation>
                  </xsd:annotation>
              </xsd:enumeration>
              <xsd:enumeration value="0610">
                  <xsd:annotation>
                       <xsd:documentation>PIERWSZY URZĄD SKARBOWY W 
LUBLINIE</xsd:documentation>
                  </xsd:annotation>
              </xsd:enumeration>
              <xsd:enumeration value="0611">
                  <xsd:annotation>
                       <xsd:documentation>DRUGI URZĄD SKARBOWY W 
LUBLINIE</xsd:documentation>
                  </xsd:annotation>
              </xsd:enumeration>
              <xsd:enumeration value="0612">
                  <xsd:annotation>
                       <xsd:documentation>TRZECI URZĄD SKARBOWY W 
LUBLINIE</xsd:documentation>
                 \langle x \ranglexsd:annotation
             \langle x \ranglexsd:enumeration
              <xsd:enumeration value="0613">
                  <xsd:annotation>
                       <xsd:documentation>URZĄD SKARBOWY W ŁUKOWIE</xsd:documentation>
                  </xsd:annotation>
              </xsd:enumeration>
              <xsd:enumeration value="0614">
                  <xsd:annotation>
                       <xsd:documentation>URZĄD SKARBOWY W OPOLU 
LUBELSKIM</xsd:documentation>
                  </xsd:annotation>
              </xsd:enumeration>
              <xsd:enumeration value="0615">
                  <xsd:annotation>
                      <xsd:documentation>URZĄD SKARBOWY W PARCZEWIE</xsd:documentation>
                  </xsd:annotation>
              </xsd:enumeration>
              <xsd:enumeration value="0616">
                  <xsd:annotation>
                      <xsd:documentation>URZĄD SKARBOWY W PUŁAWACH</xsd:documentation>
                  </xsd:annotation>
              </xsd:enumeration>
              <xsd:enumeration value="0617">
                  <xsd:annotation>
```

```
 <xsd:documentation>URZĄD SKARBOWY W RADZYNIU 
PODLASKIM</xsd:documentation>
                   </xsd:annotation>
             \langle x\ xsd: enumeration > <xsd:enumeration value="0618">
                   <xsd:annotation>
                       <xsd:documentation>URZĄD SKARBOWY W TOMASZOWIE 
LUBELSKIM</xsd:documentation>
                   </xsd:annotation>
              </xsd:enumeration>
              <xsd:enumeration value="0619">
                   <xsd:annotation>
                       <xsd:documentation>URZĄD SKARBOWY WE WŁODAWIE</xsd:documentation>
                   </xsd:annotation>
              </xsd:enumeration>
              <xsd:enumeration value="0620">
                   <xsd:annotation>
                       <xsd:documentation>URZĄD SKARBOWY W ZAMOŚCIU</xsd:documentation>
                   </xsd:annotation>
              </xsd:enumeration>
              <xsd:enumeration value="0621">
                   <xsd:annotation>
                       <xsd:documentation>URZĄD SKARBOWY W ŁĘCZNEJ</xsd:documentation>
                  \langle x\sd:annotation\rangle\langle x\ xsd: enumeration > <xsd:enumeration value="0622">
                   <xsd:annotation>
                      <xsd:documentation>URZĄD SKARBOWY W RYKACH</xsd:documentation>
                   </xsd:annotation>
              </xsd:enumeration>
              <xsd:enumeration value="0671">
                   <xsd:annotation>
                       <xsd:documentation>LUBELSKI URZĄD SKARBOWY W 
LUBLINIE</xsd:documentation>
                  \langle x \ranglexsd:annotation
             \langle x \ranglexsd:enumeration
              <xsd:enumeration value="0802">
                   <xsd:annotation>
                       <xsd:documentation>URZĄD SKARBOWY W GORZOWIE 
WIELKOPOLSKIM</xsd:documentation>
                   </xsd:annotation>
              </xsd:enumeration>
              <xsd:enumeration value="0803">
                   <xsd:annotation>
                       <xsd:documentation>URZĄD SKARBOWY W KROŚNIE 
ODRZAŃSKIM</xsd:documentation>
                   </xsd:annotation>
              </xsd:enumeration>
              <xsd:enumeration value="0804">
                   <xsd:annotation>
                       <xsd:documentation>URZĄD SKARBOWY W 
MIĘDZYRZECZU</xsd:documentation>
                   </xsd:annotation>
              </xsd:enumeration>
              <xsd:enumeration value="0805">
                   <xsd:annotation>
                      <xsd:documentation>URZĄD SKARBOWY W NOWEJ SOLI</xsd:documentation>
                  \langle x \ranglexsd: annotation
             \langle x\ xsd: enumeration > <xsd:enumeration value="0806">
```

```
 <xsd:annotation>
                      <xsd:documentation>URZĄD SKARBOWY W SŁUBICACH</xsd:documentation>
                 \langle x\sd:annotation\rangle </xsd:enumeration>
              <xsd:enumeration value="0807">
                  <xsd:annotation>
                       <xsd:documentation>URZĄD SKARBOWY W 
ŚWIEBODZINIE</xsd:documentation>
                   </xsd:annotation>
              </xsd:enumeration>
              <xsd:enumeration value="0808">
                  <xsd:annotation>
                       <xsd:documentation>PIERWSZY URZĄD SKARBOWY W ZIELONEJ 
GÓRZE</xsd:documentation>
                  </xsd:annotation>
              </xsd:enumeration>
              <xsd:enumeration value="0809">
                  <xsd:annotation>
                       <xsd:documentation>DRUGI URZĄD SKARBOWY W ZIELONEJ 
GÓRZE</xsd:documentation>
                  </xsd:annotation>
              </xsd:enumeration>
              <xsd:enumeration value="0810">
                  <xsd:annotation>
                      <xsd:documentation>URZĄD SKARBOWY W ŻAGANIU</xsd:documentation>
                  </xsd:annotation>
              </xsd:enumeration>
              <xsd:enumeration value="0811">
                  <xsd:annotation>
                      <xsd:documentation>URZĄD SKARBOWY W ŻARACH</xsd:documentation>
                   </xsd:annotation>
              </xsd:enumeration>
              <xsd:enumeration value="0812">
                  <xsd:annotation>
                      <xsd:documentation>URZĄD SKARBOWY W DREZDENKU</xsd:documentation>
                  </xsd:annotation>
             \langle x\ xsd: enumeration > <xsd:enumeration value="0813">
                   <xsd:annotation>
                      <xsd:documentation>URZĄD SKARBOWY W SULĘCINIE</xsd:documentation>
                  </xsd:annotation>
              </xsd:enumeration>
              <xsd:enumeration value="0814">
                  <xsd:annotation>
                      <xsd:documentation>URZĄD SKARBOWY WE WSCHOWIE</xsd:documentation>
                  </xsd:annotation>
              </xsd:enumeration>
              <xsd:enumeration value="0871">
                  <xsd:annotation>
                       <xsd:documentation>LUBUSKI URZĄD SKARBOWY W ZIELONEJ 
GÓRZE</xsd:documentation>
                  </xsd:annotation>
              </xsd:enumeration>
              <xsd:enumeration value="1002">
                  <xsd:annotation>
                       <xsd:documentation>URZĄD SKARBOWY W 
BEŁCHATOWIE</xsd:documentation>
                 \langle x \ranglexsd: annotation
             \langle x\ xsd: enumeration > <xsd:enumeration value="1003">
```

```
 <xsd:annotation>
                      <xsd:documentation>URZĄD SKARBOWY W BRZEZINACH</xsd:documentation>
                  \langle x\sd:annotation\rangle </xsd:enumeration>
              <xsd:enumeration value="1004">
                   <xsd:annotation>
                      <xsd:documentation>URZĄD SKARBOWY W GŁOWNIE</xsd:documentation>
                   </xsd:annotation>
              </xsd:enumeration>
              <xsd:enumeration value="1005">
                   <xsd:annotation>
                      <xsd:documentation>URZĄD SKARBOWY W KUTNIE</xsd:documentation>
                   </xsd:annotation>
              </xsd:enumeration>
              <xsd:enumeration value="1006">
                   <xsd:annotation>
                      <xsd:documentation>URZAD SKARBOWY W ŁASKU</xsd:documentation>
                   </xsd:annotation>
              </xsd:enumeration>
              <xsd:enumeration value="1007">
                   <xsd:annotation>
                      <xsd:documentation>URZĄD SKARBOWY W ŁOWICZU</xsd:documentation>
                   </xsd:annotation>
              </xsd:enumeration>
              <xsd:enumeration value="1008">
                   <xsd:annotation>
                       <xsd:documentation>PIERWSZY URZĄD SKARBOWY ŁÓDŹ-
BAŁUTY</xsd:documentation>
                   </xsd:annotation>
              </xsd:enumeration>
              <xsd:enumeration value="1009">
                   <xsd:annotation>
                       <xsd:documentation>DRUGI URZĄD SKARBOWY ŁÓDŹ-
BAŁUTY</xsd:documentation>
                 \langle x \ranglexsd:annotation
             \langle x \ranglexsd:enumeration
              <xsd:enumeration value="1010">
                   <xsd:annotation>
                       <xsd:documentation>PIERWSZY URZĄD SKARBOWY ŁÓDŹ-
GÓRNA</xsd:documentation>
                  </xsd:annotation>
              </xsd:enumeration>
              <xsd:enumeration value="1011">
                  <xsd:annotation>
                       <xsd:documentation>DRUGI URZĄD SKARBOWY ŁÓDŹ-
GÓRNA</xsd:documentation>
                   </xsd:annotation>
              </xsd:enumeration>
              <xsd:enumeration value="1012">
                   <xsd:annotation>
                      <xsd:documentation>URZĄD SKARBOWY ŁÓDŹ-POLESIE</xsd:documentation>
                   </xsd:annotation>
              </xsd:enumeration>
              <xsd:enumeration value="1013">
                   <xsd:annotation>
                       <xsd:documentation>URZĄD SKARBOWY ŁÓDŹ-
ŚRÓDMIEŚCIE</xsd:documentation>
                  \langle x \ranglexsd: annotation
              </xsd:enumeration>
              <xsd:enumeration value="1014">
```

```
\langle x\mathbf{s}d: \mathsf{annotation}\rangle<xsd:documentation>URZĄD SKARBOWY ŁÓDŹ-WIDZEW</xsd:documentation>
                     \langle x \ranglexsd: annotation
                \langle x\text{sd:enumeration}\rangle\langle xsd:enumeration value="1015">
                     <xsd:annotation>
                          <xsd:documentation>URZAD SKARBOWY W OPOCZNIE</xsd:documentation>
                     \langle xsd:annotation\rangle\langle x \ranglexsd: enumeration
                \langle xsd:enumeration value="1016">
                     \langle xsd: annotation \rangle<xsd:documentation>URZAD SKARBOWY W
PABIANICACH</xsd:documentation>
                     \langle x \ranglexsd: annotation
                \langle x \ranglesd'enumeration
                <xsd:enumeration value="1017">
                     \langle x\text{sd:annotation}\rangle<xsd:documentation>URZAD SKARBOWY W PIOTRKOWIE
TRYBUNALSKIM</xsd:documentation>
                     \langle x \ranglexsd: annotation
                \langle x \ranglexsd: enumeration
                \langle xsd:enumeration value="1018">
                     \langle x\text{sd:annotation}\rangle<xsd:documentation>URZĄD SKARBOWY W
PODDĘBICACH</xsd:documentation>
                     \langle x \ranglexsd: annotation
                \langle x \ranglesd: enumeration
                \langle xsd:enumeration value="1019">
                     <xsd:annotation>
                          <xsd:documentation>URZĄD SKARBOWY W RADOMSKU</xsd:documentation>
                     \langle x \ranglexsd: annotation
                \langle x \ranglesd: enumeration
                \langle x \rangle state numeration value="1020">
                     <xsd:annotation>
                          <xsd:documentation>URZAD SKARBOWY W RAWIE
MAZOWIECKIEJ</xsd:documentation>
                     \langle x \ranglexsd: annotation
                \langle x \ranglesd: enumeration
                \langle xsd:enumeration value="1021">
                     <xsd:annotation>
                          <xsd:documentation>URZĄD SKARBOWY W SIERADZU</xsd:documentation>
                     \langle x\sd: annotation >\langle xsd:enumeration>
                <xsd:enumeration value="1022">
                     <xsd:annotation>
                          <xsd:documentation>URZĄD SKARBOWY W
SKIERNIEWICACH</xsd:documentation>
                     \langle x \ranglexsd: annotation
                \langle x \ranglexsd: enumeration
                <xsd:enumeration value="1023">
                     <xsd:annotation>
                          <xsd:documentation>URZAD SKARBOWY W TOMASZOWIE
MAZOWIECKIM</xsd:documentation>
                     \lt/xsd:annotation>
                \langle x \ranglesd: enumeration
                \langle xsd:enumeration value="1024">
                     <xsd:annotation>
                          <xsd:documentation>URZAD SKARBOWY W WIELUNIU</xsd:documentation>
                     \langle x \ranglexsd: annotation
                \langle x\text{sd:emumeration}\rangle
```

```
 <xsd:enumeration value="1025">
                   <xsd:annotation>
                       <xsd:documentation>URZĄD SKARBOWY W ZDUŃSKIEJ 
WOLI</xsd:documentation>
                   </xsd:annotation>
              </xsd:enumeration>
              <xsd:enumeration value="1026">
                   <xsd:annotation>
                      <xsd:documentation>URZĄD SKARBOWY W ZGIERZU</xsd:documentation>
                   </xsd:annotation>
             \langle x \ranglexsd:enumeration
              <xsd:enumeration value="1027">
                  <xsd:annotation>
                       <xsd:documentation>URZĄD SKARBOWY W 
WIERUSZOWIE</xsd:documentation>
                   </xsd:annotation>
              </xsd:enumeration>
              <xsd:enumeration value="1028">
                   <xsd:annotation>
                      <xsd:documentation>URZĄD SKARBOWY W ŁĘCZYCY</xsd:documentation>
                   </xsd:annotation>
              </xsd:enumeration>
              <xsd:enumeration value="1029">
                   <xsd:annotation>
                       <xsd:documentation>URZĄD SKARBOWY W PAJĘCZNIE</xsd:documentation>
                   </xsd:annotation>
              </xsd:enumeration>
              <xsd:enumeration value="1071">
                   <xsd:annotation>
                       <xsd:documentation>ŁÓDZKI URZĄD SKARBOWY W 
ŁODZI</xsd:documentation>
                   </xsd:annotation>
              </xsd:enumeration>
              <xsd:enumeration value="1202">
                   <xsd:annotation>
                      <xsd:documentation>URZĄD SKARBOWY W BOCHNI</xsd:documentation>
                   </xsd:annotation>
              </xsd:enumeration>
              <xsd:enumeration value="1203">
                   <xsd:annotation>
                      <xsd:documentation>URZĄD SKARBOWY W BRZESKU</xsd:documentation>
                   </xsd:annotation>
              </xsd:enumeration>
              <xsd:enumeration value="1204">
                   <xsd:annotation>
                       <xsd:documentation>URZĄD SKARBOWY W CHRZANOWIE</xsd:documentation>
                   </xsd:annotation>
              </xsd:enumeration>
              <xsd:enumeration value="1205">
                   <xsd:annotation>
                       <xsd:documentation>URZĄD SKARBOWY W DĄBROWIE 
TARNOWSKIEJ</xsd:documentation>
                   </xsd:annotation>
              </xsd:enumeration>
              <xsd:enumeration value="1206">
                   <xsd:annotation>
                       <xsd:documentation>URZĄD SKARBOWY W GORLICACH</xsd:documentation>
                  \langle x \ranglexsd: annotation
             \langle x\ xsd: enumeration > <xsd:enumeration value="1207">
```
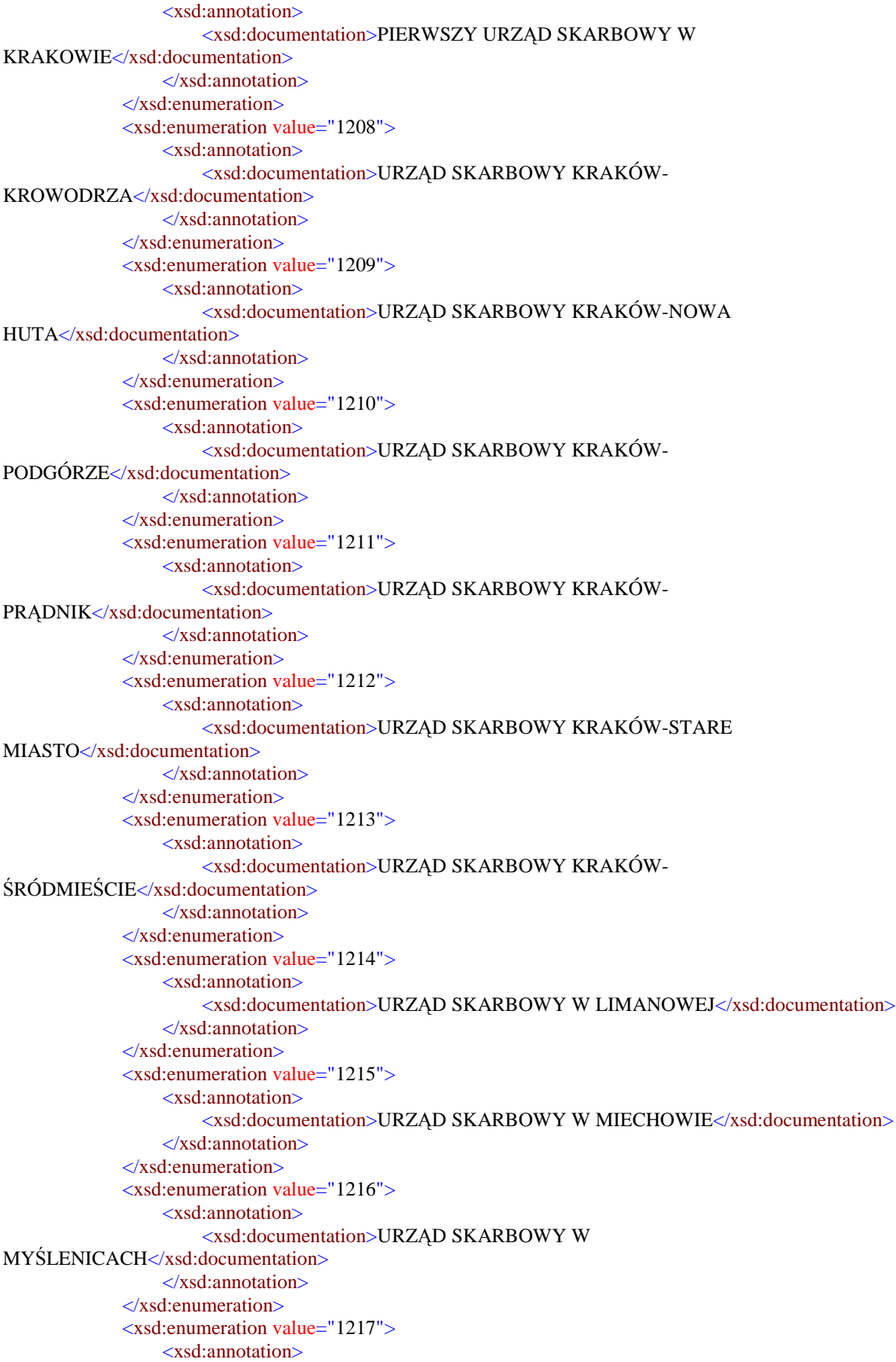

```
 <xsd:documentation>URZĄD SKARBOWY W NOWYM 
SĄCZU</xsd:documentation>
                   </xsd:annotation>
              </xsd:enumeration>
              <xsd:enumeration value="1218">
                   <xsd:annotation>
                       <xsd:documentation>URZĄD SKARBOWY W NOWYM 
TARGU</xsd:documentation>
                   </xsd:annotation>
             \langle x \ranglexsd:enumeration
              <xsd:enumeration value="1219">
                   <xsd:annotation>
                       <xsd:documentation>URZĄD SKARBOWY W OLKUSZU</xsd:documentation>
                   </xsd:annotation>
              </xsd:enumeration>
              <xsd:enumeration value="1220">
                   <xsd:annotation>
                       <xsd:documentation>URZĄD SKARBOWY W OŚWIĘCIMIU</xsd:documentation>
                   </xsd:annotation>
              </xsd:enumeration>
              <xsd:enumeration value="1221">
                   <xsd:annotation>
                       <xsd:documentation>URZĄD SKARBOWY W 
PROSZOWICACH</xsd:documentation>
                  </xsd:annotation>
             \langle x\ sd: enumeration > <xsd:enumeration value="1222">
                   <xsd:annotation>
                       <xsd:documentation>URZĄD SKARBOWY W SUCHEJ 
BESKIDZKIEJ</xsd:documentation>
                   </xsd:annotation>
              </xsd:enumeration>
              <xsd:enumeration value="1223">
                   <xsd:annotation>
                       <xsd:documentation>PIERWSZY URZĄD SKARBOWY W 
TARNOWIE</xsd:documentation>
                 \langle x \ranglexsd: annotation
              </xsd:enumeration>
              <xsd:enumeration value="1224">
                   <xsd:annotation>
                       <xsd:documentation>DRUGI URZĄD SKARBOWY W 
TARNOWIE</xsd:documentation>
                   </xsd:annotation>
              </xsd:enumeration>
              <xsd:enumeration value="1225">
                  <xsd:annotation>
                       <xsd:documentation>URZĄD SKARBOWY W 
WADOWICACH</xsd:documentation>
                   </xsd:annotation>
              </xsd:enumeration>
              <xsd:enumeration value="1226">
                   <xsd:annotation>
                      <xsd:documentation>URZĄD SKARBOWY W WIELICZCE</xsd:documentation>
                   </xsd:annotation>
              </xsd:enumeration>
              <xsd:enumeration value="1227">
                   <xsd:annotation>
                       <xsd:documentation>URZĄD SKARBOWY W ZAKOPANEM</xsd:documentation>
                  \langle x\sd:annotation\rangle </xsd:enumeration>
```

```
 <xsd:enumeration value="1228">
                  <xsd:annotation>
                       <xsd:documentation>DRUGI URZĄD SKARBOWY KRAKÓW</xsd:documentation>
                  </xsd:annotation>
             \langle x\ xsd: enumeration > <xsd:enumeration value="1271">
                  <xsd:annotation>
                       <xsd:documentation>MAŁOPOLSKI URZĄD SKARBOWY W 
KRAKOWIE</xsd:documentation>
                  </xsd:annotation>
             \langle x \ranglexsd:enumeration
              <xsd:enumeration value="1402">
                  <xsd:annotation>
                       <xsd:documentation>URZĄD SKARBOWY W 
BIAŁOBRZEGACH</xsd:documentation>
                  </xsd:annotation>
              </xsd:enumeration>
              <xsd:enumeration value="1403">
                  <xsd:annotation>
                       <xsd:documentation>URZĄD SKARBOWY W 
CIECHANOWIE</xsd:documentation>
                  </xsd:annotation>
              </xsd:enumeration>
              <xsd:enumeration value="1404">
                  <xsd:annotation>
                      <xsd:documentation>URZĄD SKARBOWY W GARWOLINIE</xsd:documentation>
                  </xsd:annotation>
              </xsd:enumeration>
              <xsd:enumeration value="1405">
                   <xsd:annotation>
                      <xsd:documentation>URZĄD SKARBOWY W GOSTYNINIE</xsd:documentation>
                  </xsd:annotation>
              </xsd:enumeration>
              <xsd:enumeration value="1406">
                  <xsd:annotation>
                       <xsd:documentation>URZĄD SKARBOWY W GRODZISKU 
MAZOWIECKIM</xsd:documentation>
                   </xsd:annotation>
              </xsd:enumeration>
              <xsd:enumeration value="1407">
                  <xsd:annotation>
                       <xsd:documentation>URZĄD SKARBOWY W GRÓJCU</xsd:documentation>
                  </xsd:annotation>
              </xsd:enumeration>
              <xsd:enumeration value="1408">
                  <xsd:annotation>
                       <xsd:documentation>URZĄD SKARBOWY W 
KOZIENICACH</xsd:documentation>
                  </xsd:annotation>
              </xsd:enumeration>
              <xsd:enumeration value="1409">
                  <xsd:annotation>
                       <xsd:documentation>URZĄD SKARBOWY W LEGIONOWIE</xsd:documentation>
                  </xsd:annotation>
              </xsd:enumeration>
              <xsd:enumeration value="1410">
                  <xsd:annotation>
                      <xsd:documentation>URZĄD SKARBOWY W ŁOSICACH</xsd:documentation>
                 \langle x\sd:annotation\rangle </xsd:enumeration>
```

```
 <xsd:enumeration value="1411">
                  <xsd:annotation>
                       <xsd:documentation>URZĄD SKARBOWY W MAKOWIE 
MAZOWIECKIM</xsd:documentation>
                  </xsd:annotation>
             \langle x\ xsd: enumeration > <xsd:enumeration value="1412">
                  <xsd:annotation>
                       <xsd:documentation>URZĄD SKARBOWY W MIŃSKU 
MAZOWIECKIM</xsd:documentation>
                  </xsd:annotation>
              </xsd:enumeration>
              <xsd:enumeration value="1413">
                  <xsd:annotation>
                       <xsd:documentation>URZĄD SKARBOWY W MŁAWIE</xsd:documentation>
                  </xsd:annotation>
             \langle x\ xsd: enumeration > <xsd:enumeration value="1414">
                  <xsd:annotation>
                       <xsd:documentation>URZĄD SKARBOWY W NOWYM DWORZE 
MAZOWIECKIM</xsd:documentation>
                  </xsd:annotation>
              </xsd:enumeration>
              <xsd:enumeration value="1415">
                  <xsd:annotation>
                      <xsd:documentation>URZĄD SKARBOWY W OSTROŁĘCE</xsd:documentation>
                  </xsd:annotation>
              </xsd:enumeration>
              <xsd:enumeration value="1416">
                  <xsd:annotation>
                       <xsd:documentation>URZĄD SKARBOWY W OSTROWI 
MAZOWIECKIEJ</xsd:documentation>
                  </xsd:annotation>
              </xsd:enumeration>
              <xsd:enumeration value="1417">
                  <xsd:annotation>
                       <xsd:documentation>URZĄD SKARBOWY W OTWOCKU</xsd:documentation>
                  </xsd:annotation>
              </xsd:enumeration>
              <xsd:enumeration value="1418">
                  <xsd:annotation>
                      <xsd:documentation>URZĄD SKARBOWY W PIASECZNIE</xsd:documentation>
                  </xsd:annotation>
              </xsd:enumeration>
              <xsd:enumeration value="1419">
                  <xsd:annotation>
                       <xsd:documentation>URZĄD SKARBOWY W PŁOCKU</xsd:documentation>
                  </xsd:annotation>
              </xsd:enumeration>
              <xsd:enumeration value="1420">
                  <xsd:annotation>
                       <xsd:documentation>URZĄD SKARBOWY W PŁOŃSKU</xsd:documentation>
                  </xsd:annotation>
              </xsd:enumeration>
              <xsd:enumeration value="1421">
                  <xsd:annotation>
                      <xsd:documentation>URZĄD SKARBOWY W PRUSZKOWIE</xsd:documentation>
                  </xsd:annotation>
             \langle x\ xsd: enumeration > <xsd:enumeration value="1422">
```

```
 <xsd:annotation>
                      <xsd:documentation>URZĄD SKARBOWY W PRZASNYSZU</xsd:documentation>
                  \langle x\sd:annotation\rangle </xsd:enumeration>
              <xsd:enumeration value="1423">
                   <xsd:annotation>
                      <xsd:documentation>URZĄD SKARBOWY W PUŁTUSKU</xsd:documentation>
                   </xsd:annotation>
              </xsd:enumeration>
              <xsd:enumeration value="1424">
                   <xsd:annotation>
                       <xsd:documentation>PIERWSZY URZĄD SKARBOWY W 
RADOMIU</xsd:documentation>
                   </xsd:annotation>
              </xsd:enumeration>
              <xsd:enumeration value="1425">
                   <xsd:annotation>
                       <xsd:documentation>DRUGI URZĄD SKARBOWY W 
RADOMIU</xsd:documentation>
                   </xsd:annotation>
             \langle x \ranglexsd:enumeration
              <xsd:enumeration value="1426">
                   <xsd:annotation>
                      <xsd:documentation>URZĄD SKARBOWY W SIEDLCACH</xsd:documentation>
                  \langle x \ranglexsd: annotation
             \langle x\ xsd: enumeration > <xsd:enumeration value="1427">
                   <xsd:annotation>
                      <xsd:documentation>URZĄD SKARBOWY W SIERPCU</xsd:documentation>
                   </xsd:annotation>
              </xsd:enumeration>
              <xsd:enumeration value="1428">
                   <xsd:annotation>
                       <xsd:documentation>URZĄD SKARBOWY W 
SOCHACZEWIE</xsd:documentation>
                   </xsd:annotation>
             \langle x\ xsd: enumeration > <xsd:enumeration value="1429">
                   <xsd:annotation>
                       <xsd:documentation>URZĄD SKARBOWY W SOKOŁOWIE 
PODLASKIM</xsd:documentation>
                   </xsd:annotation>
              </xsd:enumeration>
              <xsd:enumeration value="1430">
                   <xsd:annotation>
                       <xsd:documentation>URZĄD SKARBOWY W SZYDŁOWCU</xsd:documentation>
                   </xsd:annotation>
              </xsd:enumeration>
              <xsd:enumeration value="1431">
                   <xsd:annotation>
                       <xsd:documentation>URZĄD SKARBOWY WARSZAWA-
BEMOWO</xsd:documentation>
                   </xsd:annotation>
              </xsd:enumeration>
              <xsd:enumeration value="1432">
                   <xsd:annotation>
                       <xsd:documentation>URZĄD SKARBOWY WARSZAWA-
BIELANY</xsd:documentation>
                   </xsd:annotation>
              </xsd:enumeration>
```

```
 <xsd:enumeration value="1433">
                  <xsd:annotation>
                      <xsd:documentation>URZĄD SKARBOWY WARSZAWA-
MOKOTÓW</xsd:documentation>
                  </xsd:annotation>
              </xsd:enumeration>
              <xsd:enumeration value="1434">
                  <xsd:annotation>
                      <xsd:documentation>URZĄD SKARBOWY WARSZAWA-
PRAGA</xsd:documentation>
                  </xsd:annotation>
              </xsd:enumeration>
             <xsd:enumeration value="1435">
                  <xsd:annotation>
                     <xsd:documentation>PIERWSZY URZĄD SKARBOWY WARSZAWA-
ŚRÓDMIEŚCIE</xsd:documentation>
                  </xsd:annotation>
              </xsd:enumeration>
              <xsd:enumeration value="1436">
                  <xsd:annotation>
                      <xsd:documentation>DRUGI URZĄD SKARBOWY WARSZAWA-
ŚRÓDMIEŚCIE</xsd:documentation>
                  </xsd:annotation>
              </xsd:enumeration>
              <xsd:enumeration value="1437">
                  <xsd:annotation>
                      <xsd:documentation>URZĄD SKARBOWY WARSZAWA-
TARGÓWEK</xsd:documentation>
                  </xsd:annotation>
              </xsd:enumeration>
              <xsd:enumeration value="1438">
                  <xsd:annotation>
                      <xsd:documentation>URZĄD SKARBOWY WARSZAWA-
URSYNÓW</xsd:documentation>
                 \langle x \ranglexsd:annotation
              </xsd:enumeration>
              <xsd:enumeration value="1439">
                  <xsd:annotation>
                      <xsd:documentation>URZĄD SKARBOWY WARSZAWA-
WAWER</xsd:documentation>
                  </xsd:annotation>
              </xsd:enumeration>
              <xsd:enumeration value="1440">
                  <xsd:annotation>
                      <xsd:documentation>URZĄD SKARBOWY WARSZAWA-
WOLA</xsd:documentation>
                  </xsd:annotation>
              </xsd:enumeration>
              <xsd:enumeration value="1441">
                  <xsd:annotation>
                     <xsd:documentation>URZĄD SKARBOWY W WEGROWIE</xsd:documentation>
                  </xsd:annotation>
              </xsd:enumeration>
              <xsd:enumeration value="1442">
                  <xsd:annotation>
                     <xsd:documentation>URZĄD SKARBOWY W WOŁOMINIE</xsd:documentation>
                  </xsd:annotation>
             \langle x\ xsd: enumeration > <xsd:enumeration value="1443">
                  <xsd:annotation>
```

```
<xsd:documentation>URZAD SKARBOWY W WYSZKOWIE</xsd:documentation>
                    \langle x \ranglexsd: annotation
               \langle x\mathrm{sd} enumeration
               <xsd:enumeration value="1444">
                    <xsd:annotation>
                          <xsd:documentation>URZAD SKARBOWY W ZWOLENIU</xsd:documentation>
                    \langle x \ranglexsd: annotation
               \langle x \ranglesd: enumeration
               <xsd:enumeration value="1445">
                    <xsd:annotation>
                         <xsd:documentation>URZĄD SKARBOWY W ŻUROMINIE</xsd:documentation>
                    \langle x \ranglexsd: annotation
               \langle x \ranglexsd: enumeration
               <xsd:enumeration value="1446">
                    \langle x\text{sd:annotation}\rangle<xsd:documentation>URZAD SKARBOWY W ZYRARDOWIE</xsd:documentation>
                    \langle x \ranglexsd: annotation
               \langle x \ranglesd: enumeration
               <xsd:enumeration value="1447">
                    \langle xsd: annotation \rangle<xsd:documentation>URZAD SKARBOWY W LIPSKU</xsd:documentation>
                    \langle x \ranglexsd: annotation
               \langle x\text{sd:emumeration}\rangle\langle xsd:enumeration value="1448">
                    <xsd:annotation>
                          <xsd:documentation>URZĄD SKARBOWY W PRZYSUSZE</xsd:documentation>
                    \langle x \ranglexsd: annotation
               \langle x\text{sd:emumeration}\rangle<xsd:enumeration value="1449">
                    <xsd:annotation>
                          <xsd:documentation>TRZECI URZĄD SKARBOWY WARSZAWA-
ŚRÓDMIEŚCIE</xsd:documentation>
                    \langle x \ranglexsd: annotation
               \langle x \ranglesd:enumeration>
               \langle xsd:enumeration value="1471">
                    <xsd:annotation>
                          <xsd:documentation>PIERWSZY MAZOWIECKI URZĄD SKARBOWY W
WARSZAWIE</xsd:documentation>
                    \langle x\sd:annotation>
               \langle x \ranglexsd: enumeration
               \langle x \rangle steed: enumeration value="1472">
                    <xsd:annotation>
                          <xsd:documentation>DRUGI MAZOWIECKI URZĄD SKARBOWY W
WARSZAWIE</xsd:documentation>
                    \langle x\sd:annotation>
               \langle xsd:emumeration \rangle<xsd:enumeration value="1473">
                    \langle xsd:annotation\rangle<xsd:documentation>TRZECI MAZOWIECKI URZĄD SKARBOWY W
RADOMIU</xsd:documentation>
                    \langle x \ranglexsd: annotation
               \langle x\text{sd:emumention}\rangle\langle xsd:enumeration value="1602">
                    <xsd:annotation>
                          <xsd:documentation>URZĄD SKARBOWY W BRZEGU</xsd:documentation>
                    \langle x \ranglexsd: annotation
               \langle x \ranglesd:enumeration>
               \langle xsd:enumeration value="1603">
                    <xsd:annotation>
```

```
<xsd:documentation>URZAD SKARBOWY W
GŁUBCZYCACH</xsd:documentation>
                     \langle x\sd: annotation
                \langle x\text{sd:emumention}\rangle<xsd:enumeration value="1604">
                     \langle xsd: annotation \rangle<xsd:documentation>URZAD SKARBOWY W KEDZIERZYNIE-
KOZLU </xsd:documentation>
                     \langle x \ranglexsd: annotation
                \langle x \ranglexsd: enumeration
                <xsd:enumeration value="1605">
                     <xsd:annotation>
                          <xsd:documentation>URZAD SKARBOWY W
KLUCZBORKU</xsd:documentation>
                     \langle x \ranglexsd: annotation
                \langle xsd:emumeration \rangle\langle x \rangle xsd: enumeration value="1606">
                     \langle xsd: annotation \rangle<xsd:documentation>URZAD SKARBOWY W
NAMYSŁOWIE</xsd:documentation>
                     \langle x \ranglexsd: annotation
                \langle x\text{sd:emumeration}\rangle\langle xsd:enumeration value="1607">
                     \langle xsd: annotation \rangle<xsd:documentation>URZĄD SKARBOWY W NYSIE</xsd:documentation>
                     \langle x \ranglexsd: annotation
                \langle x \ranglesd:enumeration>
                <xsd:enumeration value="1608">
                     <xsd:annotation>
                          <xsd:documentation>URZĄD SKARBOWY W OLEŚNIE</xsd:documentation>
                     \langle x \ranglexsd: annotation
                \langle x \ranglesd: enumeration
                \langle x \rangle xsd: enumeration value="1609">
                     \langle xsd: annotation \rangle<xsd:documentation>PIERWSZY URZAD SKARBOWY W
OPOLU</xsd:documentation>
                     \langle x \ranglexsd: annotation
                \langle x \ranglesd: enumeration
                \langle x \rangle steed: enumeration value="1610">
                     <xsd:annotation>
                          <xsd:documentation>DRUGI URZĄD SKARBOWY W OPOLU</xsd:documentation>
                     \langle x\sd:annotation>
                \langle x \ranglesd:enumeration>
                <xsd:enumeration value="1611">
                     <xsd:annotation>
                          <xsd:documentation>URZĄD SKARBOWY W PRUDNIKU</xsd:documentation>
                     \langle xsd:annotation>
                \langle x\text{sd:emumeration}\rangle<xsd:enumeration value="1612">
                     <xsd:annotation>
                          <xsd:documentation>URZAD SKARBOWY W STRZELCACH
OPOLSKICH</xsd:documentation>
                     \langle x \ranglexsd: annotation
                \langle x \ranglesd'enumeration
                \langle xsd:enumeration value="1613">
                     <xsd:annotation>
                          <xsd:documentation>URZAD SKARBOWY W
KRAPKOWICACH</xsd:documentation>
                     \langle x \ranglexsd: annotation
                \langle x\text{sd:emumeration}\rangle
```

```
\langle x \rangle xsd: enumeration value="1671">
                     <xsd:annotation>
                          <xsd:documentation>OPOLSKI URZĄD SKARBOWY W
OPOLU \leq xsd: documentation\langle x \ranglexsd: annotation
                \langle x \ranglesd: enumeration
                \langle xsd:enumeration value="1802">
                     <xsd:annotation>
                          <xsd:documentation>URZĄD SKARBOWY W BRZOZOWIE</xsd:documentation>
                     \langle x \ranglexsd: annotation
                \langle x \ranglexsd: enumeration
                <xsd:enumeration value="1803">
                     \langle xsd: annotation \rangle<xsd:documentation>URZAD SKARBOWY W DEBICY</xsd:documentation>
                     \langle x \ranglexsd: annotation
                \langle xsd:emumeration \rangle\langle xsd:enumeration value="1804">
                     <xsd:annotation>
                          <xsd:documentation>URZĄD SKARBOWY W JAROSŁAWIU</xsd:documentation>
                     \langle x \ranglexsd: annotation
                \langle x \ranglexsd: enumeration
                \langle xsd:enumeration value="1805">
                     \langle x\text{sd:annotation}\rangle<xsd:documentation>URZĄD SKARBOWY W JAŚLE</xsd:documentation>
                     </xsd:annotation>
                \langle x \ranglexsd: enumeration
                \langle xsd:enumeration value="1806">
                     \langle xsd:annotation\rangle<xsd:documentation>URZAD SKARBOWY W
KOLBUSZOWEJ</xsd:documentation>
                     \langle x \ranglexsd: annotation
                \langle x \ranglesd: enumeration
                \langle xsd:enumeration value="1807">
                     <xsd:annotation>
                          <xsd:documentation>URZAD SKARBOWY W KROŚNIE</xsd:documentation>
                     \langle x \ranglexsd: annotation
                \langle x\text{sd:emumention}\rangle<xsd:enumeration value="1808">
                     <xsd:annotation>
                          <xsd:documentation>URZĄD SKARBOWY W LESKU</xsd:documentation>
                     \langle x \ranglesd: annotation
                \langle x\text{sd:emumeration}\rangle<xsd:enumeration value="1809">
                     \langle xsd: annotation \rangle<xsd:documentation>URZAD SKARBOWY W LEŻAJSKU</xsd:documentation>
                     </xsd:annotation>
                \langle xsd:emumeration \rangle\langle x \rangle xsd: enumeration value="1810">
                     <xsd:annotation>
                          <xsd:documentation>URZĄD SKARBOWY W LUBACZOWIE</xsd:documentation>
                     \langle x \ranglexsd: annotation
                \langle x\text{sd:emumention}\rangle\langle xsd:enumeration value="1811">
                     <xsd:annotation>
                          <xsd:documentation>URZĄD SKARBOWY W ŁAŃCUCIE</xsd:documentation>
                     \langle x \ranglexsd: annotation
                \langle x\text{sd:emumeration}\rangle\langle xsd:enumeration value="1812">
                     <xsd:annotation>
                          <xsd:documentation>URZAD SKARBOWY W MIELCU</xsd:documentation>
```

```
\langle x\sd:annotation>
               \langle x\ enumeration
               <xsd:enumeration value="1813">
                     <xsd:annotation>
                          <xsd:documentation>URZĄD SKARBOWY W PRZEMYŚLU</xsd:documentation>
                     \langle x \ranglexsd: annotation
               \langle x\text{sd:emumention}\rangle\langle xsd:enumeration value="1814">
                     <xsd:annotation>
                          <xsd:documentation>URZĄD SKARBOWY W PRZEWORSKU</xsd:documentation>
                     \langle xsd:annotation>
               \langle xsd:enumeration\rangle<xsd:enumeration value="1815">
                     \langle x\text{sd:annotation}\rangle<xsd:documentation>URZĄD SKARBOWY W ROPCZYCACH</xsd:documentation>
                     \langle x \ranglexsd: annotation
               \langle x \ranglexsd: enumeration
               <xsd:enumeration value="1816">
                     \langle xsd: annotation \rangle<xsd:documentation>PIERWSZY URZĄD SKARBOWY W
RZESZOWIE</xsd:documentation>
                     \langle x\sd: annotation >\langle x\text{sd:emumeration}\rangle<xsd:enumeration value="1817">
                     <xsd:annotation>
                          <xsd:documentation>URZĄD SKARBOWY W SANOKU</xsd:documentation>
                     \langle x \ranglexsd: annotation
               \langle x\text{sd:emumeration}\rangle<xsd:enumeration value="1818">
                     <xsd:annotation>
                          <xsd:documentation>URZĄD SKARBOWY W STALOWEJ
WOLI</xsd:documentation>
                     \langle x \ranglexsd: annotation
               \langle x\text{sd:emumeration}\rangle\langle xsd:enumeration value="1819">
                     <xsd:annotation>
                          <xsd:documentation>URZAD SKARBOWY W STRZYZOWIE</xsd:documentation>
                     \langle x \ranglexsd: annotation
               \langle x \ranglesd: enumeration
               <xsd:enumeration value="1820">
                     \langle xsd: annotation \rangle<xsd:documentation>URZAD SKARBOWY W
TARNOBRZEGU</xsd:documentation>
                     \langle x \ranglexsd: annotation
               \langle x \ranglesd: enumeration
               <xsd:enumeration value="1821">
                     <xsd:annotation>
                          <xsd:documentation>URZAD SKARBOWY W USTRZYKACH
DOLNYCH</xsd:documentation>
                     \langle xsd:annotation\rangle\langle x \ranglexsd: enumeration
               \langle xsd:enumeration value="1822">
                     \langle x\text{sd:annotation}\rangle<xsd:documentation>DRUGI URZĄD SKARBOWY W
RZESZOWIE</xsd:documentation>
                     \langle x \ranglexsd: annotation
               \langle x \ranglesd: enumeration
                \langle xsd:enumeration value="1823">
                     \langle xsd: annotation \rangle<xsd:documentation>URZAD SKARBOWY W NISKU</xsd:documentation>
```

```
 </xsd:annotation>
              </xsd:enumeration>
              <xsd:enumeration value="1871">
                   <xsd:annotation>
                       <xsd:documentation>PODKARPACKI URZĄD SKARBOWY W 
RZESZOWIE</xsd:documentation>
                  \langle x \ranglexsd: annotation
             \langle x\ xsd: enumeration > <xsd:enumeration value="2002">
                   <xsd:annotation>
                      <xsd:documentation>URZĄD SKARBOWY W AUGUSTOWIE</xsd:documentation>
                   </xsd:annotation>
              </xsd:enumeration>
              <xsd:enumeration value="2003">
                  <xsd:annotation>
                       <xsd:documentation>PIERWSZY URZĄD SKARBOWY W 
BIAŁYMSTOKU</xsd:documentation>
                   </xsd:annotation>
              </xsd:enumeration>
              <xsd:enumeration value="2004">
                   <xsd:annotation>
                       <xsd:documentation>DRUGI URZĄD SKARBOWY W 
BIAŁYMSTOKU</xsd:documentation>
                   </xsd:annotation>
              </xsd:enumeration>
              <xsd:enumeration value="2005">
                   <xsd:annotation>
                       <xsd:documentation>URZĄD SKARBOWY W BIELSKU 
PODLASKIM</xsd:documentation>
                   </xsd:annotation>
             \langle x \ranglexsd:enumeration
              <xsd:enumeration value="2006">
                   <xsd:annotation>
                      <xsd:documentation>URZĄD SKARBOWY W GRAJEWIE</xsd:documentation>
                   </xsd:annotation>
             \langle x \ranglexsd:enumeration
              <xsd:enumeration value="2007">
                   <xsd:annotation>
                      <xsd:documentation>URZĄD SKARBOWY W KOLNIE</xsd:documentation>
                   </xsd:annotation>
             \langle x\ xsd: enumeration > <xsd:enumeration value="2008">
                   <xsd:annotation>
                      <xsd:documentation>URZĄD SKARBOWY W ŁOMŻY</xsd:documentation>
                   </xsd:annotation>
              </xsd:enumeration>
              <xsd:enumeration value="2009">
                   <xsd:annotation>
                       <xsd:documentation>URZĄD SKARBOWY W MOŃKACH</xsd:documentation>
                   </xsd:annotation>
              </xsd:enumeration>
              <xsd:enumeration value="2010">
                   <xsd:annotation>
                       <xsd:documentation>URZĄD SKARBOWY W 
SIEMIATYCZACH</xsd:documentation>
                  </xsd:annotation>
              </xsd:enumeration>
              <xsd:enumeration value="2011">
                   <xsd:annotation>
                       <xsd:documentation>URZĄD SKARBOWY W SOKÓŁCE</xsd:documentation>
```

```
 </xsd:annotation>
              </xsd:enumeration>
              <xsd:enumeration value="2012">
                  <xsd:annotation>
                       <xsd:documentation>URZĄD SKARBOWY W SUWAŁKACH</xsd:documentation>
                 \langle x \ranglexsd: annotation
             \langle x\ xsd: enumeration > <xsd:enumeration value="2013">
                  <xsd:annotation>
                       <xsd:documentation>URZĄD SKARBOWY W WYSOKIEM 
MAZOWIECKIEM</xsd:documentation>
                  </xsd:annotation>
              </xsd:enumeration>
              <xsd:enumeration value="2014">
                  <xsd:annotation>
                       <xsd:documentation>URZĄD SKARBOWY W ZAMBROWIE</xsd:documentation>
                  </xsd:annotation>
              </xsd:enumeration>
              <xsd:enumeration value="2015">
                  <xsd:annotation>
                      <xsd:documentation>URZĄD SKARBOWY W HAJNÓWCE</xsd:documentation>
                  </xsd:annotation>
              </xsd:enumeration>
              <xsd:enumeration value="2071">
                  <xsd:annotation>
                       <xsd:documentation>PODLASKI URZĄD SKARBOWY W 
BIAŁYMSTOKU</xsd:documentation>
                  </xsd:annotation>
              </xsd:enumeration>
              <xsd:enumeration value="2202">
                  <xsd:annotation>
                       <xsd:documentation>URZĄD SKARBOWY W BYTOWIE</xsd:documentation>
                  </xsd:annotation>
              </xsd:enumeration>
              <xsd:enumeration value="2203">
                  <xsd:annotation>
                      <xsd:documentation>URZĄD SKARBOWY W CHOJNICACH</xsd:documentation>
                  </xsd:annotation>
              </xsd:enumeration>
              <xsd:enumeration value="2204">
                  <xsd:annotation>
                      <xsd:documentation>URZĄD SKARBOWY W CZŁUCHOWIE</xsd:documentation>
                  </xsd:annotation>
              </xsd:enumeration>
              <xsd:enumeration value="2205">
                  <xsd:annotation>
                       <xsd:documentation>PIERWSZY URZĄD SKARBOWY W 
GDAŃSKU</xsd:documentation>
                  </xsd:annotation>
              </xsd:enumeration>
              <xsd:enumeration value="2206">
                  <xsd:annotation>
                      <xsd:documentation>DRUGI URZĄD SKARBOWY W 
GDAŃSKU</xsd:documentation>
                  </xsd:annotation>
              </xsd:enumeration>
              <xsd:enumeration value="2207">
                  <xsd:annotation>
                       <xsd:documentation>TRZECI URZĄD SKARBOWY W 
GDAŃSKU</xsd:documentation>
```

```
 </xsd:annotation>
              </xsd:enumeration>
              <xsd:enumeration value="2208">
                  <xsd:annotation>
                       <xsd:documentation>PIERWSZY URZĄD SKARBOWY W 
GDYNI</xsd:documentation>
                  </xsd:annotation>
             \langle x\ xsd: enumeration > <xsd:enumeration value="2209">
                  <xsd:annotation>
                      <xsd:documentation>DRUGI URZĄD SKARBOWY W GDYNI</xsd:documentation>
                  </xsd:annotation>
              </xsd:enumeration>
              <xsd:enumeration value="2210">
                  <xsd:annotation>
                      <xsd:documentation>URZĄD SKARBOWY W KARTUZACH</xsd:documentation>
                 \langle x\sd:annotation\rangle </xsd:enumeration>
             \langle x \ranglesd: enumeration value="2211">
                  <xsd:annotation>
                       <xsd:documentation>URZĄD SKARBOWY W 
KOŚCIERZYNIE</xsd:documentation>
                  </xsd:annotation>
              </xsd:enumeration>
              <xsd:enumeration value="2212">
                  <xsd:annotation>
                      <xsd:documentation>URZĄD SKARBOWY W KWIDZYNIE</xsd:documentation>
                  </xsd:annotation>
              </xsd:enumeration>
              <xsd:enumeration value="2213">
                  <xsd:annotation>
                      <xsd:documentation>URZĄD SKARBOWY W LĘBORKU</xsd:documentation>
                  </xsd:annotation>
              </xsd:enumeration>
              <xsd:enumeration value="2214">
                  <xsd:annotation>
                      <xsd:documentation>URZĄD SKARBOWY W MALBORKU</xsd:documentation>
                  </xsd:annotation>
              </xsd:enumeration>
              <xsd:enumeration value="2215">
                  <xsd:annotation>
                       <xsd:documentation>URZĄD SKARBOWY W PUCKU</xsd:documentation>
                  </xsd:annotation>
              </xsd:enumeration>
              <xsd:enumeration value="2216">
                  <xsd:annotation>
                       <xsd:documentation>URZĄD SKARBOWY W SŁUPSKU</xsd:documentation>
                  </xsd:annotation>
              </xsd:enumeration>
              <xsd:enumeration value="2217">
                   <xsd:annotation>
                      <xsd:documentation>URZĄD SKARBOWY W SOPOCIE</xsd:documentation>
                  </xsd:annotation>
              </xsd:enumeration>
              <xsd:enumeration value="2218">
                  <xsd:annotation>
                       <xsd:documentation>URZĄD SKARBOWY W STAROGARDZIE 
GDAŃSKIM</xsd:documentation>
                 \langle x\sd:annotation\rangle </xsd:enumeration>
```

```
 <xsd:enumeration value="2219">
                  <xsd:annotation>
                       <xsd:documentation>URZĄD SKARBOWY W TCZEWIE</xsd:documentation>
                  </xsd:annotation>
             \langle x\ xsd: enumeration > <xsd:enumeration value="2220">
                  <xsd:annotation>
                       <xsd:documentation>URZĄD SKARBOWY W WEJHEROWIE</xsd:documentation>
                  </xsd:annotation>
              </xsd:enumeration>
              <xsd:enumeration value="2221">
                  <xsd:annotation>
                       <xsd:documentation>URZĄD SKARBOWY W PRUSZCZU 
GDAŃSKIM</xsd:documentation>
                  </xsd:annotation>
              </xsd:enumeration>
              <xsd:enumeration value="2271">
                  <xsd:annotation>
                       <xsd:documentation>POMORSKI URZĄD SKARBOWY W 
GDAŃSKU</xsd:documentation>
                 \langle x \ranglexsd:annotation
              </xsd:enumeration>
              <xsd:enumeration value="2402">
                  <xsd:annotation>
                      <xsd:documentation>URZĄD SKARBOWY W BĘDZINIE</xsd:documentation>
                  </xsd:annotation>
              </xsd:enumeration>
              <xsd:enumeration value="2403">
                  <xsd:annotation>
                       <xsd:documentation>PIERWSZY URZĄD SKARBOWY W BIELSKU-
BIAŁEJ</xsd:documentation>
                  </xsd:annotation>
              </xsd:enumeration>
              <xsd:enumeration value="2404">
                  <xsd:annotation>
                       <xsd:documentation>DRUGI URZĄD SKARBOWY W BIELSKU-
BIAŁEJ</xsd:documentation>
                  </xsd:annotation>
              </xsd:enumeration>
              <xsd:enumeration value="2405">
                  <xsd:annotation>
                      <xsd:documentation>URZĄD SKARBOWY W BYTOMIU</xsd:documentation>
                  </xsd:annotation>
              </xsd:enumeration>
              <xsd:enumeration value="2406">
                  <xsd:annotation>
                       <xsd:documentation>URZĄD SKARBOWY W CHORZOWIE</xsd:documentation>
                  </xsd:annotation>
              </xsd:enumeration>
              <xsd:enumeration value="2407">
                  <xsd:annotation>
                      <xsd:documentation>URZĄD SKARBOWY W CIESZYNIE</xsd:documentation>
                  </xsd:annotation>
              </xsd:enumeration>
              <xsd:enumeration value="2408">
                  <xsd:annotation>
                       <xsd:documentation>URZĄD SKARBOWY W CZECHOWICACH-
DZIEDZICACH</xsd:documentation>
                 \langle x\sd:annotation\rangle </xsd:enumeration>
```

```
 <xsd:enumeration value="2409">
                   <xsd:annotation>
                       <xsd:documentation>PIERWSZY URZĄD SKARBOWY W 
CZĘSTOCHOWIE</xsd:documentation>
                   </xsd:annotation>
              </xsd:enumeration>
              <xsd:enumeration value="2410">
                   <xsd:annotation>
                       <xsd:documentation>DRUGI URZĄD SKARBOWY W 
CZĘSTOCHOWIE</xsd:documentation>
                   </xsd:annotation>
              </xsd:enumeration>
              <xsd:enumeration value="2411">
                   <xsd:annotation>
                       <xsd:documentation>URZĄD SKARBOWY W DĄBROWIE 
GÓRNICZEJ</xsd:documentation>
                   </xsd:annotation>
             \langle x \ranglexsd:enumeration
              <xsd:enumeration value="2412">
                   <xsd:annotation>
                       <xsd:documentation>PIERWSZY URZĄD SKARBOWY W 
GLIWICACH</xsd:documentation>
                  </xsd:annotation>
              </xsd:enumeration>
              <xsd:enumeration value="2413">
                   <xsd:annotation>
                       <xsd:documentation>DRUGI URZĄD SKARBOWY W 
GLIWICACH</xsd:documentation>
                   </xsd:annotation>
              </xsd:enumeration>
              <xsd:enumeration value="2414">
                   <xsd:annotation>
                       <xsd:documentation>URZĄD SKARBOWY W JASTRZĘBIU-
ZDROJU</xsd:documentation>
                 \langle x \ranglexsd:annotation
             \langle x \ranglexsd:enumeration
              <xsd:enumeration value="2415">
                   <xsd:annotation>
                      <xsd:documentation>URZĄD SKARBOWY W JAWORZNIE</xsd:documentation>
                   </xsd:annotation>
             \langle x\ xsd: enumeration > <xsd:enumeration value="2416">
                   <xsd:annotation>
                       <xsd:documentation>PIERWSZY URZĄD SKARBOWY W 
KATOWICACH</xsd:documentation>
                   </xsd:annotation>
              </xsd:enumeration>
              <xsd:enumeration value="2417">
                   <xsd:annotation>
                       <xsd:documentation>DRUGI URZĄD SKARBOWY W 
KATOWICACH</xsd:documentation>
                   </xsd:annotation>
              </xsd:enumeration>
              <xsd:enumeration value="2418">
                   <xsd:annotation>
                      <xsd:documentation>URZĄD SKARBOWY W KŁOBUCKU</xsd:documentation>
                   </xsd:annotation>
             \langle x\ xsd: enumeration > <xsd:enumeration value="2419">
                   <xsd:annotation>
```

```
 <xsd:documentation>URZĄD SKARBOWY W LUBLIŃCU</xsd:documentation>
                  </xsd:annotation>
              </xsd:enumeration>
              <xsd:enumeration value="2420">
                  <xsd:annotation>
                       <xsd:documentation>URZĄD SKARBOWY W MIKOŁOWIE</xsd:documentation>
                  </xsd:annotation>
              </xsd:enumeration>
              <xsd:enumeration value="2421">
                  <xsd:annotation>
                       <xsd:documentation>URZĄD SKARBOWY W 
MYSŁOWICACH</xsd:documentation>
                  </xsd:annotation>
              </xsd:enumeration>
              <xsd:enumeration value="2422">
                  <xsd:annotation>
                       <xsd:documentation>URZĄD SKARBOWY W MYSZKOWIE</xsd:documentation>
                  </xsd:annotation>
              </xsd:enumeration>
              <xsd:enumeration value="2423">
                  <xsd:annotation>
                      <xsd:documentation>URZĄD SKARBOWY W PIEKARACH 
ŚLĄSKICH</xsd:documentation>
                  </xsd:annotation>
              </xsd:enumeration>
              <xsd:enumeration value="2424">
                  <xsd:annotation>
                      <xsd:documentation>URZĄD SKARBOWY W PSZCZYNIE</xsd:documentation>
                  </xsd:annotation>
              </xsd:enumeration>
              <xsd:enumeration value="2425">
                  <xsd:annotation>
                      <xsd:documentation>URZĄD SKARBOWY W RACIBORZU</xsd:documentation>
                  </xsd:annotation>
             \langle x \ranglexsd:enumeration
              <xsd:enumeration value="2426">
                  <xsd:annotation>
                       <xsd:documentation>URZĄD SKARBOWY W RUDZIE 
ŚLĄSKIEJ</xsd:documentation>
                  </xsd:annotation>
              </xsd:enumeration>
              <xsd:enumeration value="2427">
                  <xsd:annotation>
                      <xsd:documentation>URZĄD SKARBOWY W RYBNIKU</xsd:documentation>
                  </xsd:annotation>
              </xsd:enumeration>
              <xsd:enumeration value="2428">
                  <xsd:annotation>
                      <xsd:documentation>URZĄD SKARBOWY W SIEMIANOWICACH 
ŚLĄSKICH</xsd:documentation>
                  </xsd:annotation>
              </xsd:enumeration>
              <xsd:enumeration value="2429">
                  <xsd:annotation>
                      <xsd:documentation>URZĄD SKARBOWY W SOSNOWCU</xsd:documentation>
                  </xsd:annotation>
              </xsd:enumeration>
              <xsd:enumeration value="2430">
                  <xsd:annotation>
```

```
 <xsd:documentation>URZĄD SKARBOWY W TARNOWSKICH 
GÓRACH</xsd:documentation>
                   </xsd:annotation>
             \langle x\ xsd: enumeration > <xsd:enumeration value="2431">
                   <xsd:annotation>
                      <xsd:documentation>URZĄD SKARBOWY W TYCHACH</xsd:documentation>
                   </xsd:annotation>
              </xsd:enumeration>
              <xsd:enumeration value="2432">
                   <xsd:annotation>
                       <xsd:documentation>URZĄD SKARBOWY W WODZISŁAWIU 
ŚLĄSKIM</xsd:documentation>
                   </xsd:annotation>
              </xsd:enumeration>
              <xsd:enumeration value="2433">
                   <xsd:annotation>
                       <xsd:documentation>URZĄD SKARBOWY W ZABRZU</xsd:documentation>
                   </xsd:annotation>
              </xsd:enumeration>
              <xsd:enumeration value="2434">
                   <xsd:annotation>
                      <xsd:documentation>URZĄD SKARBOWY W ZAWIERCIU</xsd:documentation>
                  \langle x\sd:annotation\rangle\langle x\ xsd: enumeration > <xsd:enumeration value="2435">
                   <xsd:annotation>
                      <xsd:documentation>URZĄD SKARBOWY W ŻORACH</xsd:documentation>
                   </xsd:annotation>
              </xsd:enumeration>
              <xsd:enumeration value="2436">
                   <xsd:annotation>
                      <xsd:documentation>URZAD SKARBOWY W ŻYWCU</xsd:documentation>
                   </xsd:annotation>
             \langle x \ranglexsd:enumeration
              <xsd:enumeration value="2471">
                   <xsd:annotation>
                       <xsd:documentation>PIERWSZY ŚLĄSKI URZĄD SKARBOWY W 
SOSNOWCU</xsd:documentation>
                   </xsd:annotation>
              </xsd:enumeration>
              <xsd:enumeration value="2472">
                   <xsd:annotation>
                       <xsd:documentation>DRUGI ŚLĄSKI URZĄD SKARBOWY W BIELSKU-
BIAŁEJ</xsd:documentation>
                   </xsd:annotation>
              </xsd:enumeration>
              <xsd:enumeration value="2602">
                   <xsd:annotation>
                       <xsd:documentation>URZĄD SKARBOWY W BUSKU-
ZDROJU</xsd:documentation>
                   </xsd:annotation>
              </xsd:enumeration>
              <xsd:enumeration value="2603">
                   <xsd:annotation>
                      <xsd:documentation>URZĄD SKARBOWY W JĘDRZEJOWIE</xsd:documentation>
                   </xsd:annotation>
             \langle x\ xsd: enumeration > <xsd:enumeration value="2604">
                   <xsd:annotation>
```

```
 <xsd:documentation>PIERWSZY URZĄD SKARBOWY W 
KIELCACH</xsd:documentation>
                  </xsd:annotation>
             \langle x\ xsd: enumeration > <xsd:enumeration value="2605">
                  <xsd:annotation>
                      <xsd:documentation>DRUGI URZĄD SKARBOWY W 
KIELCACH</xsd:documentation>
                  </xsd:annotation>
              </xsd:enumeration>
              <xsd:enumeration value="2606">
                  <xsd:annotation>
                      <xsd:documentation>URZĄD SKARBOWY W KOŃSKICH</xsd:documentation>
                  </xsd:annotation>
              </xsd:enumeration>
              <xsd:enumeration value="2607">
                  <xsd:annotation>
                       <xsd:documentation>URZĄD SKARBOWY W OPATOWIE</xsd:documentation>
                  </xsd:annotation>
              </xsd:enumeration>
              <xsd:enumeration value="2608">
                  <xsd:annotation>
                       <xsd:documentation>URZĄD SKARBOWY W OSTROWCU 
ŚWIĘTOKRZYSKIM</xsd:documentation>
                  </xsd:annotation>
              </xsd:enumeration>
              <xsd:enumeration value="2609">
                  <xsd:annotation>
                       <xsd:documentation>URZĄD SKARBOWY W PIŃCZOWIE</xsd:documentation>
                  </xsd:annotation>
              </xsd:enumeration>
              <xsd:enumeration value="2610">
                  <xsd:annotation>
                       <xsd:documentation>URZĄD SKARBOWY W 
SANDOMIERZU</xsd:documentation>
                  </xsd:annotation>
             \langle x\ xsd: enumeration > <xsd:enumeration value="2611">
                  <xsd:annotation>
                      <xsd:documentation>URZĄD SKARBOWY W SKARŻYSKU-
KAMIENNEJ</xsd:documentation>
                  </xsd:annotation>
              </xsd:enumeration>
              <xsd:enumeration value="2612">
                  <xsd:annotation>
                       <xsd:documentation>URZĄD SKARBOWY W 
STARACHOWICACH</xsd:documentation>
                  </xsd:annotation>
              </xsd:enumeration>
              <xsd:enumeration value="2613">
                  <xsd:annotation>
                      <xsd:documentation>URZĄD SKARBOWY W STASZOWIE</xsd:documentation>
                  </xsd:annotation>
              </xsd:enumeration>
              <xsd:enumeration value="2614">
                  <xsd:annotation>
                      <xsd:documentation>URZĄD SKARBOWY W KAZIMIERZY 
WIELKIEJ</xsd:documentation>
                  </xsd:annotation>
              </xsd:enumeration>
```

```
 <xsd:enumeration value="2615">
                  <xsd:annotation>
                       <xsd:documentation>URZĄD SKARBOWY WE 
WŁOSZCZOWIE</xsd:documentation>
                  </xsd:annotation>
              </xsd:enumeration>
              <xsd:enumeration value="2671">
                  <xsd:annotation>
                       <xsd:documentation>ŚWIĘTOKRZYSKI URZĄD SKARBOWY W 
KIELCACH</xsd:documentation>
                  </xsd:annotation>
              </xsd:enumeration>
              <xsd:enumeration value="2802">
                  <xsd:annotation>
                       <xsd:documentation>URZĄD SKARBOWY W 
BARTOSZYCACH</xsd:documentation>
                 \langle x\sd:annotation\rangle </xsd:enumeration>
              <xsd:enumeration value="2803">
                  <xsd:annotation>
                      <xsd:documentation>URZĄD SKARBOWY W BRANIEWIE</xsd:documentation>
                  </xsd:annotation>
              </xsd:enumeration>
              <xsd:enumeration value="2804">
                  <xsd:annotation>
                       <xsd:documentation>URZĄD SKARBOWY W DZIAŁDOWIE</xsd:documentation>
                  </xsd:annotation>
              </xsd:enumeration>
              <xsd:enumeration value="2805">
                   <xsd:annotation>
                      <xsd:documentation>URZĄD SKARBOWY W ELBLĄGU</xsd:documentation>
                  </xsd:annotation>
              </xsd:enumeration>
              <xsd:enumeration value="2806">
                  <xsd:annotation>
                      <xsd:documentation>URZĄD SKARBOWY W EŁKU</xsd:documentation>
                   </xsd:annotation>
              </xsd:enumeration>
              <xsd:enumeration value="2807">
                  <xsd:annotation>
                      <xsd:documentation>URZĄD SKARBOWY W GIŻYCKU</xsd:documentation>
                  </xsd:annotation>
              </xsd:enumeration>
              <xsd:enumeration value="2808">
                  <xsd:annotation>
                      <xsd:documentation>URZĄD SKARBOWY W IŁAWIE</xsd:documentation>
                  </xsd:annotation>
              </xsd:enumeration>
              <xsd:enumeration value="2809">
                  <xsd:annotation>
                      <xsd:documentation>URZĄD SKARBOWY W KETRZYNIE</xsd:documentation>
                  </xsd:annotation>
              </xsd:enumeration>
              <xsd:enumeration value="2810">
                  <xsd:annotation>
                       <xsd:documentation>URZĄD SKARBOWY W NIDZICY</xsd:documentation>
                  </xsd:annotation>
             \langle x\ xsd: enumeration > <xsd:enumeration value="2811">
                  <xsd:annotation>
```

```
<xsd:documentation>URZAD SKARBOWY W NOWYM MIEŚCIE
LUBAWSKIM</xsd:documentation>
                    \langle x\sd: annotation
               \langle x\text{sd:enumeration}\rangle<xsd:enumeration value="2812">
                    \langle xsd: annotation \rangle<xsd:documentation>URZAD SKARBOWY W OLECKU</xsd:documentation>
                    \langle x \ranglesd: annotation
               \langle x \ranglexsd: enumeration
               <xsd:enumeration value="2813">
                    \langle xsd: annotation \rangle<xsd:documentation>URZAD SKARBOWY W OLSZTYNIE</xsd:documentation>
                    \langle x \ranglexsd: annotation
               \langle x\text{sd:emumeration}\rangle<xsd:enumeration value="2814">
                    <xsd:annotation>
                         <xsd:documentation>URZAD SKARBOWY W OSTRÓDZIE</xsd:documentation>
                    \langle x \ranglexsd: annotation
               \langle x \ranglexsd: enumeration
               \langle xsd:enumeration value="2815">
                    <xsd:annotation>
                         <xsd:documentation>URZĄD SKARBOWY W PISZU</xsd:documentation>
                    \langle x \ranglexsd: annotation
               \langle x \ranglesd'enumeration
               <xsd:enumeration value="2816">
                    <xsd:annotation>
                         <xsd:documentation>URZAD SKARBOWY W SZCZYTNIE</xsd:documentation>
                    \langle x \ranglexsd: annotation
               \langle x \ranglexsd: enumeration
               <xsd:enumeration value="2871">
                    <xsd:annotation>
                         <xsd:documentation>WARMIŃSKO-MAZURSKI URZAD SKARBOWY W
OLSZTYNIE</xsd:documentation>
                    \langle xsd: annotation >
               \langle xsd:enumeration>
               \langle x \rangle xsd: enumeration value="3002">
                    <xsd:annotation>
                         <xsd:documentation>URZAD SKARBOWY W CZARNKOWIE</xsd:documentation>
                    \langle x\{sd:annotation}\rangle
               \langle x \ranglexsd: enumeration
               \langle xsd:enumeration value="3003">
                    <xsd:annotation>
                         <xsd:documentation>URZĄD SKARBOWY W GNIEŹNIE</xsd:documentation>
                    \langle x \ranglexsd: annotation
               \langle x \ranglesd: enumeration
               <xsd:enumeration value="3004">
                    <xsd:annotation>
                         <xsd:documentation>URZAD SKARBOWY W GOSTYNIU</xsd:documentation>
                    \langle xsd:annotation\rangle\trianglexsd:enumeration>
               \langle x \rangle xsd: enumeration value="3005">
                    <xsd:annotation>
                         <xsd:documentation>URZAD SKARBOWY W GRODZISKU
WIELKOPOLSKIM</xsd:documentation>
                    \langle xsd:annotation>
               \langle x\text{sd:emumeration}\rangle<xsd:enumeration value="3006">
                    <xsd:annotation>
                         <xsd:documentation>URZAD SKARBOWY W JAROCINIE</xsd:documentation>
                    \langle x \ranglexsd: annotation
```

```
 </xsd:enumeration>
              <xsd:enumeration value="3007">
                  <xsd:annotation>
                      <xsd:documentation>PIERWSZY URZĄD SKARBOWY W 
KALISZU</xsd:documentation>
                  </xsd:annotation>
              </xsd:enumeration>
              <xsd:enumeration value="3008">
                  <xsd:annotation>
                      <xsd:documentation>DRUGI URZĄD SKARBOWY W 
KALISZU</xsd:documentation>
                  </xsd:annotation>
              </xsd:enumeration>
              <xsd:enumeration value="3009">
                  <xsd:annotation>
                     <xsd:documentation>URZĄD SKARBOWY W KĘPNIE</xsd:documentation>
                  </xsd:annotation>
              </xsd:enumeration>
              <xsd:enumeration value="3010">
                  <xsd:annotation>
                      <xsd:documentation>URZĄD SKARBOWY W KOLE</xsd:documentation>
                  </xsd:annotation>
              </xsd:enumeration>
              <xsd:enumeration value="3011">
                  <xsd:annotation>
                       <xsd:documentation>URZĄD SKARBOWY W KONINIE</xsd:documentation>
                  </xsd:annotation>
              </xsd:enumeration>
              <xsd:enumeration value="3012">
                  <xsd:annotation>
                      <xsd:documentation>URZĄD SKARBOWY W KOŚCIANIE</xsd:documentation>
                  </xsd:annotation>
              </xsd:enumeration>
              <xsd:enumeration value="3013">
                  <xsd:annotation>
                       <xsd:documentation>URZĄD SKARBOWY W 
KROTOSZYNIE</xsd:documentation>
                  </xsd:annotation>
              </xsd:enumeration>
              <xsd:enumeration value="3014">
                  <xsd:annotation>
                      <xsd:documentation>URZĄD SKARBOWY W LESZNIE</xsd:documentation>
                  </xsd:annotation>
              </xsd:enumeration>
              <xsd:enumeration value="3015">
                  <xsd:annotation>
                      <xsd:documentation>URZĄD SKARBOWY W 
MIĘDZYCHODZIE</xsd:documentation>
                  </xsd:annotation>
              </xsd:enumeration>
              <xsd:enumeration value="3016">
                  <xsd:annotation>
                      <xsd:documentation>URZĄD SKARBOWY W NOWYM 
TOMYŚLU</xsd:documentation>
                  </xsd:annotation>
              </xsd:enumeration>
              <xsd:enumeration value="3017">
                  <xsd:annotation>
                       <xsd:documentation>URZĄD SKARBOWY W OSTROWIE 
WIELKOPOLSKIM</xsd:documentation>
```

```
\langle x\sd:annotation>
                \langle x\text{sd:emumention}\rangle<xsd:enumeration value="3018">
                     <xsd:annotation>
                          <xsd:documentation>URZAD SKARBOWY W
OSTRZESZOWIE</xsd:documentation>
                     \langle x\sd: annotation >\langle xsd:enumeration\rangle<xsd:enumeration value="3019">
                     <xsd:annotation>
                          <xsd:documentation>URZĄD SKARBOWY W PILE</xsd:documentation>
                     \langle x \ranglexsd: annotation
                \langle x \ranglexsd: enumeration
                \langle x \rangle xsd: enumeration value="3020">
                     \langle x\text{sd:annotation}\rangle<xsd:documentation>URZAD SKARBOWY POZNAŃ-
GRUNWALD</xsd:documentation>
                     \langle x \ranglexsd: annotation
                \langle x \ranglesd: enumeration
                \langle x \rangle sd: enumeration value="3021">
                     <xsd:annotation>
                          <xsd:documentation>URZĄD SKARBOWY POZNAŃ-JEŻYCE</xsd:documentation>
                     \langle x \ranglexsd: annotation
                \langle x \ranglesd'enumeration
                <xsd:enumeration value="3022">
                     <xsd:annotation>
                          <xsd:documentation>URZAD SKARBOWY POZNAŃ-NOWE
MIASTO</xsd:documentation>
                     \langle x \ranglexsd: annotation
                \langle x \ranglexsd: enumeration
                \langle xsd:enumeration value="3023">
                     <xsd:annotation>
                          <xsd:documentation>PIERWSZY URZAD SKARBOWY W
POZNANIU</xsd:documentation>
                     \langle x \ranglexsd: annotation
                \langle x \ranglexsd: enumeration
                \langle xsd:enumeration value="3024">
                     \langle xsd: annotation \rangle<xsd:documentation>URZAD SKARBOWY POZNAŃ-
ŚRÓDMIEŚCIE</xsd:documentation>
                     \langle x \ranglexsd: annotation
                \langle x \ranglesd: enumeration
                <xsd:enumeration value="3025">
                     <xsd:annotation>
                          <xsd:documentation>URZAD SKARBOWY POZNAŃ-
WINOGRADY</xsd:documentation>
                     \langle xsd:annotation>
                \langle x\text{sd:emumeration}\rangle<xsd:enumeration value="3026">
                     <xsd:annotation>
                          <xsd:documentation>URZAD SKARBOWY POZNAŃ-WILDA</xsd:documentation>
                     \langle x \ranglexsd: annotation
                \langle x\text{sd:emumeration}\rangle\langle x\text{sd:emumeration value} = "3027" \rangle\langle xsd: annotation \rangle<xsd:documentation>URZĄD SKARBOWY W RAWICZU</xsd:documentation>
                     \langle x \ranglexsd: annotation
                \langle x\text{sd:enumeration}\rangle<xsd:enumeration value="3028">
                     <xsd:annotation>
```

```
<xsd:documentation>URZĄD SKARBOWY W SŁUPCY</xsd:documentation>
                   </xsd:annotation>
              </xsd:enumeration>
              <xsd:enumeration value="3029">
                   <xsd:annotation>
                       <xsd:documentation>URZĄD SKARBOWY W 
SZAMOTUŁACH</xsd:documentation>
                   </xsd:annotation>
              </xsd:enumeration>
              <xsd:enumeration value="3030">
                   <xsd:annotation>
                       <xsd:documentation>URZĄD SKARBOWY W ŚREMIE</xsd:documentation>
                   </xsd:annotation>
              </xsd:enumeration>
              <xsd:enumeration value="3031">
                   <xsd:annotation>
                       <xsd:documentation>URZĄD SKARBOWY W ŚRODZIE 
WIELKOPOLSKIEJ</xsd:documentation>
                   </xsd:annotation>
              </xsd:enumeration>
              <xsd:enumeration value="3032">
                   <xsd:annotation>
                      <xsd:documentation>URZĄD SKARBOWY W TURKU</xsd:documentation>
                  \langle x\sd:annotation\rangle\langle x\ xsd: enumeration > <xsd:enumeration value="3033">
                   <xsd:annotation>
                      <xsd:documentation>URZĄD SKARBOWY W WĄGROWCU</xsd:documentation>
                   </xsd:annotation>
             \langle x \ranglexsd:enumeration
              <xsd:enumeration value="3034">
                   <xsd:annotation>
                       <xsd:documentation>URZĄD SKARBOWY W WOLSZTYNIE</xsd:documentation>
                   </xsd:annotation>
             \langle x \ranglexsd:enumeration
              <xsd:enumeration value="3035">
                   <xsd:annotation>
                       <xsd:documentation>URZĄD SKARBOWY WE WRZEŚNI</xsd:documentation>
                   </xsd:annotation>
              </xsd:enumeration>
              <xsd:enumeration value="3036">
                   <xsd:annotation>
                       <xsd:documentation>URZĄD SKARBOWY W ZŁOTOWIE</xsd:documentation>
                  \langle x \ranglexsd:annotation
              </xsd:enumeration>
              <xsd:enumeration value="3037">
                   <xsd:annotation>
                      <xsd:documentation>URZĄD SKARBOWY W CHODZIEŻY</xsd:documentation>
                   </xsd:annotation>
              </xsd:enumeration>
              <xsd:enumeration value="3038">
                   <xsd:annotation>
                      <xsd:documentation>URZĄD SKARBOWY W OBORNIKACH</xsd:documentation>
                   </xsd:annotation>
              </xsd:enumeration>
              <xsd:enumeration value="3039">
                   <xsd:annotation>
                       <xsd:documentation>URZĄD SKARBOWY W PLESZEWIE</xsd:documentation>
                  \langle x\sd:annotation\rangle </xsd:enumeration>
```

```
 <xsd:enumeration value="3071">
                  <xsd:annotation>
                      <xsd:documentation>PIERWSZY WIELKOPOLSKI URZĄD SKARBOWY W 
POZNANIU</xsd:documentation>
                  </xsd:annotation>
              </xsd:enumeration>
              <xsd:enumeration value="3072">
                  <xsd:annotation>
                      <xsd:documentation>DRUGI WIELKOPOLSKI URZĄD SKARBOWY W 
KALISZU</xsd:documentation>
                  </xsd:annotation>
              </xsd:enumeration>
              <xsd:enumeration value="3202">
                  <xsd:annotation>
                      <xsd:documentation>URZĄD SKARBOWY W 
BIAŁOGARDZIE</xsd:documentation>
                 \langle x\sd:annotation\rangle </xsd:enumeration>
              <xsd:enumeration value="3203">
                  <xsd:annotation>
                     <xsd:documentation>URZĄD SKARBOWY W CHOSZCZNIE</xsd:documentation>
                  </xsd:annotation>
              </xsd:enumeration>
              <xsd:enumeration value="3204">
                  <xsd:annotation>
                      <xsd:documentation>URZĄD SKARBOWY W DRAWSKU 
POMORSKIM</xsd:documentation>
                  </xsd:annotation>
              </xsd:enumeration>
              <xsd:enumeration value="3205">
                  <xsd:annotation>
                      <xsd:documentation>URZĄD SKARBOWY W GOLENIOWIE</xsd:documentation>
                  </xsd:annotation>
              </xsd:enumeration>
              <xsd:enumeration value="3206">
                  <xsd:annotation>
                      <xsd:documentation>URZĄD SKARBOWY W GRYFICACH</xsd:documentation>
                  </xsd:annotation>
              </xsd:enumeration>
              <xsd:enumeration value="3207">
                  <xsd:annotation>
                     <xsd:documentation>URZĄD SKARBOWY W GRYFINIE</xsd:documentation>
                  </xsd:annotation>
              </xsd:enumeration>
              <xsd:enumeration value="3208">
                  <xsd:annotation>
                      <xsd:documentation>URZĄD SKARBOWY W KAMIENIU 
POMORSKIM</xsd:documentation>
                  </xsd:annotation>
              </xsd:enumeration>
              <xsd:enumeration value="3209">
                  <xsd:annotation>
                     <xsd:documentation>URZĄD SKARBOWY W KOŁOBRZEGU</xsd:documentation>
                  </xsd:annotation>
              </xsd:enumeration>
              <xsd:enumeration value="3210">
                  <xsd:annotation>
                      <xsd:documentation>PIERWSZY URZĄD SKARBOWY W 
KOSZALINIE</xsd:documentation>
                  </xsd:annotation>
```
```
 </xsd:enumeration>
              <xsd:enumeration value="3211">
                  <xsd:annotation>
                       <xsd:documentation>DRUGI URZĄD SKARBOWY W 
KOSZALINIE</xsd:documentation>
                  </xsd:annotation>
             \langle x \ranglexsd:enumeration
              <xsd:enumeration value="3212">
                  <xsd:annotation>
                      <xsd:documentation>URZĄD SKARBOWY W MYŚLIBORZU</xsd:documentation>
                  </xsd:annotation>
              </xsd:enumeration>
              <xsd:enumeration value="3213">
                  <xsd:annotation>
                       <xsd:documentation>URZĄD SKARBOWY W PYRZYCACH</xsd:documentation>
                  </xsd:annotation>
             \langle x\ xsd: enumeration > <xsd:enumeration value="3214">
                  <xsd:annotation>
                       <xsd:documentation>URZĄD SKARBOWY W STARGARDZIE 
SZCZECIŃSKIM</xsd:documentation>
                  </xsd:annotation>
              </xsd:enumeration>
              <xsd:enumeration value="3215">
                  <xsd:annotation>
                       <xsd:documentation>PIERWSZY URZĄD SKARBOWY W 
SZCZECINIE</xsd:documentation>
                  </xsd:annotation>
              </xsd:enumeration>
              <xsd:enumeration value="3216">
                  <xsd:annotation>
                       <xsd:documentation>DRUGI URZĄD SKARBOWY W 
SZCZECINIE</xsd:documentation>
                  </xsd:annotation>
              </xsd:enumeration>
              <xsd:enumeration value="3217">
                  <xsd:annotation>
                       <xsd:documentation>TRZECI URZĄD SKARBOWY W 
SZCZECINIE</xsd:documentation>
                  </xsd:annotation>
              </xsd:enumeration>
              <xsd:enumeration value="3218">
                  <xsd:annotation>
                      <xsd:documentation>URZĄD SKARBOWY W SZCZECINKU</xsd:documentation>
                  </xsd:annotation>
              </xsd:enumeration>
              <xsd:enumeration value="3219">
                  <xsd:annotation>
                      <xsd:documentation>URZĄD SKARBOWY W ŚWINOUJŚCIU</xsd:documentation>
                  </xsd:annotation>
              </xsd:enumeration>
              <xsd:enumeration value="3220">
                  <xsd:annotation>
                      <xsd:documentation>URZĄD SKARBOWY W WAŁCZU</xsd:documentation>
                  </xsd:annotation>
              </xsd:enumeration>
              <xsd:enumeration value="3271">
                  <xsd:annotation>
                       <xsd:documentation>ZACHODNIOPOMORSKI URZĄD SKARBOWY W 
SZCZECINIE</xsd:documentation>
```

```
 </xsd:annotation>
               </xsd:enumeration>
          </xsd:restriction>
    </xsd:simpleType>
</xsd:schema>
```

```
Nazwa pliku XSD: 
http://e-deklaracje.mf.gov.pl/Repozytorium/Deklaracje/ZAW-E2(2)_v1-0.xsd
```

```
<?xml version="1.0" encoding="UTF-8"?>
<xsd:schema xmlns:xsd="http://www.w3.org/2001/XMLSchema">
    <xsd:include schemaLocation="http://e-deklaracje.mf.gov.pl/Repozytorium/Definicje/StrukturyDanych_v2-
0.xsd''/<xsd:complexType name="TNaglowek">
          <xsd:annotation>
               <xsd:documentation>Nagłówek deklaracji</xsd:documentation>
         \langle x\sd:annotation>
          <xsd:sequence>
               <xsd:element name="KodFormularza" fixed="ZAW-E2">
                   <xsd:complexType>
                        <xsd:simpleContent>
                             <xsd:extension base="xsd:string">
                                  <xsd:attribute name="kodSystemowy" type="xsd:string" use="required"
fixed="ZAW-E2(2)"/>
                             </xsd:extension>
                        </xsd:simpleContent>
                   </xsd:complexType>
               </xsd:element>
               <xsd:element name="WariantFormularza" type="xsd:byte" fixed="2"/>
               <xsd:element name="CelZlozenia" type="TCelZlozeniaZgloszenia"/>
               <xsd:element name="KodUrzedu" type="TKodUS"/>
          </xsd:sequence>
    \langle xsd:complexType \rangle<xsd:simpleType name="TCelZlozeniaZgloszenia">
          <xsd:annotation>
              <xsd:documentation>Określa, czy to jest złożenie, czy aktualizacja
zgłoszenia</xsd:documentation>
          </xsd:annotation>
          <xsd:restriction base="xsd:byte">
               <xsd:enumeration value="1">
                   <xsd:annotation>
                       <xsd:documentation>złożenie zgłoszenia</xsd:documentation>
                    </xsd:annotation>
               </xsd:enumeration>
               <xsd:enumeration value="2">
                    <xsd:annotation>
                        <xsd:documentation>aktualizacja zgłoszenia</xsd:documentation>
                    </xsd:annotation>
               </xsd:enumeration>
          </xsd:restriction>
    \langle xsd:simpleType\rangle<xsd:simpleType name="TDataP">
          <xsd:annotation>
               <xsd:documentation>Ograniczenie dla daty</xsd:documentation>
          </xsd:annotation>
```

```
 <xsd:restriction base="TData">
               <xsd:minInclusive value="2008-01-01"/>
               <xsd:whiteSpace value="collapse"/>
          </xsd:restriction>
    </xsd:simpleType>
    <xsd:element name="ZgloszenieZaw">
          <xsd:annotation>
              \langle x \ranglexsd:documentation\sumZgłoszenie osoby upoważnionej do składania i podpisywania deklaracji w
formie elektronicznej</xsd:documentation>
          </xsd:annotation>
          <xsd:complexType>
               <xsd:sequence>
                    <xsd:element name="Naglowek" type="TNaglowek">
                         <xsd:annotation>
                             <xsd:documentation>Nagłówek deklaracji</xsd:documentation>
                         </xsd:annotation>
                    </xsd:element>
                    <xsd:element name="Podmiot1">
                         <xsd:annotation>
                             <xsd:documentation>Dane podatnika lub płatnika, którego deklaracje składane w 
formie elektronicznej podpisuje osoba upoważniona</xsd:documentation>
                         </xsd:annotation>
                         <xsd:complexType>
                             <xsd:complexContent>
                                  <xsd:extension base="TPodmiotDowolny">
                                       <xsd:sequence>
                                            <xsd:element name="Kontakt" minOccurs="0">
                                                 <xsd:complexType>
                                                     <xsd:sequence>
                                                          <xsd:element name="Telefon" minOccurs="0">
                                                               <xsd:simpleType>
                                                                    <xsd:restriction base="TZnakowy">
                                                                         <xsd:maxLength value="40"/>
                                                                    </xsd:restriction>
                                                              \langle xsd:simpleType\rangle </xsd:element>
                                                         <xsd:element name="Faks" minOccurs="0">
                                                               <xsd:simpleType>
                                                                    <xsd:restriction base="TZnakowy">
                                                                         <xsd:maxLength value="40"/>
                                                                    </xsd:restriction>
                                                               </xsd:simpleType>
                                                          </xsd:element>
                                                         <xsd:element name="Email" type="TAdresEmail"
minOccurs="0"/>
                                                     </xsd:sequence>
                                               \langle xsd:complexType \rangle </xsd:element>
                                       </xsd:sequence>
                                  </xsd:extension>
                             </xsd:complexContent>
                        \langle xsd:complexType\rangle </xsd:element>
                    <xsd:element name="Podmiot2">
                         <xsd:annotation>
                            <xsd:documentation>Dane osoby fizycznej upoważnionej do podpisywania
deklaracji</xsd:documentation>
                         </xsd:annotation>
                         <xsd:complexType>
                             <xsd:complexContent>
```

```
 <xsd:extension base="TOsobaFizyczna">
                                      <xsd:sequence>
                                          <xsd:element name="Kontakt" minOccurs="0">
                                               <xsd:complexType>
                                                   <xsd:sequence>
                                                        <xsd:element name="Telefon" minOccurs="0">
                                                            <xsd:simpleType>
                                                                 <xsd:restriction base="TZnakowy">
                                                                      <xsd:maxLength value="40"/>
                                                                 </xsd:restriction>
                                                             </xsd:simpleType>
                                                       \lt/xsd:element>
                                                       <xsd:element name="Faks" minOccurs="0">
                                                             <xsd:simpleType>
                                                                 <xsd:restriction base="TZnakowy">
                                                                      <xsd:maxLength value="40"/>
                                                                 </xsd:restriction>
                                                             </xsd:simpleType>
                                                        </xsd:element>
                                                       <xsd:element name="Email" type="TAdresEmail"
minOccurs="0"/>
                                                   </xsd:sequence>
                                               </xsd:complexType>
                                          </xsd:element>
                                     </xsd:sequence>
                                 </xsd:extension>
                            </xsd:complexContent>
                        </xsd:complexType>
                   </xsd:element>
                   <xsd:element name="ZakresTerminuUprawnien">
                        <xsd:annotation>
                            <xsd:documentation>Zakres terminu uprawnień do podpisu 
deklaracii</xsd:documentation>
                       </xsd:annotation>
                        <xsd:complexType>
                            <xsd:sequence>
                                 <xsd:element name="WaznyOd" type="TDataP"/>
                                 <xsd:element name="WaznyDo" type="TDataP" minOccurs="0"/>
                            </xsd:sequence>
                        </xsd:complexType>
                   </xsd:element>
              </xsd:sequence>
          </xsd:complexType>
    </xsd:element>
```
</xsd:schema>

## **Uzasadnienie**

W załączniku do projektu rozporządzenia została określona nowa definicja struktury dokumentów w standardzie XML(XSD) reprezentująca zgłoszenie upoważnienia podatnika lub osoby upoważnionej przez podatnika do składania deklaracji w formie elektronicznej i podpisywania deklaracji podpisem elektronicznym (ZAW-E2). W porównaniu z dotychczasowym formatem danych, w projektowanym formacie został zmieniony słownik krajów (dodano Kosowo).

Niniejsze rozporządzenie wchodzi w życie z dniem ogłoszenia. Za skróceniem 14 dniowego terminu vacatio legis, o którym mowa w art. 4 ust. 2 ustawy z dnia 20 lipca 2000 r. o ogłaszaniu aktów normatywnych i niektórych innych aktów prawnych (Dz. U. z 2007 r. Nr 68, poz. 449) przemawia ważny interes państwa polegający na możliwości wykonywania przez organy podatkowe działań zapewniających realizację dochodów budżetu państwa i zapewnieniu spójności stosowania ogólnego prawa podatkowego. Powyższe nie jest również sprzeczne z zasadami demokratycznego państwa, albowiem przedmiotowe rozporządzenie nie nakłada na obywateli żadnych dodatkowych obowiązków.

# **Ocena skutków regulacji – rozporz**ą**dzenia Ministra Finansów zmieniaj**ą**cego rozporz**ą**dzenie w sprawie trybu składania oraz struktury logicznej zgłoszenia upowa**Ŝ**nienia podatnika lub osoby upowa**Ŝ**nionej przez podatnika do składania deklaracji w formie elektronicznej i podpisywania deklaracji podpisem elektronicznym**

## **I. Cel wprowadzenia rozporz**ą**dzenia**

Przedmiotowe rozporządzenie ma na celu uproszczenie składania deklaracji do organów podatkowych za pomocą środków komunikacji elektronicznej.

## **II. Podmioty, na które oddziałuje rozporz**ą**dzenie**

Przepisy rozporządzenia dotyczą podatników i płatników, którzy będą składać deklaracje za pomocą środków komunikacji elektronicznej.

#### **III. Konsultacje społeczne**

W celu przeprowadzenia konsultacji społecznych tekst projektu rozporządzenia został przesłany do Krajowej Rady Doradców Podatkowych.

Ponadto tekst projektu rozporządzenia został zamieszczony na stronie BIP, zgodnie z art. 5 ustawy z dnia 7 lipca 2005 r. o działalności lobbingowej w procesie stanowienia prawa (Dz. U. Nr 169, poz. 1414).

#### **IV. Zakres oceny skutków regulacji**

- 1) Wpływ regulacji na sektor finansów publicznych, w tym na budżet państwa i budżety jednostek samorządu terytorialnego – wejście w życie rozporządzenia nie spowoduje zwiększenia wydatków lub zmniejszenia dochodów podmiotów sektora finansów publicznych.
- 2) Wpływ regulacji na rynek pracy przedmiotowe rozporządzenie nie wywiera wpływu na rynek pracy.
- 3) Wpływ regulacji na konkurencyjność gospodarki i przedsiębiorczość, w tym na funkcjonowanie przedsiębiorstw – moŜliwość składania deklaracji w formie elektronicznej będzie stanowić ułatwienie dla funkcjonowania podmiotów gospodarczych.
- 4) Wpływ regulacji na sytuację i rozwój regionalny przedmiotowe rozporządzenie nie wywiera wpływu na sytuację i rozwój regionów.

#### **V. Wst**ę**pna ocena zgodno**ś**ci z prawem Unii Europejskiej**

Materia regulowana przedmiotowym rozporządzeniem nie jest objęta zakresem prawa Unii Europejskiej.

Andrzej Adamiak Departament Administracji Podatkowej tel. 22 694 44 91